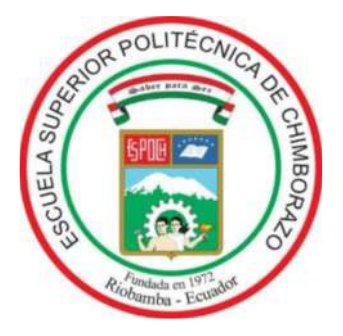

# **ESCUELA SUPERIOR POLITÉCNICA DE CHIMBORAZO FACULTAD DE INFORMÁTICA Y ELECTRÓNICA ESCUELA DE INGENIERÍA ELECTRÓNICA EN TELECOMUNICACIONES Y REDES**

## **"DISEÑO DE UNA RED HIBRIDA (HFC) PARA LA IMPLEMENTACIÓN PARA EL SERVICIO DE AUDIO Y VIDEO POR SUSCRIPCIÓN E INTERNET EN LA CIUDAD DE PUYO PARA LA EMPRESA FERSA INGENIERÍA"**

### **TRABAJO DE TITULACIÓN TIPO: PROYECTO TÉCNICO**

### Para optar al Grado Académico de: **INGENIERO EN ELECTRÓNICA, TELECOMUNICACIONES Y REDES**

### **AUTOR:** JONNATHAN ISRAEL SÁNCHEZ MAZO

### **TUTOR**: ING. VINICIO RAMOS VALENCIA Mgs.

Riobamba-Ecuador

2019

#### **© 2019, Jonnathan Sánchez**

Se autoriza la reproducción total o parcial, con fines académicos, por cualquier medio procedimiento, incluyendo la cita bibliográfica del documento, siempre y cuando se reconozca el Derecho de Autor.

## **ESCUELA SUPERIOR POLITÉCNICA DE CHIMBORAZO FACULTAD DE INFORMÁTICA Y ELECTRÓNICA ESCUELA DE INGENIERÍA EN ELECTRÓNICA TELECOMUNICACIONES Y REDES**

El Tribunal del Trabajo de Titulación certifica que: El trabajo de titulación: DISEÑO DE UNA RED HIBRIDA (HFC) PARA LA IMPLEMENTACIÓN PARA EL SERVICIO DE AUDIO Y VIDEO POR SUSCRIPCIÓN E INTERNET EN LA CIUDAD DE PUYO PARA LA EMPRESA FERSA INGENIERÍA, de responsabilidad del Señor Jonnathan Israel Sánchez Mazo, ha sido minuciosamente revisado por los Miembros del Tribunal del Trabajo de Titulación, quedando autorizada su presentación.

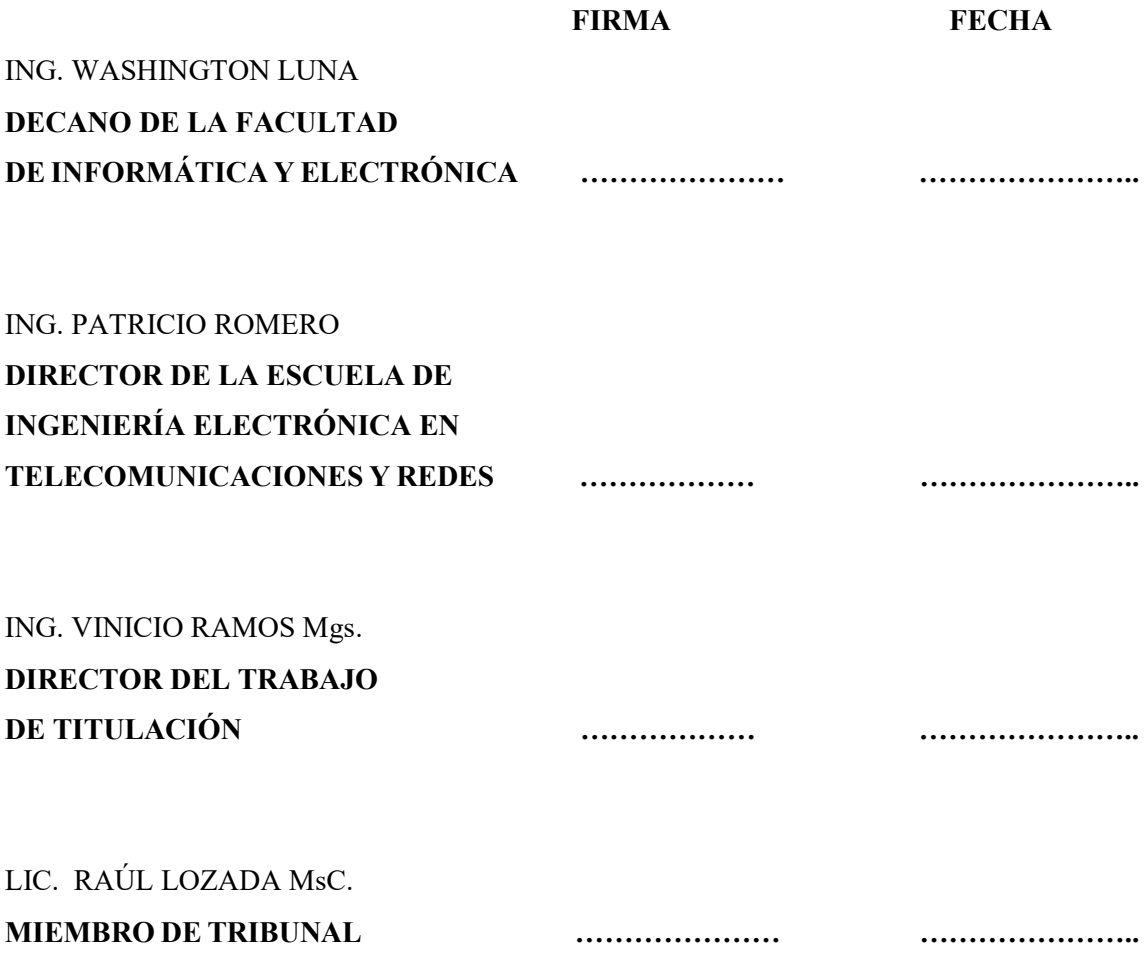

Yo, Jonnathan Sánchez soy responsable de las ideas, doctrinas y resultados expuestos en este trabajo de Titulación y el patrimonio intelectual del trabajo de Titulación pertenece a la Escuela Superior Politécnica de Chimborazo

Jonnathan Israel Sánchez Mazo

#### **DEDICATORIA**

Dedico el presente trabajo de titulación a Jehová, a quién amo y admiro; a mis amados Padres, Carlos y Nancy, y a mis hermanos Giancarlo y Franco, por su noble dedicación y amor, por ser mis amigos, mis consejeros, y por siempre guiarme y ser la voz en mi vida. A Diana Cueva por ser mi apoyo fundamental e incondicional en los momentos muy difíciles de mi vida profesional y emocional, por haber dedicado tiempo y esfuerzo para culminar una meta más y por amar a Dios. A Carlos Damián, Daniel Muñoz y Kevin Ortega por su valiosa amistad. Los llevo siempre en mi corazón.

Jonnathan Israel Sánchez Mazo

#### **AGRADECIMIENTO**

Como prioridad en mi vida agradezco a Jehová por su infinita bondad, y por haber estado conmigo en los momentos que más lo necesitaba, por darme salud, fortaleza y sabiduría, por haberme permitido culminar un peldaño más de mis metas, y porque tengo la certeza y el gozo de que siempre va a estar conmigo.

A mis Padres, Carlos y Nancy por ser los mejores, por haber estado conmigo apoyándome en los momentos difíciles, por dedicar tiempo y esfuerzo para ser un hombre de bien, y darme excelentes consejos en mi caminar diario. A mis hermanos, Giancarlo y Franco, que con su apoyo y amor me han motivado para seguir adelante en mi vida profesional.

De todo corazón a aquella mujer muy especial, a quien amo, Diana Cueva, que con su valor y entrega ha sido una persona incondicional en mi vida, ha sido mi soporte, mi mejor amiga, mi consejera, mi apoyo, mi luz, mi guía para seguir adelante y no bajar los brazos en los momentos difíciles, sobre todo por amar a Dios y por su innegable dedicación, amor y paciencia.

A mis amigos, Carlos Damián, Daniel Muñoz y Kevin Ortega, por brindarme su sincera y valiosa amistad y apoyo para culminar con esta etapa de mi vida.

A la Escuela Superior Politécnica de Chimborazo, a sus autoridades y docentes, por abrir sus puertas y darme la confianza necesaria para triunfar en la vida y transmitir sabiduría para mi formación profesional; agradezco de manera muy especial por su colaboración y apoyo, al Ing. Vinicio Ramos, al Lic. Raúl Lozada y a la Ing. Mónica Zabala, por su apertura y conocimientos brindados durante este proceso.

Jonnathan Sánchez

#### **TABLA DE CONTENIDO**

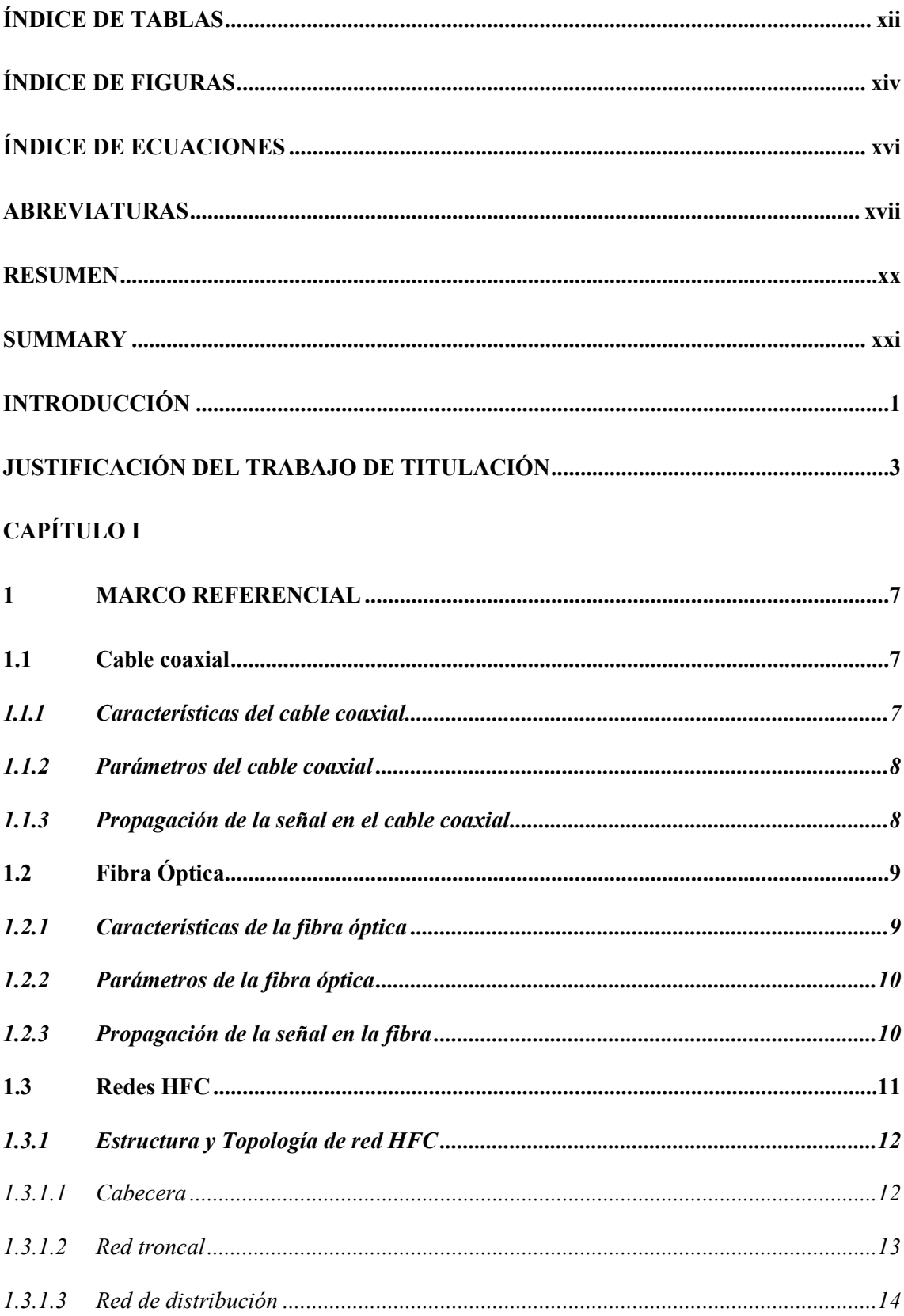

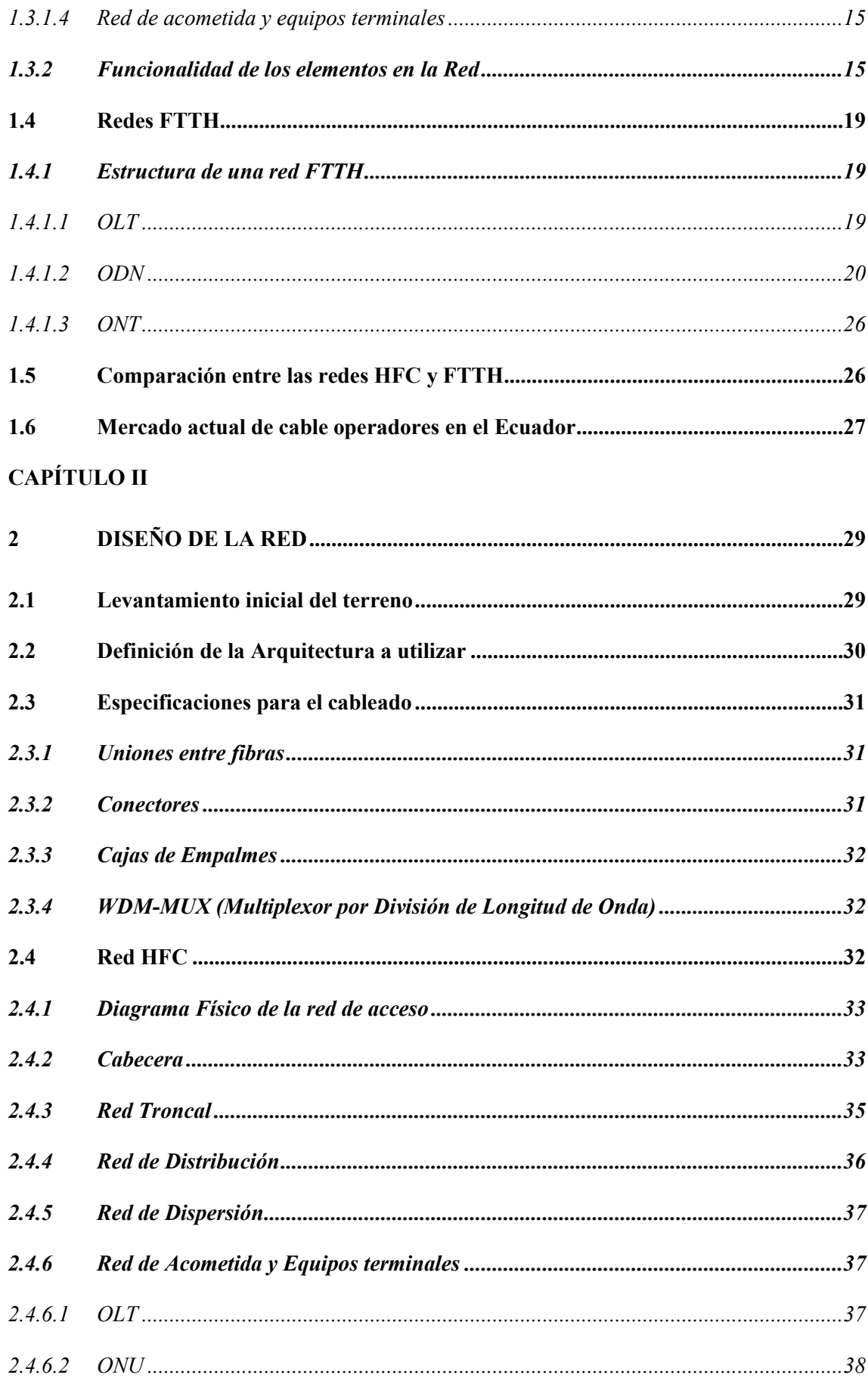

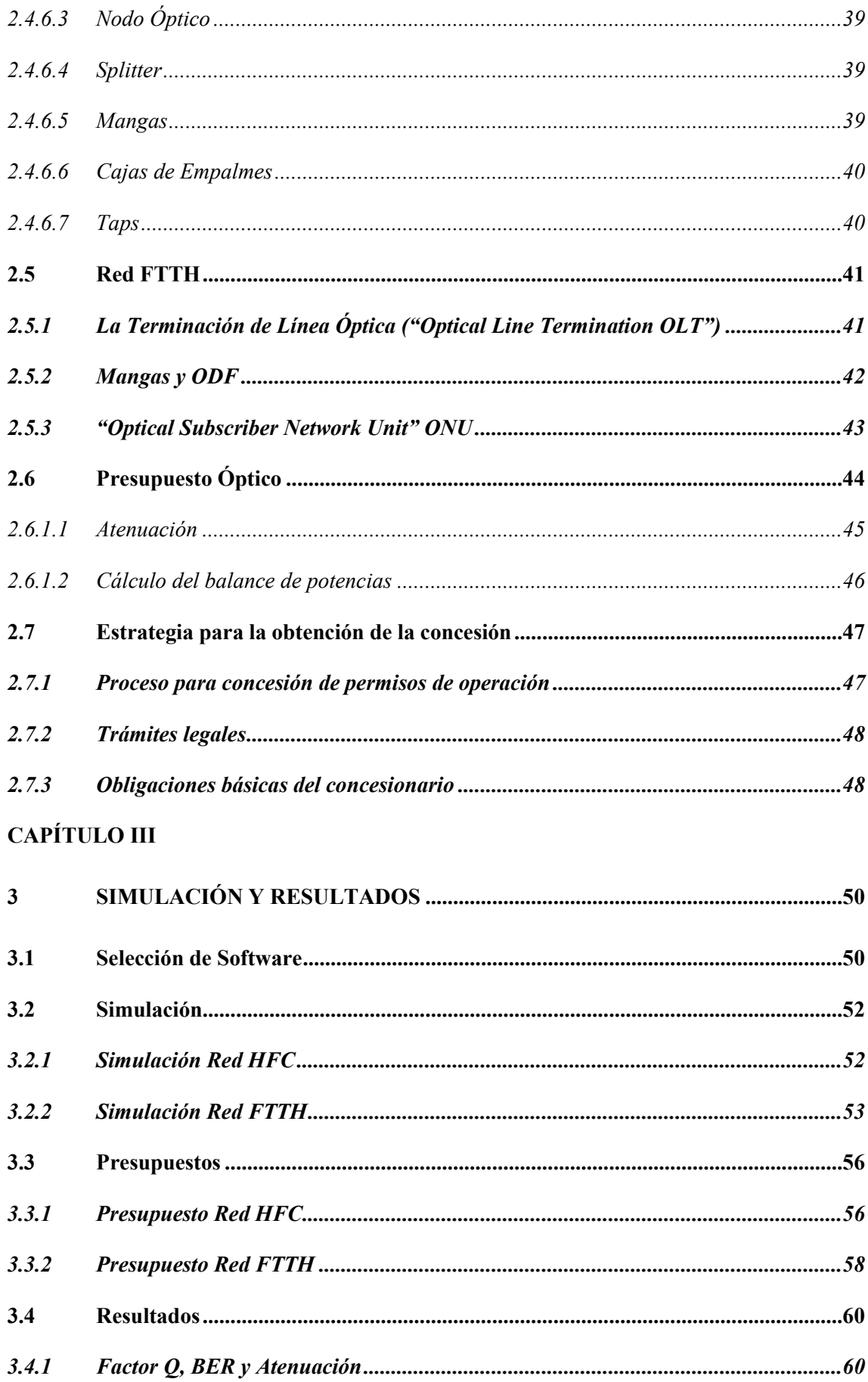

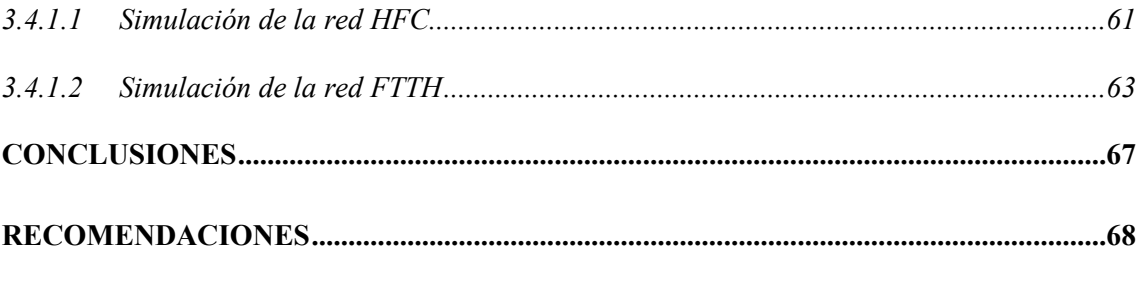

## **BIBLIOGRAFÍA**

**ANEXOS** 

### <span id="page-10-0"></span>**ÍNDICE DE TABLAS**

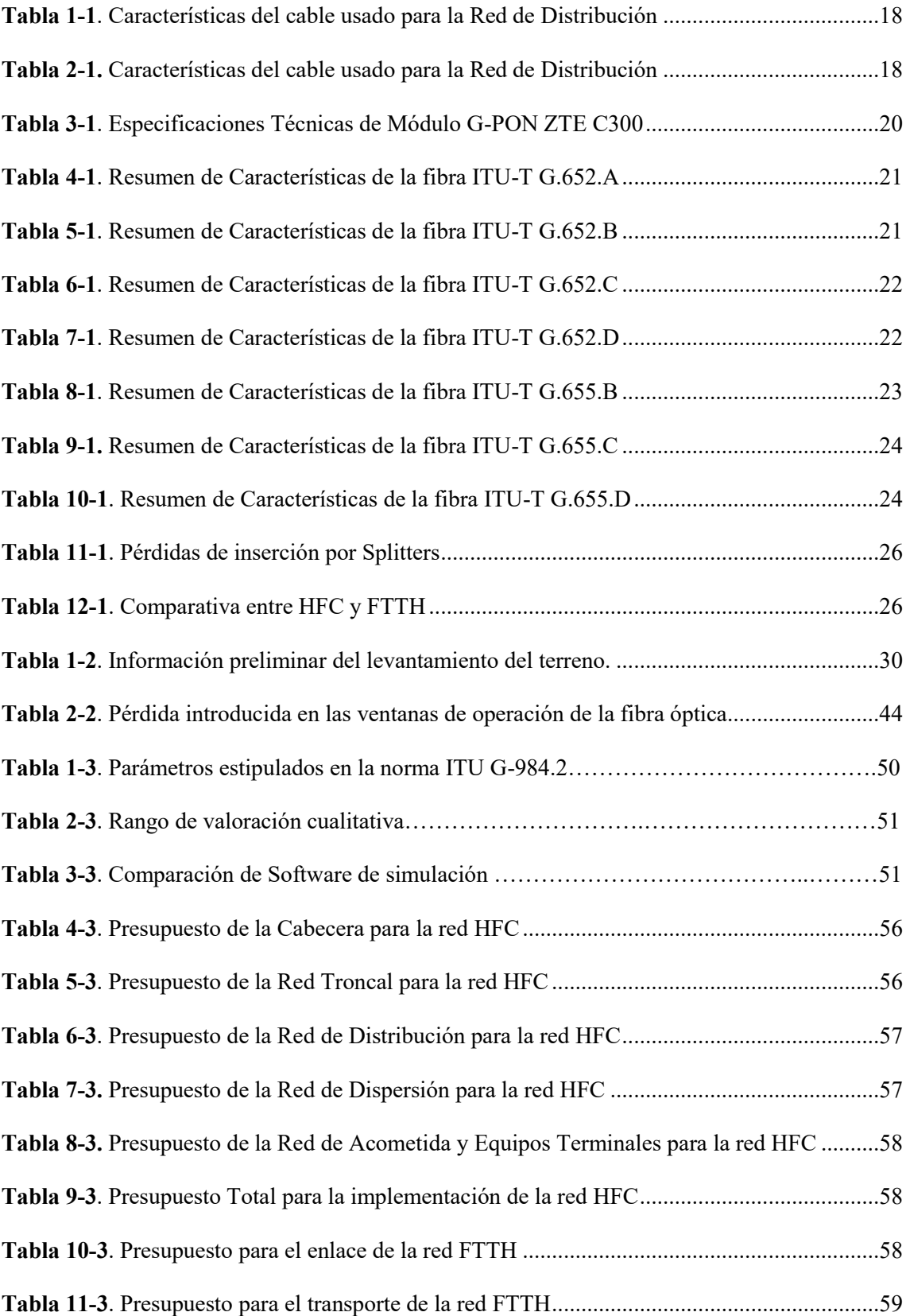

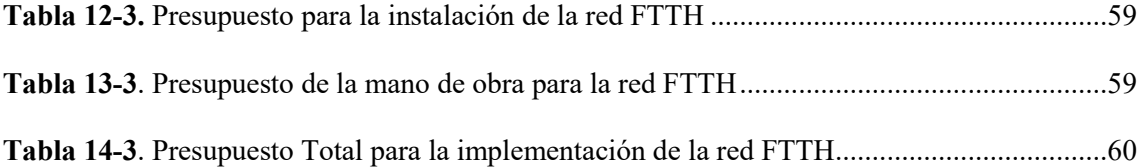

## <span id="page-12-0"></span>**ÍNDICE DE FIGURAS**

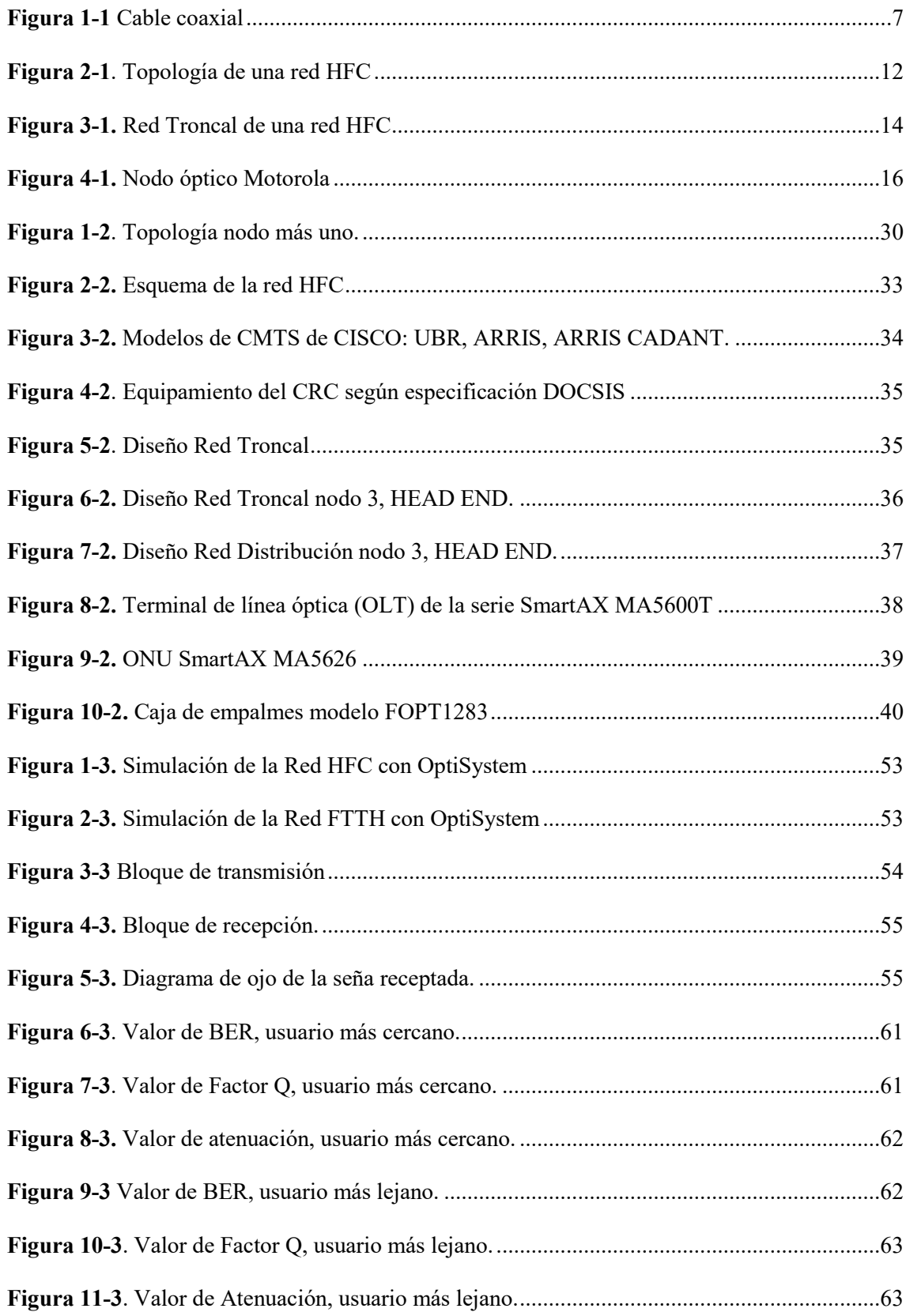

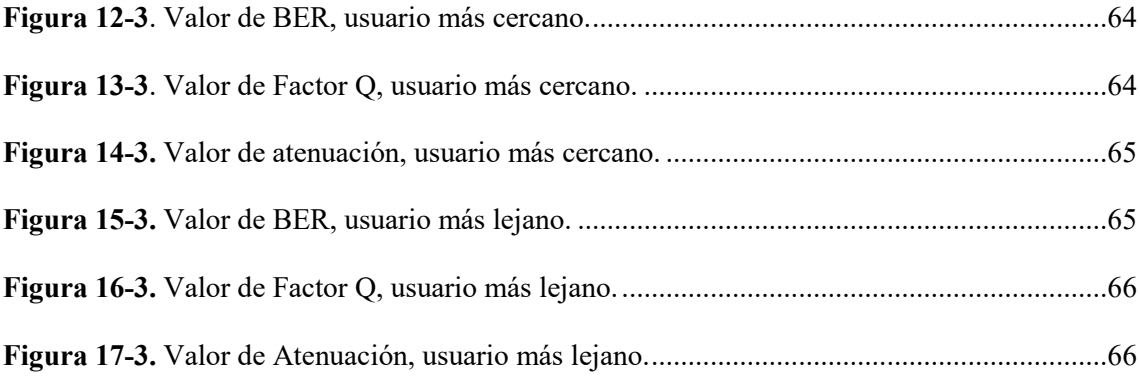

## <span id="page-14-0"></span>ÍNDICE DE ECUACIONES

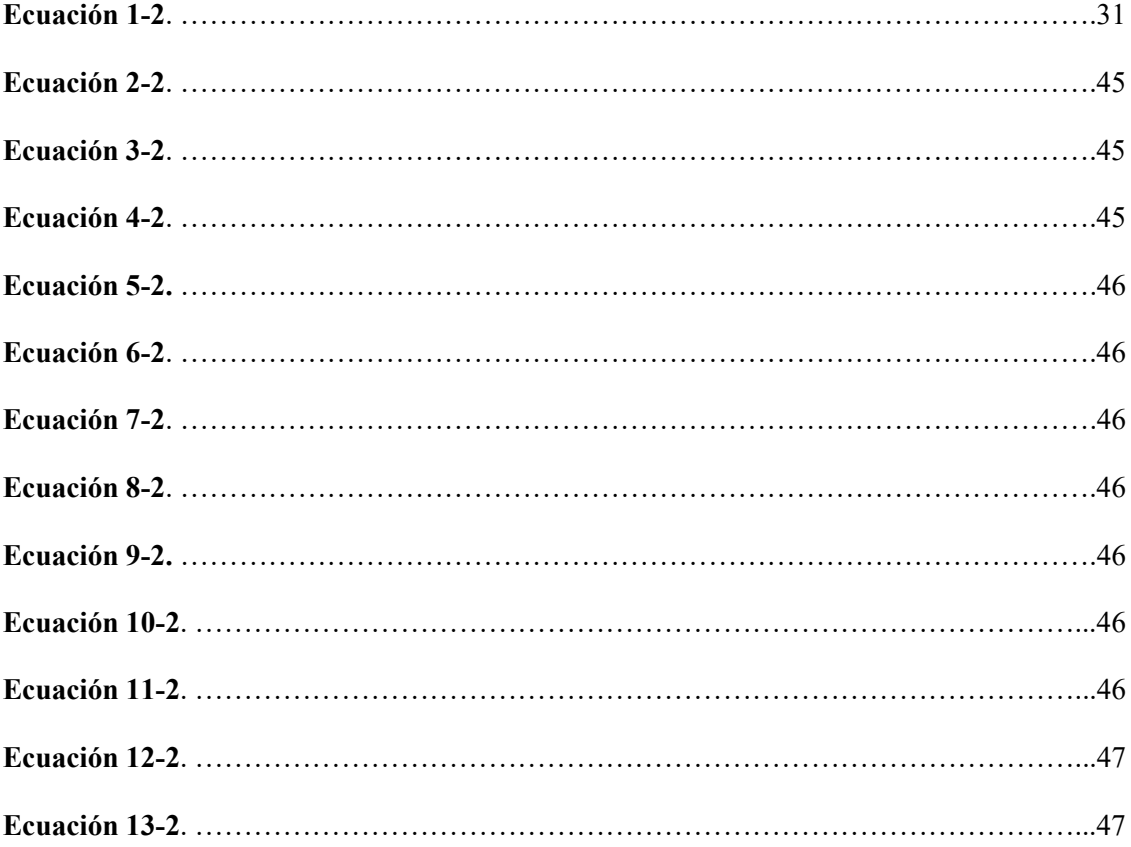

#### <span id="page-15-0"></span>**ABREVIATURAS**

- **HFC** Híbrido de fibra y coaxial.
- **FTTH** Fibra hasta la casa o fibra hasta el hogar.
- **FACTOR Q** Factor de Calidad
- **BER** Tasa de error de bit
- **ARCOTEL** Agencia de Regulación y Control de las Telecomunicaciones.
- **IPTV** Televisión por Protocolo de Internet.
- **IP** Protocolo de Internet.
- **TDT** Televisión Digital Terrestre.
- **DTH** Directo al Hogar
- **TCT** Televisión Codificada Terrestre.
- **TCF** Televisión por Cable Físico.
- **CNT** Corporación Nacional de Telecomunicaciones.
- **TIC's** Técnicas de la Información y la Comunicación.
- **CaTV**  Antena Comunitaria de Televisión.
- **QoS** Calidad de Servicio.
- **EM** Electromagnético.
- **PPV** Paga Por Ver.
- **VOD** Video Bajo Demanda.
- **CMTS** Sistema de Terminación de Cable Modem.
- **VAC** Voltios de Corriente Alterna.
- **ADSL** Línea de Abonado Digital Asimétrica.
- **PON** Red Óptica Pasiva.
- **GPON** Red Óptica Pasiva con capacidad de Gigabit.
- **OLT** Terminación de Línea Óptica.
- **ODN** Red de Distribución Óptica.
- **ONT** Terminación de Red Óptica.
- **MPLS** Conmutación de Tarjeta Multiprotocolo.
- **ONU** Unidad de Red Óptica.
- **ITU-T** Unión Internacional de Telecomunicaciones.
- **NZDS** Dispersión No Nula Desplazada.
- **MFD** Diámetro del Campo de Modo.
- **PMD** Medios Físicos Dependientes.
- **PVC** Conexión Virtual Permanente.
- **ADSS** Todo Dieléctrico Autoportante.
- **dB** Decibelio.
- **NAP** Punto de Acceso de Red.
- **HEAD END** Cabecera de la red.
- **EDFA** Amplificador de Fibra Dopada de Erbio.
- **RF** Radio Frecuencia.
- **WDM** Multiplexación por División de Onda.
- **CRC** Centro de Recepción y Control.
- **DOCSIS** Especificación de Interfaz para Servicios de Datos por Cable.
- **DHCP** Protocolo de Configuración Dinámica de host.
- **ToD** Tiempo de Fecha.
- **TFTP** Protocolo Trivial de Transferencia de Archivos.
- **DNS** Servidor de Nombres de Dominio.
- **MAC** Control de Acceso Multimedia.
- **GE** Internet Gigabit.
- **PoE** Alimentación a través de Internet.
- **DBA** Asignación de Ancho de Banda Dinámico.
- **FE** Internet Rápido.
- **KV** kilo voltios.
- **F**.**O** Fibra Óptica.
- **BPON** Red Óptica Pasiva de Banda Ancha.
- **Tx** Transmisor.
- **Rx** Receptor.
- **ODF** Marco de Distribución Óptica.
- **SC** Conector de Suscriptor.
- **HD** Alta Definición.
- **MS** Margen De Seguridad
- **CONATEL** Consejo Nacional De Telecomunicaciones
- **QAM** Modulación de Amplitud en Cuadratura.
- **GUI** Entorno Grafico De Usuario
- **NRZ** No retorno a cero.

#### <span id="page-18-0"></span>**RESUMEN**

El objetivo principal fue el diseño de una red Hibrida Fibra Coaxial (HFC) para la implementación para el servicio de audio y video por suscripción e Internet en la ciudad de Puyo para la empresa FERSA Ingeniería. Se realizó un estudio sobre el funcionamiento de la tecnología HFC, tomando en cuenta sus componentes, su estructura, así como las ventajas y desventajas que existen frente al mercado actual de las operadoras de televisión (TV) de paga. Mediante el software de simulación OptiSystem se implementaron escenarios de prueba, de una red HFC como de una red Fibra Hasta el Hogar (FTTH), donde se obtuvieron los parámetros correspondientes al factor de calidad (Q), la tasa de error de bit (BER) y la atenuación en el receptor, considerando los rangos estipulados en la norma ITU-G.984.2. Al comparar las simulaciones se obtuvo como resultado una diferencia de 0.468 y 0.126 para los valores del factor Q en el usuario más lejano y más cercano, -1.298E-22 y -5.801E-26 para el valor de BER y los valores de 1.253 y 0.454 dBm para la atenuación de la señal, los cuales muestran una ligera superioridad por parte de la red FTTH. La red HFC obtuvo resultados aptos para transmitir una señal de calidad, y utilizando el diseño de la red en toda la ciudad y el formulario de ubicación de la portería y cableado, se hará uso del presente proyecto como una guía de implementación para la empresa y así realizar la implementación del nodo utilizado en la demostración, luego de su aprobación de concesión por parte de la Agencia de Regulación y Control de las Telecomunicaciones (ARCOTEL). Se recomienda realizar un análisis más profundo sobre las redes HFC y FTTH para obtener estudios únicamente centrados en la comparación de éstas tecnologías.

**PALABRAS CLAVE:** <DISEÑO DE REDES DE COMPUTADORES>, <RED HIBRIDA FIBRA COAXIAL (HFC)>, <FACTOR Q>, <TASA DE ERROR DE BIT (BER)>, <ATENUACIÓN>, <SIMULACIÓN DE REDES>.

#### <span id="page-19-0"></span>**SUMMARY**

The main objective was the design of an Hybrid Fiber Coaxial network for the implementation of the audio and video subscription service and internet in Puyo city for the engineering company FERSA. A study was made on the operation of HFC technology, taking into account its components, its structure, as well as the advantages and disadvantages existing in comparison to the pay television operators current market. Using the Optisystem simulation software, test scenarios of an HFC network were implemented as well as a Fiber to Home network (FTTH), where the parameters corresponding to the quality factor (Q), the bit error rate (BER) were obtained. and attenuation in the receiver, considering the features stipulated in the ITU-G.984.2 standard. When comparing the simulations, a difference of 0.468 and 0.126 is obtained for the values of the Q factor, in the farthest and closest user, -1.298E-22 and -5.801E-26 for the BER value and values of 1,253 and 0.454 dBm for the attenuation of the signal, which show a slight superiority on the part of the FTTH network. The HFC network obtained results able to transmit a signal of quality and also using the design of the network in all the city and the form of cage and wiring location. We will make use of the present project like an implementation guide for the company and thus to execute the implementation of the node used in the demonstration, after its endorsement of the granting by the Regulation and Control Telecommunications Agency (ARCOTEL). It is recommended to carry out a more in-depth analysis of the HFC and FTTH networks in order to obtain studies solely focused on the comparison of these technologies.

**KEY WORDS:** <COMPUTER NETWORKS DESIGN>, <HYBRID FIBER-COAXIAL(HFC)>, <Q FACTOR>, <BIT ERROR RATE (BER)>, <ATTENUATION>, <NETWORK SIMULATION>

#### **INTRODUCCIÓN**

#### <span id="page-20-0"></span>**ANTECEDENTES**

En la actualidad a nivel mundial las redes HFC aún siguen vigentes pese a la tendencia de implementar redes de fibra óptica pura esto, debido a que las redes HFC tienden a ser menos costosas de instalar y gracias a nuevos estándares como el DOCSIS 3.0 y 3.1 (Data Over Cable Service Interface Specification) las velocidades y servicios ofrecidos cumplen con las expectativas de la mayoría de los clientes. (Caiza, 2016) En América Latina existen diversas investigaciones referentes al tema que se tratará en este proyecto, por ejemplo: Brenda Jackeline Tumbalobos de la Universidad de Católica de Perú presenta en su tesis de grado para optar por el título de Ingeniera en telecomunicaciones su investigación "Estudio del diseño de servicio de IPTV con tecnología HFC y FTTH", en el cual nos plantea estudiar el diseño del servicio IPTV para brindar una solución a la digitalización de la televisión en el mundo IP. Se plantea dos propuestas de tecnología para el servicio de IPTV: HFC y FTTH, logrando así la interactividad entre la televisión y el usuario. (Tumbalobos Cubas, 2016)

En cuanto a nuestro país existen varias investigaciones acerca del tema que se han logrado plasmar en implementaciones para diferentes empresas es el caso de Green TV en la ciudad de Esmeraldas cuya investigación fue realizada por la Escuela Politécnica del Ejercito (Villacrés Bechara, 2008). Esta misma institución realizó en 2014 un dimensionamiento e implementación de una red HFC para Claro Fijo (Ecuador Telecom S.A.) en la ciudad de Quito (Arboleda Sarango, 2014). En la ciudad de Otavalo también se han realizado este tipo de estudio, como el presentado a la empresa "Multicable" por parte de la Universidad Técnica del Norte de dicha ciudad, el cual consiste en el diseño de la red híbrida coaxialfibra óptica (HFC) para brindar servicio de IP-TV. (Fichamba Arellano, 2016).

Existen varias investigaciones más realizadas en distintas zonas del Ecuador las cuales han ayudado al crecimiento de las empresas donde se realizaron y además contribuyeron a que estas poblaciones tengan acceso a este tipo de tecnologías y por ende a la

información que por ellas se transmite. En la ciudad de Puyo en donde se va a realizar el proyecto existen escasos estudios investigativos para el diseño de redes HFC por lo que se estaría sentando un precedente con el presente trabajo y así fomentar la investigación de este tema dentro de esta zona geográfica del país. Además, actualmente solo tres empresas se encuentran habilitadas en ARCOTEL (Agencia de Regulación y Control de las Telecomunicaciones) para ofrecer estos servicios a través de redes HFC por lo que, al realizar este proyecto, no solo beneficiará a la empresa solicitante, sino que contribuirá a mejorar los servicios brindados a dicha zona del país al fomentar la competitividad entre las pocas operadoras existentes. (ARCOTEL, 2018)

#### **FORMULACIÓN DEL PROBLEMA**

¿Es viable la instalación de una infraestructura de red hibrida HFC para la implementación del servicio de audio y video por suscripción e Internet en la ciudad del Puyo para la empresa FERSA?

#### **SISTEMATIZACIÓN DEL PROBLEMA**

- ¿Cuál es la demanda de servicios de comunicación como servicios de suscripción de audio y video e Internet fijo en la ciudad de Puyo?
- ¿Qué topología de red es la más apropiada para que el proyecto brinde las mejores prestaciones?
- ¿Cuáles son los requisitos técnicos para que el proyecto sea viable?
- ¿Cuáles zonas de la ciudad son más densamente pobladas y de mayor proyección para la captación de futuros clientes?
- ¿Cómo será el diseño más apropiado de la infraestructura para que el operador ofrezca un servicio de excelencia?
- ¿Qué elementos software y hardware cumple con los requerimientos del diseño?
- ¿Cómo se evaluará los resultados del estudio y diseño de la red, con la implementación o con una simulación?
- ¿Se validarán los resultados comparándolos con otros trabajos similares implementados?

#### <span id="page-22-0"></span>**JUSTIFICACIÓN DEL TRABAJO DE TITULACIÓN**

#### **JUSTIFICACIÓN TEÓRICA**

En la actualidad el servicio de televisión o video de paga ha ido en crecimiento, existen varias tecnologías que se han implementado para su difusión como la televisión digital terrestre TDT, televisión satelital y otras que mediante el uso de Internet difunden su contenido tal es el caso de streaming y la IPTV. La Agencia de Regulación y Control de las Telecomunicaciones (ARCOTEL), informa que, hasta el primer trimestre del presente año, los prestadores de TV de paga reportaron un total de 1 286 789 suscriptores del servicio siendo Guayas y Pichincha las provincias que cuentan con la mayor cantidad de suscriptores en cuanto a la provincia de Pastaza existen 7 169 suscriptores siendo su capital Puyo en donde más se concentra este número. (ARCOTEL, 2018)

En Ecuador existen empresas que han adopta varias tecnologías para prestar el servicio de TV de paga en incluso otros servicios como Internet y telefonía fija, a mayo de 2018 se determinó que 7 empresas usan la modalidad de televisión codificada satelital (DTH) 3 utilizan televisión codificada terrestre (TCT) y 251 lo hacen a través de televisión por cable físico (TCF). En lo que tiene que ver a la Provincia de Pastaza y más específicamente en la ciudad de Puyo existen 3 operadoras de audio y video por suscripción las cuales trabajan bajo la modalidad TCF para ofrecer el servicio de televisión de paga de las cuales la empresa Premier TVNet ocupa gran cantidad del mercado con 2000 suscriptores únicamente superado por CNT TV y que usa DTH, con 2500 suscriptores. así como la empresa AMERICAN CABLE que realiza sus operaciones en la ciudad de Puyo. (ARCOTEL, 2018)

Es por eso que con la creciente demanda de este servicio en esta ciudad y viendo que casi existe un oligopolio en esta ciudad nace la necesidad de FERSA ingeniería de incursionar en este mercado donde se vislumbra una gran oportunidad de negocio, y con el aprovechamiento de una red de cobre poco utilizada y con facilidad de arrendamiento, se realizará una migración a una red híbrida y así obtener mejor calidad y variedad de servicios con una menor inversión a comparación de una red únicamente de fibra óptica y con la calidad similar, cubriendo las necesidades de los usuarios y sus recursos. Este es el motivo por lo que es necesario la realización del presente proyecto.

#### **JUSTIFICACIÓN APLICATIVA**

El motivo fundamental que lleva a realizar el estudio y diseño una red HFC para la empresa FERSA Ingeniería, está en que existen muchas necesidades de los actuales usuarios para obtener un servicio de audio y video por suscripción y de acceso a Internet de alta velocidad, y se desea conocer la viabilidad técnica para la implementación de una infraestructura de red que brinde dichos servicios y de la empresa, ya que uno de sus objetivos de la empresa solicitante es ingresar en el mercado que ofertan el servicio de audio y video por suscripción e Internet en la cuidad de Puyo y sus alrededores. Además, el desarrollo del presente trabajo representará un aporte al desarrollo de la integración a las TICs de la cuidad de Puyo.

La razón principal para implementar una red HFC y no una red de fibra óptica pura es que la primera tiene un costo mucho menor tanto en equipos como instalación de la red, así mismo los costos de mantenimiento son menores con respecto a una red solamente de fibra óptica (Gomez, 2009) y para el objetivo inicial de la empresa que es ofrecer el servicio de audio y video por suscripción e Internet el ahorrar en costos es fundamental para el giro del negocio. La empresa FERSA Ingeniería cuenta con estudios costo-beneficio de redes HFC, con las cuales se tiene en conocimiento la ventaja económica de dichas redes. Otra razón fundamental es que se cuenta con un teniendo de red de cobre, la cual se hará uso para realizar una migración, y así realizar menos gastos y cubrir más necesidades de los clientes, sin cambiar la infraestructura que cada abonado cuenta en su vivienda sin afectar a la economía de los clientes, es decir mayor calidad de servicio y más variedad, por bajo costo.

Las redes de acceso HFC pueden considerarse como una tecnología de banda ancha madura y utilizable. No obstante, cabe señalar que es una tecnología en continua evolución, encaminada hacia el soporte de mayores anchos de banda en el canal ascendente y hacia la integración de servicios. (Campana & Pérez, 2009)

Aunque el origen de las redes HFC son las redes CaTV, sobre las que se ofrecía sólo el servicio de distribución de TV, actualmente las redes HFC soportan todo tipo de servicios multimedia. La implantación de DOCSIS 3.0 mejora considerablemente las prestaciones para ofrecer servicios que requieran mayor QoS, (Campana & Pérez, 2009) por lo que lo hace ideal para:

- Telefonía
- **Streaming**
- Descarga Peer to peer
- Juegos en red
- Distribución de TV

#### Video bajo demanda.

Por lo tanto, las redes HFC pueden brindar todos estos servicios con una calidad similar que lo haría una red de fibra pura, con la diferencia que la red HFC tiene un valor más bajo de implementación lo que le hace ideal para emprendimientos como el del presente proyecto.

La concepción preliminar del sistema consiste en una red troncal, la cual en una red de fibra óptica que va desde la cabecera, que es donde se receptan todas las señales entrantes de TV e Internet de diversas fuentes (Satélite, Internet, antenas parabólicas, etc.) hasta un concentrador donde convergerán todas las señales emitidas. Luego de lo cual la red avanzará hasta un nodo óptico en cual se convertirá la información, de señales ópticas de la fibra en señales eléctricas de alta frecuencia que serán transmitidas mediante cable coaxial, de aquí en adelante empieza la red de distribución. Debido a que se pueden presentar pérdidas por atenuación al trasmitir la señal por cable coaxial esta debe pasar por un amplificador antes de entrar al tap que distribuirá la señal a los hogares. A partir de que la señal salga del tap la red toma el nombre de red de abonado que sigue con cable coaxial hasta un aparato llamado cablemódem que dependiendo del servicio solicitado brindará el servicio de audio y video por suscripción e Internet.

#### **OBJETIVOS**

#### **OBJETIVO GENERAL**

Diseñar una red hibrida (HFC) para la implementación del servicio de audio y video por suscripción e Internet en la ciudad de Puyo para la empresa FERSA Ingeniería.

#### **OBJETIVOS ESPECÍFICOS**

- Estudiar el funcionamiento de la tecnología HFC su estructura, componentes, ventajas y desventajas frente al estado actual del mercado de las operadoras de TV de paga e Internet de la ciudad de Puyo.
- Implementar escenarios de prueba tanto de una red HFC como de una red de fibra, que permita comparar la calidad de servicio frente a las necesidades y recursos de los usuarios en la ciudad de Puyo.
- Evaluar el diseño de la red HFC y la red de fibra mediante un software de simulación que nos permitirá medir el rendimiento de estos entornos.

• Proponer una guía de implementación de la red hibrida HFC para la empresa FERSA Ingeniería.

El presente trabajo de titulación se encuentra estructurado con una introducción, tres capítulos, conclusiones y recomendaciones. El primer capítulo denominado marco referencial describe temas relacionados al funcionamiento de la tecnología HFC su estructura, componentes, ventajas y desventajas frente al estado actual del mercado de las operadoras de TV de paga e Internet; investigaciones realizadas en la ciudad del Puyo. En el segundo capítulo se aborda los requerimientos *hardware* y *software*, el diseño de la red. El tercer capítulo se dedica a la simulación de la red y análisis de resultados, se incluye un análisis de costos; con los que se presenta una guía de implementación. En las conclusiones se habla sobre la factibilidad de la implementación de la red en base a los resultados alcanzados dentro de la investigación, y para culminar en las recomendaciones se plantea futuras mejoras al diseño de la red.

#### **CAPÍTULO I**

#### <span id="page-26-1"></span><span id="page-26-0"></span>**1 MARCO REFERENCIAL**

El canal de transmisión es muy importante para que exista una buena comunicación es por ello que a en este capítulo se detallarán características generales con los que debe contar una red transmisión HFC (Hybrid Fiber-Coaxial) y una red FTTH (Fiber To The Home), tanto los elementos pasivos como los activos. Se describirá un breve estudio de la transmisión sobre coaxial y sobre fibra óptica. De este modo fundamentaremos la teoría en la que se basarán ambos diseños.

#### <span id="page-26-2"></span>**1.1 Cable coaxial**

El cable coaxial es un cable utilizado para transportar señales eléctricas de alta frecuencia. Es un medio más común utilizado en la recepción de las señales de televisión, transporta la señal de la antena receptora hacia el decodificador. Es uno de los elementos fundamentales en las redes CATV (Community Antenna Television) y en las redes HFC. (Díaz Pérez Sergio, 2014)

#### <span id="page-26-3"></span>*1.1.1 Características del cable coaxial*

Un cable coaxial posee dos conductores concéntricos, uno central, llamado núcleo que es un cable de cobre interno rodeado por un material dieléctrico, encargado de llevar la información, el cual a su vez es rodeado de nuevo por un segundo conductor de aspecto tubular, llamado malla, blindaje o trenza, que sirve como referencia de tierra y retorno de las corrientes. Finalmente, el cable es envuelto por un plástico protector una capa aislante llamada dieléctrico, de cuyas características dependerá principalmente la calidad del cable. Todo el conjunto suele estar protegido por una cubierta aislante (también denominada camisa exterior). (Díaz Pérez Sergio, 2014)

<span id="page-26-4"></span>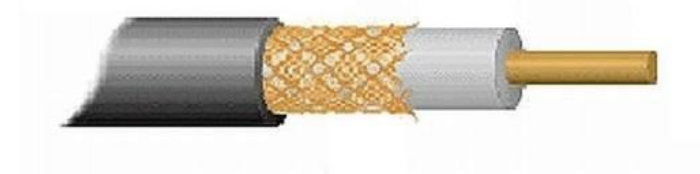

**Figura 1-1** Cable coaxial **Fuente:** (Díaz Pérez Sergio, 2014)

#### <span id="page-27-0"></span>*1.1.2 Parámetros del cable coaxial*

Existe una variedad de cables coaxiales, que se los distingue por los parámetros de construcción. Un parámetro importante para decir cuál de ellos se ajusta a las necesidades de uso es la impedancia característica (Z0), este valor indica la oposición, o resistencia general al flujo de electrones proporcionados por la línea de transmisión, es importante que este valor se mantenga constante a lo largo del cable, el mismo depende tanto de la calidad del conductor como de la geometría del cable, así como de la uniformidad del dieléctrico.

Otro parámetro a tener en cuenta es la atenuación pues indica la disminución de la amplitud y distorsión de una señal a lo largo del cable coaxial debido a la pérdida de resistencia en los conductores y a perdidas en el dieléctrico, se calcula como una relación entre la potencia de entrada y la de salida, expresada en dB/Km. Este parámetro varía con la frecuencia de la señal transportada y con la distancia del cable coaxial. (Díaz Pérez Sergio, 2014)

El parámetro estudia las ondas electromagnéticas reflejadas, es una medida de precisión en la construcción del cable, pues el mismo determina las pérdidas de retorno que es un valor a tener en cuenta ya que las ondas reflejadas debilitarán la señal transportada.

#### <span id="page-27-1"></span>*1.1.3 Propagación de la señal en el cable coaxial*

El cable coaxial permite dos tipos de transmisiones en su interior: transmisión en banda ancha o en banda base. En la transmisión en banda base solo se transmite una señal a través del cable, suele tener una impedancia característica de 50  $\Omega$ , usado para conexiones entre computadoras en una red local. En la transmisión en banda ancha el mismo cable es dividido en canales eléctricos, los cables coaxiales usados suelen tener una impedancia característica de 75 Ω, este método de transmisión es ideal para el diseño de redes que necesitan diferentes canales. (Tomasi, 2013)

Con la utilización del cable coaxial, así como se presentan ventajas existen desventajas como son interferencias, el ruido y demás elementos. Todos estos unidos limitan la distancia y el número de elementos que se usa en una red. Por esta razón, se debe tener especial cuidado con las redes HFC, al momento de planificar, diseñar, e implementar en una región o en una ciudad con una gran cantidad de usuarios. Se debe tener énfasis en el área en donde se montan las redes que se refieren a la parte de cable coaxial, ya que es allí donde más ruido se produce. Con esto se logra reducir en parte las interferencias y problemas causados en el canal de retorno que es donde más ruido existe.

#### <span id="page-28-0"></span>**1.2 Fibra Óptica**

La fibra óptica es un filamento muy fino de material transparente, vidrio o materiales plásticos, por el que se envían pulsos de luz que representan los datos a transmitir, el haz de luz queda completamente confinado y se propaga por el núcleo de la fibra con un ángulo de reflexión por encima del ángulo límite de reflexión total en aplicación de la Ley de Snell. La fuente de luz puede ser láser o un LED. El fundamento por el cual se utiliza la fibra óptica como medio de transmisión en sistemas FTTH es porque son redes confinadas para dedicar al usuario un elevado ancho de banda. Y es precisamente la fibra óptica la que permite enviar gran cantidad de datos a gran velocidad, mayor que las comunicaciones de radio y cable. Además, son el medio de transmisión inmune a las interferencias por excelencia, lo que aumenta sus ventajas técnicas. (Díaz Pérez Sergio, 2014)

#### <span id="page-28-1"></span>*1.2.1 Características de la fibra óptica*

La varilla o filamento de vidrio de alta pureza u otro material transparente del que está compuesta la fibra óptica es bastante flexible, del grosor de un cabello y con un índice de refracción elevado lo que permite la transmisión de luz por medio de una serie de reflexiones interiores. Este medio de transmisión permite el transporte de multitud de información, utilizándose para aplicaciones tales como télex, Internet, teléfono y televisión por cable, a través de señales mucho más eficaces que con cables de metal, como el cobre. Usualmente se recubre la fibra con una envoltura de protección que le confiere la resistencia mecánica necesaria para su manipulación. El conjunto formado por el núcleo (la fibra), la envoltura óptica y la envoltura de protección se completa en sus extremos mediante conectores mecánicos, que facilitan el posicionamiento preciso de la fibra. Las fibras ópticas se compactan y agrupan en haces formados por diversos grupos de fibras (4, 8, 16, 24, 32…), en función de la designación del material que compone el núcleo de la fibra, se pueden distinguir algunos tipos como: Fibra de Sílice que son buenas conductoras en el espectro visible y en el infrarrojo, y se utilizan para la transmisión de información a larga distancia); Fibra de Vidrio aptas para la iluminación, señalización, transmisión de imágenes, endoscopias, entre otros; Fibra de Plástico que ofrece ventajas en cuanto a uniformidad de transmisión del espectro visible, filtración de rayos ultravioletas e infrarrojos, resistencia mecánica, flexibilidad, peso reducido y facilidad de instalación; Fibra de Núcleo Líquido cuya principal aplicación se orienta hacia la iluminación en modo monofibra. (Díaz Pérez Sergio, 2014)

Una de las principales características de la fibra óptica es que son muy compactas y ligeras. Además, poseen bajas pérdidas de señal, proporcionan una amplia capacidad de transmisión y poseen un alto grado de confiabilidad debido a su inmunidad a las interferencias electromagnéticas de radio frecuencia; al no conducir señales eléctricas son ideales para incorporarse en cables sin ningún tipo de componente conductivo y pueden incluso, usarse en condiciones peligrosas de alta tensión. Por otra parte, poseen la capacidad de tolerar altas diferencias de potencial sin ningún circuito adicional de protección y no existen problemas debido a los cortocircuitos. La fibra posee un gran ancho de banda, que puede ser utilizado para incrementar la capacidad de transmisión con el fin de reducir el coste por canal. Comparativamente, la transmisión por cobre posee la desventaja de que los propios cables ocupan un gran espacio en los conductos, y requieren grandes volúmenes de material, lo que también eleva los costes. (Díaz Pérez Sergio, 2014)

#### <span id="page-29-0"></span>*1.2.2 Parámetros de la fibra óptica*

Dos parámetros importantes que caracterizan a las fibras ópticas son la diferencia relativa de índices de refracción núcleo-capa Δ dada por  $Δ = (n_1 - n_2)/n_1$  y el parámetro *V* dado por *V* =  $k_0 a \sqrt{n_1^2 - n_2^2}$ , donde  $k_0 = \frac{2\pi}{\lambda}$  $\frac{\partial n}{\partial \lambda}$ , siendo  $\lambda$  la longitud de la onda y  $\alpha$  es el radio del núcleo de la fibra; este parámetro indica el número de modos que se puede propagar en la fibra. Las fibras que satisfacen la condición  $V < 2.405$  se llaman fibras monomodo; caso contrario se denominan fibras multimodo. (Grosz, 2005)

La diferencia geométrica más relevante entre las fibras monomodo y multimodo viene dada por el tamaño del núcleo. Otro parámetro a considerar es la pérdida de potencia que experimenta una señal que viaja por una fibra óptica. (Grosz, 2005)

#### <span id="page-29-1"></span>*1.2.3 Propagación de la señal en la fibra*

Dependiendo del tipo de fibra que se use, existen diferentes modelos de propagación como son:

**Modelo geométrico.** Este modelo es principalmente válido para fibras multimodo, el funcionamiento de la fibra se basa en la reflexión de los pulsos luminosos en el interior del núcleo, para que se cumpla la reflexión total la entrada de luz en la fibra deberá hacerse con un ángulo mayor al ángulo critico correspondiente a la fibra en cuestión. Por este motivo aparece lo que se conoce como cono de aceptación, indicando cual es el ángulo máximo con el que un rayo de luz pudiera entrar en la fibra y llegar al final de la misma; cuanto mayor sea el cono, mayor cantidad de haces de luz se podrá introducir en la fibra, sin embargo, hay que tomar en cuenta que se perderá calidad debido a la cantidad de reflexiones que tendrán algunos haces de luz a esto se le llama dispersión intermodal. (Díaz Pérez Sergio, 2014)

**Modelo guíaonda óptica plana.** Para que se produzca propagación deben darse dos condiciones: Reflexión total interna y resonancia transversal. La reflexión total interna se describió en el modelo geométrico, la resonancia transversal en cambio dice para que la onda se propague, debe producirse una interferencia constructiva en las diferentes reflexiones en el interior del núcleo; esta condición provoca que solo las señales que entren con unos determinados ángulos de incidencias, en los que se cumplan las condiciones de reflexión total y resonancia transversal, alcanzaran el final de la fibra a estos se conocen como modos guiados. Todos los demás modos que entren con un ángulo distinto a los que resuelvan las ecuaciones de este modelo, se extinguirán a lo largo de la fibra. (Díaz Pérez Sergio, 2014)

**Modelo óptica electromagnética.** Este modelo sirve para ver el comportamiento de los modos que se propagan en la fibra, un modo se define como una distribución de campo EM (Electromagnético) estacionario transversalmente y progresivo longitudinalmente. Mediantes las ecuaciones de maxwell se puede llegar a las ecuaciones de onda. Resolviendo la componente axial, se obtiene el resto de ecuaciones. Como se conoce las condiciones de contorno entonces es posible resolver las ecuaciones de ondas y llegar a una nueva ecuación, la de dispersión. Si se dan las condiciones de guiado débil nodos degenerados y existen combinaciones lineales de los mismos, se obtendrá una ecuación de dispersión adimensional a través de la cual conocer los modos de propagación en el interior de la fibra. (Díaz Pérez Sergio, 2014)

#### <span id="page-30-0"></span>**1.3 Redes HFC**

Las redes HFC (Hybrid Fiber-Coaxial) tienen una estructura híbrida como su nombre lo dice y se compone por dos etapas, una interconecta la cabecera con los nodos usando fibra óptica y la siguiente inicia en los nodos, donde se hace una conversión óptico a eléctrico y llega a los domicilios de los abonados por cable coaxial.

Esta tecnología es una mejora a partir del servicio de CATV (Community Antenna Television), que, al incorporar un canal de retorno y protocolos para el envío y recepción de datos, crea una red de banda ancha incorporando diferentes servicios como son televisión por cable, datos y telefonía.

Las mejoras más destacables de HFC con respecto a CATV son:

- Cables con menos pérdida.
- Implementación de fibra óptica en la red.
- Amplificadores bidireccionales.

Estas características hacen posible pasar de una red unidireccional que sólo brinda televisión por cable, a una red bidireccional para tener servicios de voz y datos, así como también servicios de PPV (Pay Per View) y VoD (Video on Demand) solicitados mediante aplicaciones con las que interactúa el usuario con el proveedor de servicios.

#### <span id="page-31-0"></span>*1.3.1 Estructura y Topología de red HFC*

En la Figura 2-1, se puede observar las 4 partes principales que conforman la red, que son la cabecera, Red troncal, Red de distribución y la red interna del usuario.

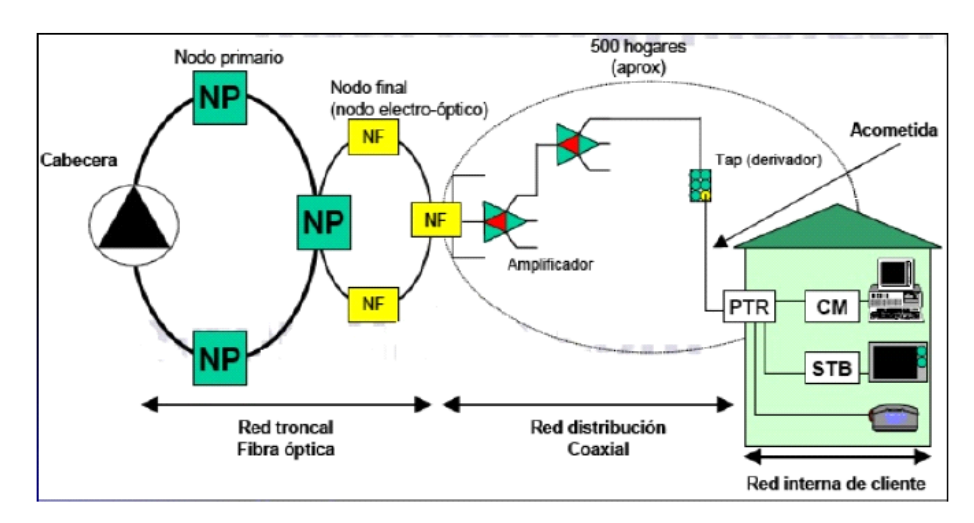

<span id="page-31-2"></span> **Figura 2-1.** Topología de una red HFC

 **Fuente:** (Vallejo, 2012)

#### <span id="page-31-1"></span>*1.3.1.1 Cabecera*

Es el espacio geográfico donde se establece, procesa y multiplexa las distintas señales recibidas o contenidos que serán luego difundidas a través de la red. En este sector se monitorea y establece las conexiones con otras redes, además contiene los principales servidores de acceso a varios servicios como telefonía, datos y televisión; inicialmente la cabecera solo recibía datos y los transmitía, pero en la actualidad con los nuevos servicios y la bidireccionalidad de las redes HFC también reciben datos desde el usuario por lo que son más complejas con el fin de cubrir las nuevas tecnologías y necesidades del usuario. Está conformada por (Aguilar, 2015):

- Parque de antenas.
- Receptores satelitales.
- CMTS (Cable Modem Termination System).
- Moduladores y Demoduladores.
- Softswitch.
- Codificadores de datos.
- Multiplexor.
- Transmisores ópticos.
- Receptores ópticos.
- Divisores ópticos.

#### <span id="page-32-0"></span>*1.3.1.2 Red troncal*

La red troncal es aquella que distribuye la señal desde la cabecera hasta las zonas donde se encuentran los nodos finales, esta transmisión se realiza interconectando los equipos mediante fibra óptica, y gracias a esto se puede obtener una red de mayor cobertura y reducir los amplificadores en cascada. (Aguilar, 2015)

La topología de la red troncal puede ser de tipo estrella o anillo. Sin embargo la topología estrella es menos costosa y de implementación más sencilla, generalmente se utiliza la topología de tipo anillo por la seguridad que presenta al tener un enlace de respaldo con el cual se reduce la probabilidad de que los abonados pierdan conectividad con la cabecera (Díaz Ruiz, 2006).

Cualesquiera de las dos topologías de red pueden tener varios niveles de distribución dependiendo del tamaño de área metropolitana a cubrir. En la Figura 3-1, se muestra un ejemplo de topología tipo anillo con tres niveles de distribución.

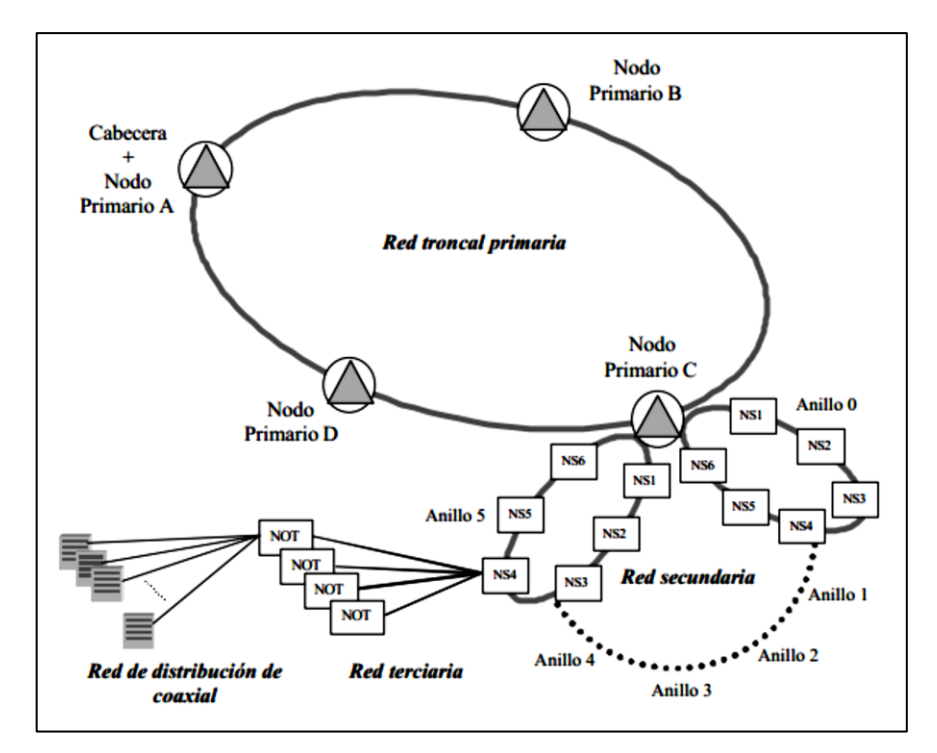

<span id="page-33-1"></span> **Figura 3-1.** Red Troncal de una red HFC

 **Fuente:** (Díaz Ruiz, 2006)

Esta red troncal está conformada por:

- Amplificadores ópticos.
- Fibra óptica
- Nodo óptico.
- Divisores ópticos.

A partir del nodo final se realiza una conversión de óptico a eléctrico donde empieza la red de distribución que reparte la señal a los abonados usando cable coaxial. Cada nodo final tiene capacidad para aproximadamente 2000 usuarios (Díaz Ruiz, 2006).

Además de realizar la conversión óptico a eléctrico también realizan la conversión eléctrico a óptico en el caso del canal ascendente para que los datos puedan viajar desde usuario a la cabecera.

#### <span id="page-33-0"></span>*1.3.1.3 Red de distribución*

La red de distribución reparte la señal que lleva la información de varios usuarios desde el nodo óptico hasta el tap más cercano al abonado, esta red se basa en cable coaxial junto a una serie de equipos activos y pasivos para la propagación y división de la señal. Algunos de estos equipos que conforman esta red son (Aguilar, 2015):

Fuentes de poder

- Cable coaxial.
- Splitters o Divisores.
- Acopladores.
- Taps.
- Amplificadores LE (Line Extender)

#### <span id="page-34-0"></span>*1.3.1.4 Red de acometida y equipos terminales*

Es aquella que conecta la red de distribución hasta la red interna del cliente. El cable de distribución llega hasta los taps que es el punto donde termina esta red y desde una de las salidas de este dispositivo se llega al abonado con cable coaxial. Entre los equipos terminales que el abonado necesita para obtener los diferentes servicios enviados por la cabecera se pueden encontrar (Aguilar, 2015):

- Decodificador de televisión.
- Cable módems.
- Cable coaxial RG6 o RG11.

#### <span id="page-34-1"></span>*1.3.2 Funcionalidad de los elementos en la Red*

#### **Fuentes de Poder**

Su función es de convertir los 110 VAC que obtiene de la red eléctrica, a 60 o 90 VAC que son necesarios para el funcionamiento de los equipos activos de la red HFC. Estas fuentes poder se ubican estratégicamente dependiendo de la cantidad de equipos a alimentar y la distancia entre ellos. Para una zona con alta densidad poblacional, se estima el uso de una fuente de poder para cada 5 equipos activos (Loiza, 2011).

En caso de tener alguna falla, esta fuente tiene un banco de baterías como respaldo que funciona de dos a tres horas para solucionar algún problema, tratando de evitar que el abonado se quede sin servicio.

#### **CMTS**

Es un dispositivo ubicado en la cabecera de la red, se encarga de enviar datos y a la vez recibir las solicitudes del cable modem del usuario a través del canal ascendente. Un CMTS puede manejar desde 4000 hasta 150000 cable módems. Este equipo es el que otorga a la red la opción de proporcionar servicio de Internet o VoIP (Voice over Internet Protocol), dispone de interfaces tanto Ethernet (para el tráfico desde Internet) como RF (conectarse a la Red HFC). (Aguilar, 2015)

#### **Softswitch**

Es un dispositivo que controla los servicios de telefonía procesando y proporcionando control sobre las llamadas hacia y desde la red de telefonía pública. Atraviesa la red HFC mediante el CMTS realizando una comunicación vía IP, registrando los teléfonos conectados a la red a través de ADSL (Asymmetric Digital Subscriber Line) y si la llamada se produce entre dos teléfonos registrados en el Softswitch se establece una comunicación entre ellos. (Aguilar, 2015)

#### **Nodo Óptico**

Convierte la señal que viaja desde la cabecera al usuario de óptico a eléctrico o viceversa para el canal de retorno que viaja desde el abonado hasta la cabecera en este caso convirtiéndola de eléctrico a óptico, contiene un receptor y un transmisor óptico para de esta manera obtener un sistema bidireccional con opción a que los datos viajen en cualquier sentido desde la cabecera hasta el usuario pasando de un medio a otro. En la figura 4-1, se puede observar un nodo óptico Motorola.

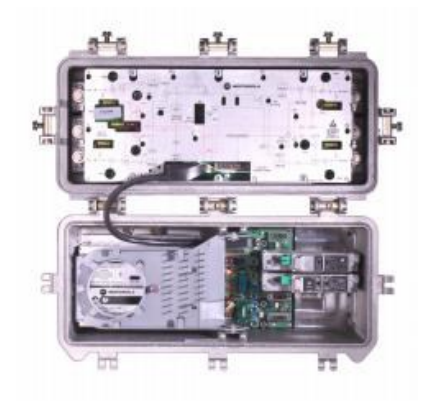

**Figura 4-1.** Nodo óptico Motorola

 **Fuente:** (Advanced Media Technologies, Inc. (AMT), 2019)

#### <span id="page-35-0"></span>**Amplificadores**

Los amplificadores regeneran la señal que viaja a través del cable coaxial y se atenúa debido a la resistencia de sus componentes conductores. Están insertados a intervalos regulares a lo largo del cable para compensar las pérdidas y asignan una ganancia típica de 20 a 40 dBm. (Aguilar, 2015)

#### **Amplificador Mini Bridger**
Este tipo de amplificador es usado en la red de distribución, puede tener 2 salidas balanceadas de 47 dBm cada una, o 3 salidas, una principal de 47 dBm y dos secundarias de 42 dBm cada una. (Advanced Media Technologies, Inc. (AMT), 2019)

#### **Amplificador LE**

Es un amplificador de una sola salida de 46dBm que necesita un nivel de entrada mínimo de 17 dBm para amplificar la señal. (Advanced Media Technologies, Inc. (AMT), 2019) **Splitters**

Es un dispositivo pasivo utilizado para dividir o repartir la señal. Pueden ser de dos, tres o cuatro salidas. (Advanced Media Technologies, Inc. (AMT), 2019)

#### **Taps**

Reparte la señal desde el cable de distribución al abonado. Los taps pueden tener dos, cuatro u ocho salidas con dos tipos de pérdidas; las pérdidas por inserción están en el orden de 1dBm y las pérdidas por derivación que pueden ser 23dBm, 20dBm, 17dBm, 14dBm, 10dBm, 7dBm o 4dBm. Todas las pérdidas mencionadas pueden ser encontradas en taps de dos, cuatro y ocho salidas. (Aguilar, 2015)

# **Decodificador de Televisión**

Filtra la información que recibe de la cabecera, dejando pasar únicamente la que tiene que ser mostrada para el cliente, proporcionando al abonado únicamente los canales por los que ha pagado.

### **Cable Módem**

Se encuentra en el domicilio de abonado y es el que establece conexión con el CMTS ubicado en la cabecera para permitir el acceso a la red. Se interconecta con la red HFC mediante un conector de cable coaxial (interfaz F) y al otro lado se conecta a la PC del abonado usando una interfaz Ethernet 10BaseT o mediante puertos USB (Universal Serial Bus).(Aguilar, 2015)

# **Cable coaxial**

Para cada etapa de la red se utiliza un cable distinto según su funcionalidad y características, entre los más usados están:

El cable 500 y 750 son usados en la red de distribución, esto es desde el nodo óptico hasta el tap, que es el límite entre esta red y la acometida. En la siguiente tabla se puede observar las características de estos cables.

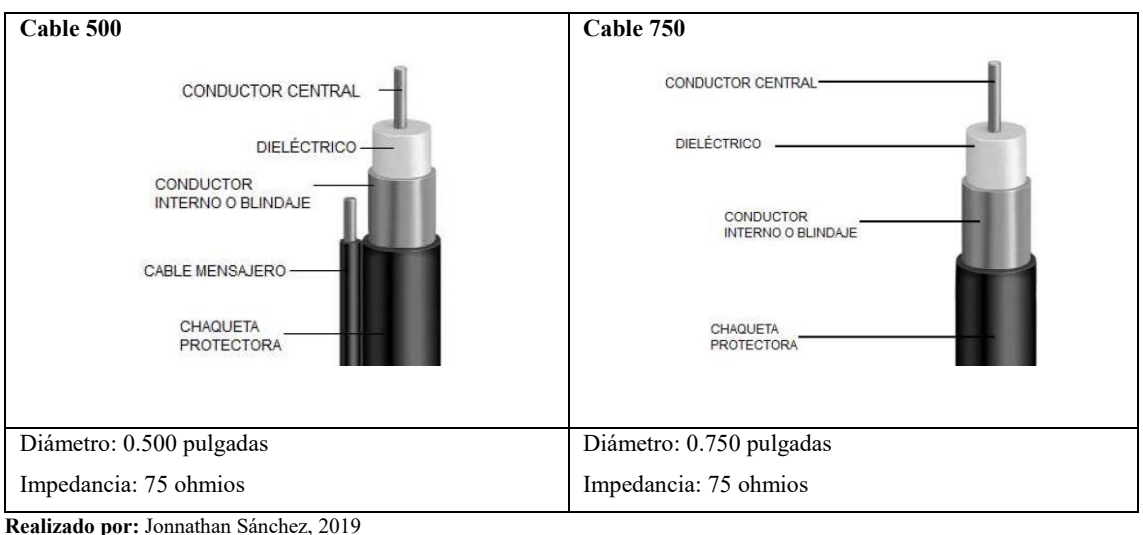

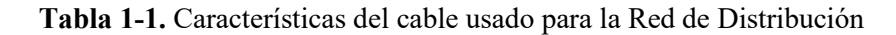

**Fuente:** (Loiza, 2011)

Desde el tap hasta el abonado normalmente se usa el cable RG-6 como el RG-59, cuyas especificaciones se observan en la siguiente Tabla.

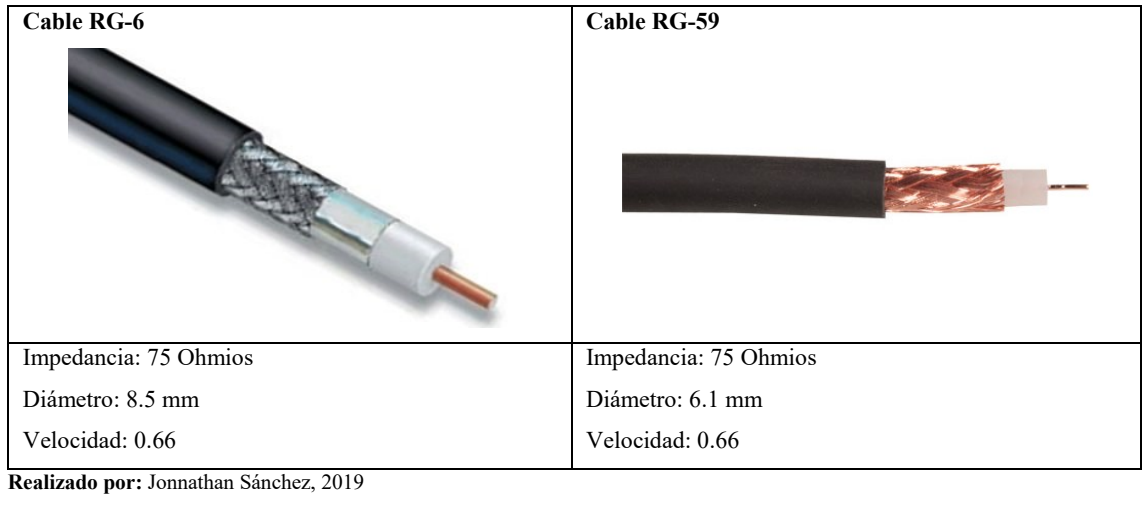

**Tabla 2-1.** Características del cable usado para la Red de Distribución

**Fuente:** (Loiza, 2011)

# **1.4 Redes FTTH**

Las redes FTTH (del inglés Fiber To The Home) son sistemas compuestos fundamentalmente por fibra óptica que llegan hasta los usuarios. La misma es capaz de soportar la gran demanda de ancho de banda que se espera tener en el futuro, está considera como una red a prueba de tecnologías futuras, con aptitud para los servicios multimedia que se ofrecerán en el futuro inmediato. En la actualidad se está migrando las redes existentes ADSL (Línea del subscriptor digital asimétrica) tendidos de cableado de cobre, sistemas de cable operadoras a redes de fibra óptica. (Tinoco, 2011)

Actualmente las redes pasivas ópticas punto a multipunto PON son las más implementadas principalmente en mercados asiáticos y norte americanos mayoritariamente usadas en corporaciones.

## *1.4.1 Estructura de una red FTTH*

Los sistemas FTTH tiene la capacidad de utilizar sistemas PON de siguiente generación con lo cual extendería el ancho de banda hasta hacerlo casi ilimitado, es por ello que a continuación se describe la estructura de una red FTTH con tecnología GPON.

- OLT (Optical Line Termination).
- ODN (Optical Distribution Network).
- ONT (Optical Network Termination).

*1.4.1.1 OLT*

La OLT es el equipo que interconecta la red ODN con el proveedor de servicios y cumple las funciones de conversión de señal eléctrica proveniente ya sea de la red una MPLS (Multiprotocol Label Switching), del enlace WAN (Wide Area Network) a Internet a señal óptica para su distribución, así como también coordina y sincroniza la multiplexación con los nzds (Optical Network Unit), equipos finales de la red (Aguilar, 2015).

Los componentes de un equipo OLT son:

- Un chasis.
- Una tarjeta de ventiladores (fan tray).
- Tarjetas de poder.
- Tarjetas de gestión y control.
- Tarjetas de uplink.
- Tarjetas de servicios.
- Tarjetas de 16 x E1s para tráfico de telefonía.

En la siguiente tabla se describen las características de la tarjeta de servicios colocada en el chasis del OLT, la cual es la interfaz de inicio de la red G-PON.

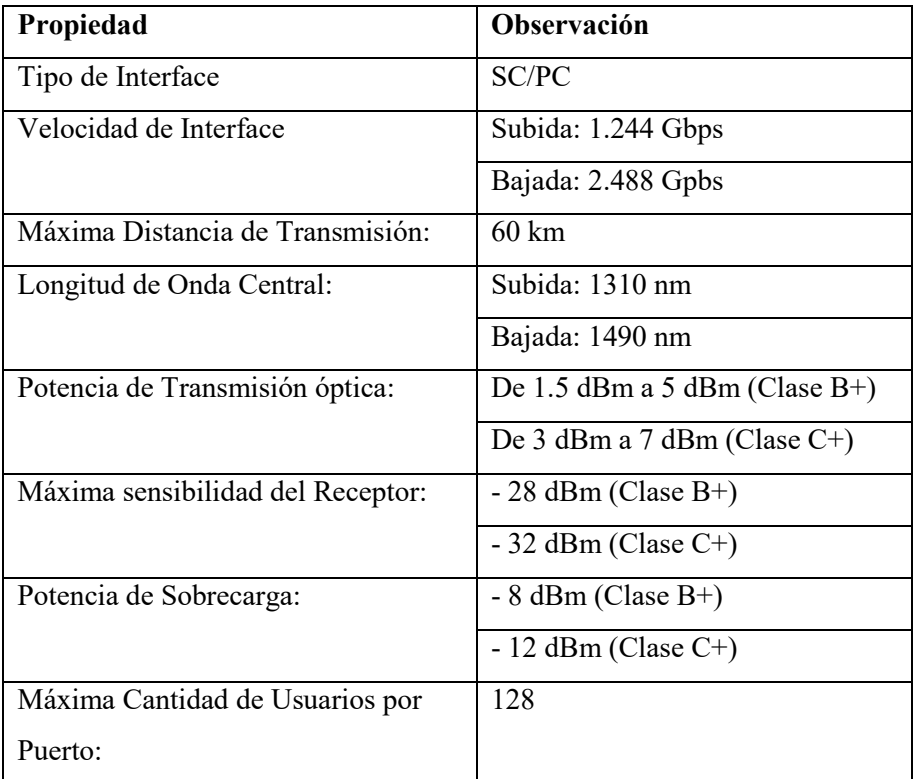

 **Tabla 3-1.** Especificaciones Técnicas de Módulo G-PON ZTE C300

**Realizado por:** Jonnathan Sánchez, 2019

 **Fuente:** (Advanced Media Technologies, Inc. (AMT), 2019)

# *1.4.1.2 ODN*

La ODN, está conformada por el cable de fibra óptica desplegado en el área metropolitana, tanto el troncal (alimentador) como los de acceso para ingreso a los inmuebles. Adicionalmente existen elementos como los splitters los cuales se ven en mangas, mini postes, cajas o pedestales para realizar las divisiones de ruta de la fibra. Y finalmente, existen elementos para adaptar y guiar la fibra, sea subterránea con los ductos, y en su forma aérea siendo sostenida en los postes por herrajes. (Paladines & Alulima, 2014)

# **Fibra Óptica**

Fibra Óptica: Según especificaciones técnicas la rama de estandarización de telecomunicaciones de la Unión Internacional de Telecomunicaciones, ITU-T estandariza tanto las características como los parámetros y pruebas de mediciones de las fibras monomodo y multimodo. Los estándares de fibras utilizados para comunicaciones de largas distancias son las fibras monomodo G.652 y G.655. Ambos estándares se encuentran en el medio tanto en la ciudad de Puyo como a nivel Nacional. (Aguilar, 2015)

## **Fibra monomodo G.652**

En las siguientes tablas se describen las características de las fibras G.652 mismas que se subdividen en 4 categorías, la A, B, C y D, datos aprobados por la ITU-T en noviembre del 2009 y que se mantienen en vigor.

| Características de la fibra |                         |                              |
|-----------------------------|-------------------------|------------------------------|
| Diámetro de campo modal     | Longitud de onda        | $1310 \text{ nm}$            |
|                             | Rango                   | $8.6 - 9.5 \,\mu m$          |
|                             | Tolerancia              | $\pm 0.6 \ \mu m$            |
| Características del cable   |                         |                              |
| Longitud de onda de corte   | Máximo                  | $1260$ nm                    |
| de cable                    |                         |                              |
| Coeficiente de atenuación   | Max a $1310 \text{ nm}$ | $0.5$ dB/Km                  |
|                             | Max a $1550 \text{ nm}$ | $0.4$ dB/Km                  |
| Coeficiente de PMD          | M                       | 20 cables                    |
|                             | Q                       | $0.01\%$                     |
|                             | Max PMDq                | $0.5$ ps/ $\sqrt{\text{km}}$ |

 **Tabla 4-1.** Resumen de Características de la fibra ITU-T G.652.A

 **Realizado por:** Jonnathan Sánchez, 2019

 **Fuente:** (G.652, 2009)

#### **Tabla 5-1.** Resumen de Características de la fibra ITU-T G.652.B

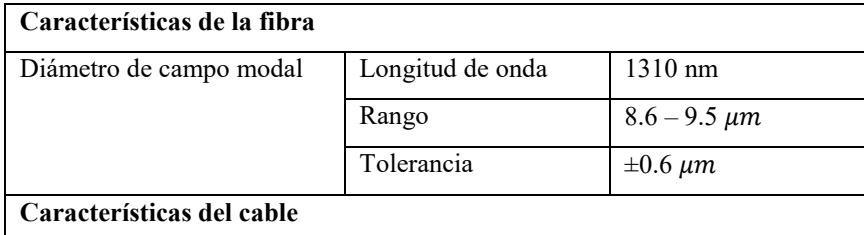

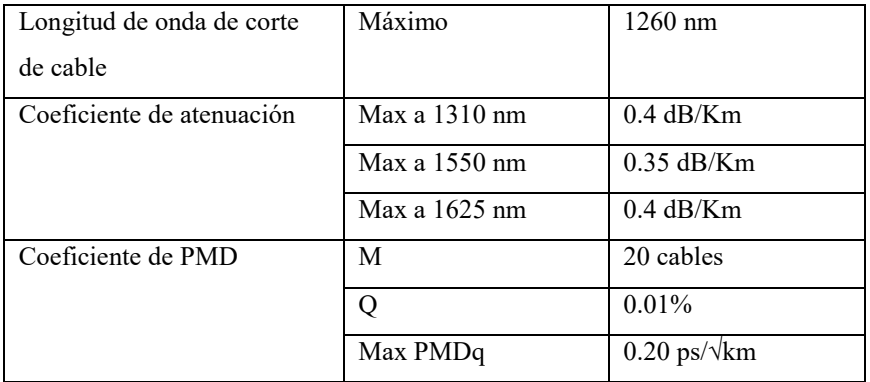

 **Realizado por:** Jonnathan Sánchez, 2019

 **Fuente:** (G.652, 2009)

# **Tabla 6-1.** Resumen de Características de la fibra ITU-T G.652.C

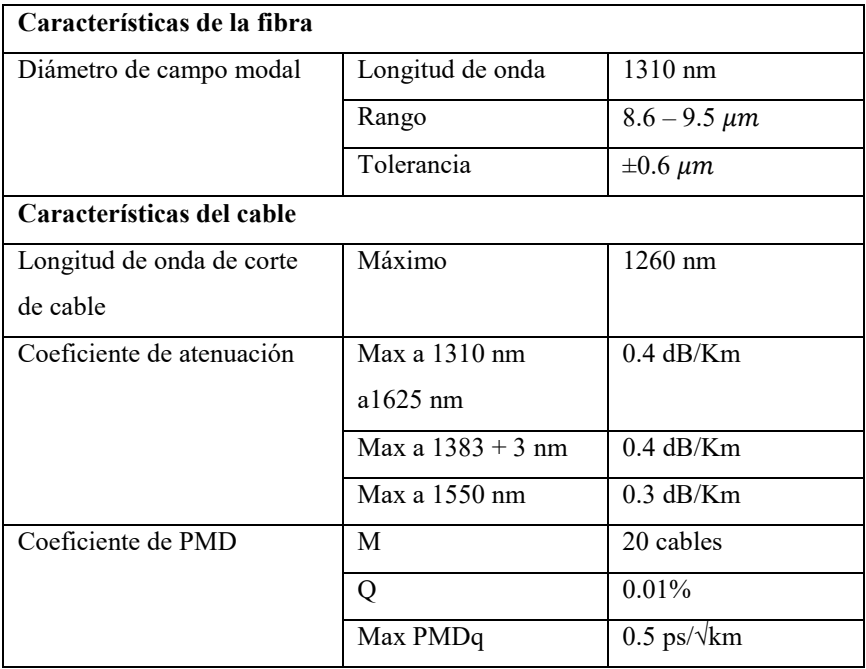

 **Realizado por:** Jonnathan Sánchez, 2019

 **Fuente:** (G.652, 2009)

# **Tabla 7-1.** Resumen de Características de la fibra ITU-T G.652.D

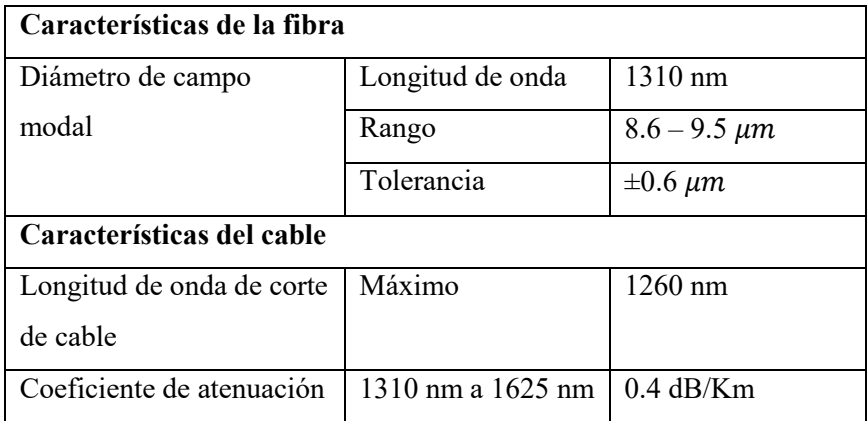

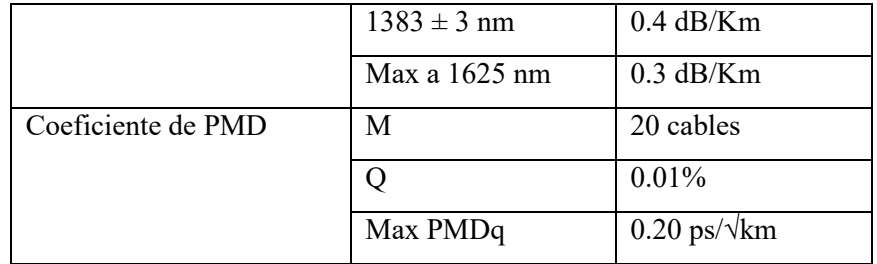

 **Realizado por:** Jonnathan Sánchez, 2019

 **Fuente:** (G.652, 2009)

#### **Fibra monomodo G.655**

La recomendación ITU-T G.655 recopila las características físicas y de transmisión de las fibras de dispersión desplazada no nula NZDS (Non Zero Dispersion Shifted) en las que varía básicamente el diámetro de campo modal MFD (Mode Field Diameter) y PMD (Physical Media Dependent). Esta dispersión reduce el crecimiento de los efectos no lineales que son particularmente perjudiciales en los sistemas de multiplexación por división de longitud de onda. La revisión del 2006 añade dos nuevas categorías de esta fibra, las D y E. Ambas categorías limitan el coeficiente de dispersión cromática frente a la longitud de onda dentro del rango de 1460 nm a 1625 nm. (G.652, 2009)

| Características de la fibra |                         |                                    |
|-----------------------------|-------------------------|------------------------------------|
| Diámetro de campo           | Longitud de onda        | 1550 nm                            |
| modal                       | Rango                   | $8 - 11 \ \mu m$                   |
|                             | Tolerancia              | $\pm 0.7 \ \mu m$                  |
| Características del cable   |                         |                                    |
| Coeficiente de dispersión   | λmin y max              | 1530 - 1565 nm                     |
| cromática de $1530 - 1565$  | Dmin                    | $1.0$ ps/nm.km                     |
| nm                          | Dmax                    | $10.0$ ps/nm.km                    |
| Coeficiente de atenuación   | Max a 1550 nm           | $0.35$ dB/Km                       |
|                             | Max a $1625 \text{ nm}$ | $0.4$ dB/Km                        |
| Coeficiente de PMD          | M                       | 20 cables                          |
|                             | Q                       | $0.01\%$                           |
|                             | Max PMDq                | $0.50 \text{ ps}/\sqrt{\text{km}}$ |

 **Tabla 8-1.** Resumen de Características de la fibra ITU-T G.655.B

 **Realizado por:** Jonnathan Sánchez, 2019

 **Fuente:** (G.655, 2009)

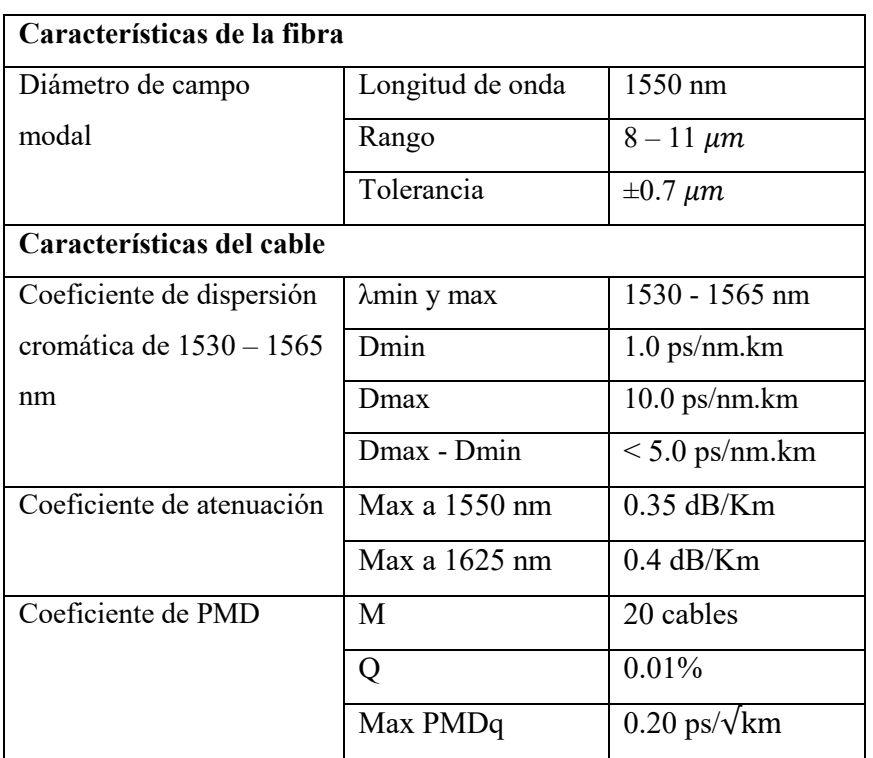

# **Tabla 9-1.** Resumen de Características de la fibra ITU-T G.655.C

 **Realizado por:** Jonnathan Sánchez, 2019

 **Fuente:** (G.655, 2009)

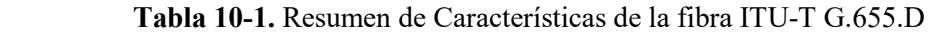

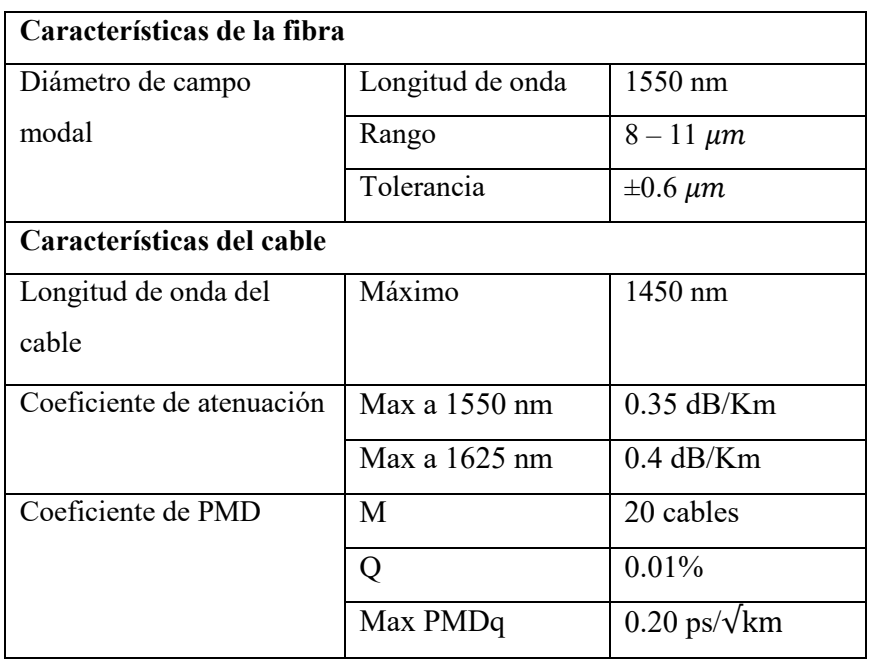

 **Realizado por:** Jonnathan Sánchez, 2019

 **Fuente:** (G.655, 2009)

La fibra monomodo G.652 a nivel global es decir la mayor parte de la red de fibra óptica implementada con este estándar sin embargo fue modificado y mejorado creando el G.655 la cual permite transmisiones con ancho de banda elevados, nuevos mecanismos de modulación y dado que es de dispersión desplazada, permite el uso de la tercera ventana. En el medio de Ecuador, la G.655 es la fibra con la que se realizan las nuevas instalaciones pensando en mayores demandas futuras. (G.655, 2009)

Fibra Óptica: Según ubicación de despliegue

**Cables interiores**: Se utiliza para despliegues dentro de edificios, expandir en pequeña porción la red, o para usar en pequeñas ducterías para unir máximo 2 edificios.(Aguilar, 2015)

**Cable Exterior ADSS (All-Dielectric Self-Supporting):** Es un cable completamente cubierto por material dieléctrico, elimina el uso del mensajero, lo cual da nuevas ventajas como menor peso del cable en los postes y el soporte en los mismos lo realizan sus herrajes. Al no tener mensajero, reduce los riesgos de conducir corriente eléctrica producido por algún contacto erróneo con el cableado de distribución eléctrica, así mismo tiene excelentes cualidades para ser usado en ductería PVC (Permanent Virtual Connection) o metálica. En el medio se encuentran cables ADSS con 24 hilos de fibra, aunque puede diseñarse de hasta 864 hilos dependiendo de la distancia a usar.

Cable Exterior: es un cable compuesto por los hilos de fibra envueltos por dieléctrico PVC el cual está sujeto a un mensajero también recubierto. A pesar de ser más pesado que el cable ADSS su instalación es mucho más barata dado que el peso y la manipulación de su dirección se efectúan en su mensajero, y los dispositivos de enganche para los postes son económicos con respecto a los ADSS. En el medio se usan de 48 hilos, 96 hilos y 144 hilos, aunque se pueden fabricar hasta de 288 hilos. (Aguilar, 2015)

#### **Splitter**

Permiten dividir la señal óptica en varios caminos con pérdidas mínimas. La cantidad de ramas en las que pueden desembocar los splitters ópticos son 2, 4, 8, 16, 32 y 64 con pérdidas de inserción iguales en cada una de sus salidas. La siguiente tabla muestra las pérdidas de inserción de cada modelo de splitter, incrementado ésta cuando más salidas presente.

| Relación | Pérdida de Inserción (dB) |
|----------|---------------------------|
| 1:2      | 3.6                       |
| 1:4      | 7.2                       |
| 1:8      | 11                        |
| 1:16     | 14                        |
| 1:32     | 17.5                      |

 **Tabla 11-1.** Pérdidas de inserción por Splitters

 **Realizado por:** Jonnathan Sánchez, 2019  **Fuente:** (Paladines & Alulima, 2014)

## **Cajas de Empalme**

Las cajas de empalme o NAP (Network Access Point), conocidas en el país como mangas, son dispositivos de protección en donde en su interior se realiza la división de un cable de fibras en varias ramas mediante un casete. El proceso popularmente llamado como "sangrar la fibra" consiste en abrir el cable dejando expuesto los hilos, y en caso que fueran 2 ramas, cierta cantidad de hilos se fusionan con los de un cable nuevo, y al resto de hilos a los hilos con un tercer cable. Se usa básicamente para bajar de la red troncal a la de distribución. (Aguilar, 2015)

#### *1.4.1.3 ONT*

La ONT es la encargada de decodificar los datos provenientes del OLT de proveedor del servicio. La ráfaga de datos ascendentes y descendentes son enviados y recibidos en diferentes longitudes de onda para evitar colisiones de los datos en la transmisión. Al ascender por el canal para conectarse con el OLT, el flujo de datos utiliza los splitters como combinador para enviar la información. (Aguilar, 2015)

## **1.5 Comparación entre las redes HFC y FTTH**

En la siguiente tabla se presenta una breve comparación entre las redes HFC y FTTH. **Tabla 12-1.** Comparativa entre HFC y FTTH

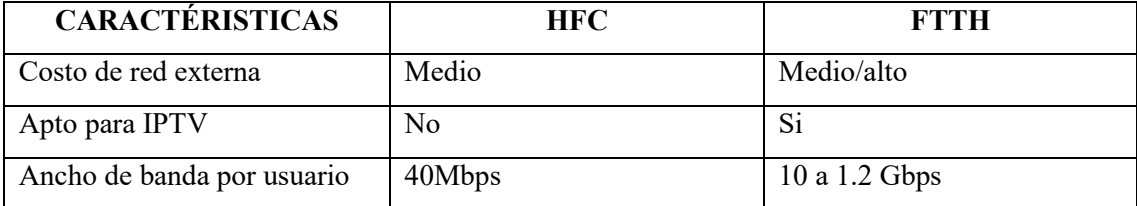

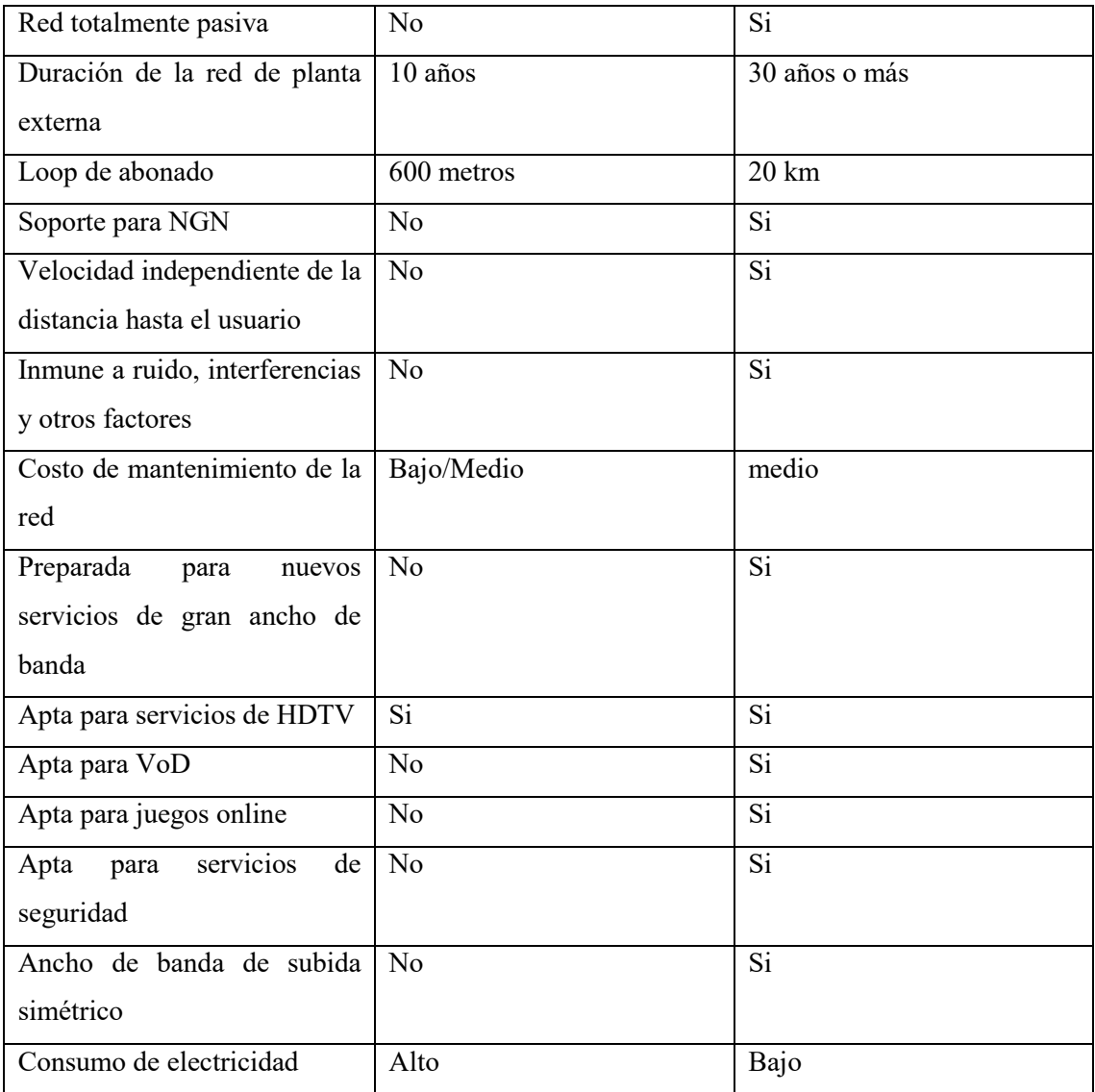

**Realizado por:** Jonnathan Sánchez, 2019

**Fuente:** (Tinoco, 2011)

## **1.6 Mercado actual de cable operadores en el Ecuador**

En el Ecuador, actualmente para proporcionar el servicio de audio y video por suscripción existen 3 modalidades: Televisión por cable terrestre, Televisión Codificada Terrestre y Televisión Codificada Satelital. El servicio de audio y video por suscripción ha presentado un crecimiento notable en los últimos años a nivel nacional, sobre todo por la alta demanda de televisión codificada satelital la cual hasta el cuarto trimestre del año 2017 alcanzó un 67,5%. (Agencia de Regulación y Control de las Telecomunicaciones, 2017)

Considerando todas las modalidades de acceso (satelital, por cable y codificado terrestre) al mes de diciembre del 2017 las empresas con mayor participación del mercado son: DIRECTV CIA. LTDA. con el 33,7%, CNT EP con el 28,5%, GRUPO TV CABLE con el 14%, CLARO TV con el 5,2% y UNIVISA S.A. con el 2,3%. (Agencia de Regulación y Control de las Telecomunicaciones, 2017)

En el Puyo prestan sus servicios 4 Operadores de TV cable TCF, existe 7169 suscriptores entre TV de paga TCF y TCT, el 26% de la Población de Pastaza usa Televisión por cable. (Agencia de Regulación y Control de las Telecomunicaciones, 2019)

# **CAPÍTULO II**

# **2 DISEÑO DE LA RED**

En el presente capitulo se detalla las especificaciones y consideraciones del diseño de la red.

## **2.1 Levantamiento inicial del terreno**

La finalidad del levantamiento es obtener la información de área donde se va a implementar la red HFC, y su objetivo principal es validar la realidad y situación actual de la zona, es importante realizar esta actividad para futuros cambios en la red.

Datos importantes a tener en cuenta para el levantamiento inicial:

- Realizar un registro de la postería perteneciente a la compañía eléctrica.
- Tomar las distancias entre postes que marcan la ruta de un tendido de cable.
- Tomar datos de casas que se puedan conectar no mayor a 40 metros desde el poste.
- Anotar si existe casas con acometidas con una distancia mayor a 80 metros desde un poste.
- Registrar si existen oficinas, hoteles, parques, centros comerciales, y otros lugares de acceso público.
- Anotar todas las casas pasadas (Home pass)
- Tener presente si en la zona hay existencia de una nueva construcción de viviendas. En cuyo caso se anota la cantidad posible de casas y la cantidad en metros que llevaría en un tendido de cable.
- Anotar las líneas de alta tensión en donde exista peligro que cause un accidente en el montaje de la red.

El levantamiento de campo para el diseño se realizó en base a planos del cantón el Puyo.

Analizando el plano se obtuvo la siguiente información:

#### **Tabla 1-2.** Información preliminar

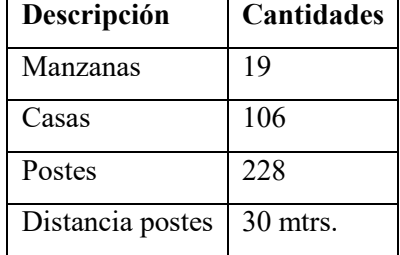

del levantamiento del terreno.

**Realizado por:** Jonnathan Sánchez, 2019

 **Fuente:** Plano del levantamiento del terreno del cantón Puyo

Al finalizar el levantamiento del terreno, se procede a digitalizar la información recolectada en un plano, con la herramienta AutoCAD. En la tabla 1-2 se establecen los valores obtenidos para el nodo 3, es decir el HEAD END. La red HFC de la ciudad de Puyo se la diseño con un esquema de 12 nodos repartidos de manera estratégica en la ciudad. Ver anexos.

#### **2.2 Definición de la Arquitectura a utilizar**

Para el diseño de la red se utiliza una arquitectura nodo más uno. Es decir, después del Nodo óptico-eléctrico solo se encuentra un amplificador por cada ramal. Puede atender un área de 500 casas pasadas. Esto se puede apreciar en la figura 1-2.

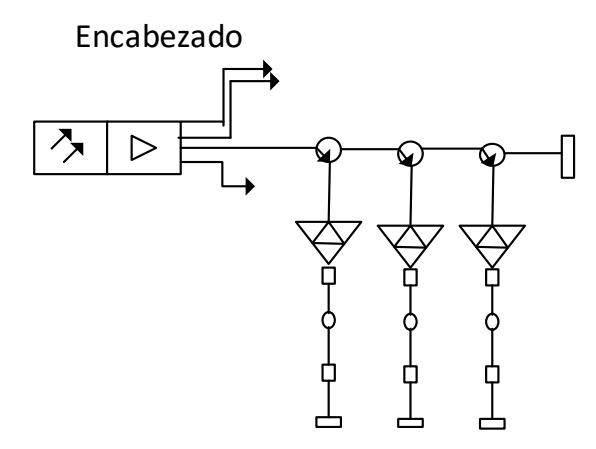

 **Figura 1-2.** Topología nodo más uno.

#### **Fuente:** (Zambrano, 2017)

Esta arquitectura reduce el uso de amplificadores en cascada lo que permite mejor operatividad sobre la red al momento de realizar mantenimientos, reduciendo el ingreso de ruido e interferencias.

El diseño propuesto presenta un Nodo de 4 salidas RF, en donde cada una de ellas alimenta cuatro amplificadores MiniBridger de tres salidas. Es decir, en cada salida del Nodo hay un amplificador o una topología nodo más uno.

Para el ancho de banda a ser utilizado se toma en cuenta que en el primer nivel de splitter se tiene la relación de 1:8 hilos de fibra que es la más comercial. Para esto se utilizará 2 Splitter de tipo 1:8 en el primer nivel de splitteo y en el segundo splitteo de tipo 1:4 y 1:2. La relación se establece con la siguiente ecuación:

$$
AB = \frac{Dowstream}{\#hilos} = \frac{860 MHz}{8} = 107.5 MHz
$$
 **Ecuación 1-2**

#### **2.3 Especificaciones para el cableado**

Para el cableado se debe considerar la dispersión y atenuación en la fibra óptica lo más baja, la que se ajusta a este requerimiento es la fibra monomodo debido a que permite transmitir mayor ancho de banda en enlaces de transmisión a largas distancias es por ello que se elige la fibra G.652 D. ITU-T G 983.; la misma posee un cable de fibra de estructura holgada, es más sensible al movimiento debido a las protecciones que tiene (gel) y tiene un radio de curvatura mayor que un cable de estructura ajustada, debido a esto el tendido de cable de fibra óptica será de tendido aéreo a través de postes, garantizando una elevada capacidad de transmisión y una baja atenuación óptica.

# *2.3.1 Uniones entre fibras*

Las que producen menores pérdidas son las uniones por fusión presentan un rango entre 0.1– 0.2 dB de atenuación para fibras monomodo, con empalmes mecánicos son los que se ven con más frecuencia. (ITU-T G 983.1, 2005) Sin embargo, la atenuación máxima recomendada para cualquier tipo de fusión o empalme mecánico no debe de exceder los 0.3 dB de pérdidas.

# *2.3.2 Conectores*

ST (Straight Tip ó Punta Recta) es el conector más usado especialmente en terminaciones de cables monomodo y para aplicaciones de Redes, existe también el SC (Subscriber Connector or Square Connector o Conector de Suscriptor) conector de bajas pérdidas, muy usado en instalaciones de SM y aplicaciones de Redes y CATV; o el FC (Ferule Connector ó Conector Férula): conector usado para equipos de medición como OTDR. Además, comúnmente utilizado en conexiones de CATV.

#### *2.3.3 Cajas de Empalmes*

Se pueden instalar tanto en ambientes internos como externos, deben de ser totalmente herméticas, capaces de soportar inundaciones, esto debido al clima húmedo y lluvioso de la zona. Un requerimiento estándar de las cajas de empalme es soportar la presión del agua correspondiente a 6 metros de profundidad durante un cierto período de tiempo.

#### *2.3.4 WDM-MUX (Multiplexor por División de Longitud de Onda)*

Este dispositivo pasivo interconecta las salidas de las OLTs y las de los equipos de video RF, multiplexando en longitud de onda los servicios de Triple Play y de video RF overlay. Es decir, permite combinar las señales procedentes de la salida de los amplificadores EDFA (1550 nm), con las señales procedentes de las OLTs (Downstream a 1490nm y Upstream a 1310nm), ofreciendo una salida común, que será la que se interconecte con las fibras procedentes de planta externa. Los equipos WDM-MUX suelen instalarse en el mismo subrack con el transmisor óptico y las baterías de amplificadores EDFAs. En el mercado actual se visibilizan dos tipos de multiplexores WDM, los modulares (compuestos por slots) y aquellos que poseen un número de puertos no ampliable; una opción muy interesante es un dispositivo en el que se incluyen EDFAs y WDM incorporados en el mismo chasis.

#### **2.4 Red HFC**

La Empresa FERSA Multiservicios desea que se realice el estudio necesario para la implementación de una red HFC, sin embargo, también se analizará la tecnología FTTH. Como es de esperar la empresa siempre requerirá el menor costo, facilidad de instalación y expansión de la red, además los criterios de diseño propuestos se fundamentan en las recomendaciones y estándares de organismos internacionales que rigen el mercado de las telecomunicaciones a nivel mundial y en las leyes vigentes en el Ecuador para la construcción de redes de acceso. Se trató en lo posible de acercar la fibra al usuario dependiendo de sus necesidades específicas.

#### **Usuarios potenciales**

La ciudad del puyo tiene una población aproximada de 62.016 habitantes y según el último Censo realizado en la ciudad existen alrededor de 9556 hogares, el objetivo es acaparar al 50% de los hogares estimando un potencial de 4500 clientes y que estos puedan recibir los servicios que a futuro podrá ofrecer la empresa gracias a la red HFC.

Se utiliza la aplicación de AutoCAD2016 para trazar el despliegue de la red conformada por la Cabecera, Red Troncal, Red de Distribución, Red de Acometida y equipos terminales.

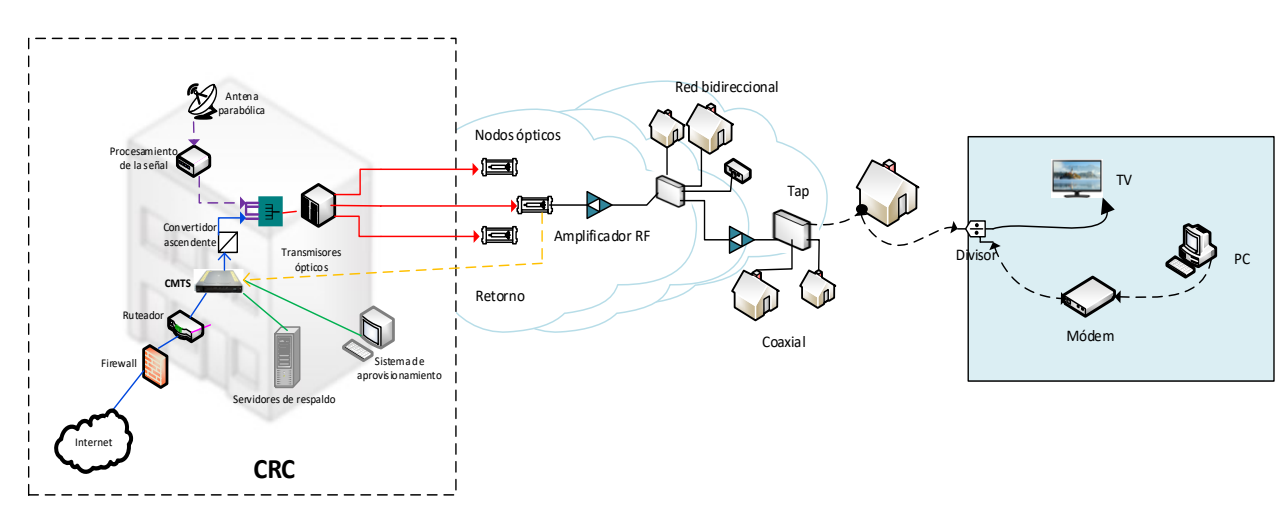

#### *2.4.1 Diagrama Físico de la red de acceso*

**Figura 2-2.** Esquema de la red HFC

**Realizado por:** Jonnathan Sánchez, 2019

#### *2.4.2 Cabecera*

La cabecera o Head End es la combinación de cable y fibra, es la parte gobernante del sistema y es la que se encarga de monitorear la red y supervisar su correcto funcionamiento. HFC es una tecnología de telecomunicaciones en la cual el cable de fibra óptica y el cable coaxial se utilizan en diversos tramos de la red para transportar el contenido de banda ancha (tales como video, datos y voz). Una parte importante de la cabecera es el CRC (Centro de Recepción y Control) que utiliza el estándar DOCSIS para la gestión de la red.

El equipamiento del CRC DOCSIS establece el siguiente equipo en el CRC de la red de cable: 1 CMTS (Cable Modem Termination System o Sistema de Terminación de Cable módems) que controla el acceso de los mismos y administra el ancho de banda asignado a cada uno de ellos.

En el mercado existen diferentes modelos y cada uno confiere determinadas ventajas operativas dependiendo de las necesidades de cada operador de cable. Las comercializadoras más comunes son las marcas CISCO, con sus modelos UBR, Arris, Arris Cadant. Algunos de estos equipos se muestran en la Figura 3-2.

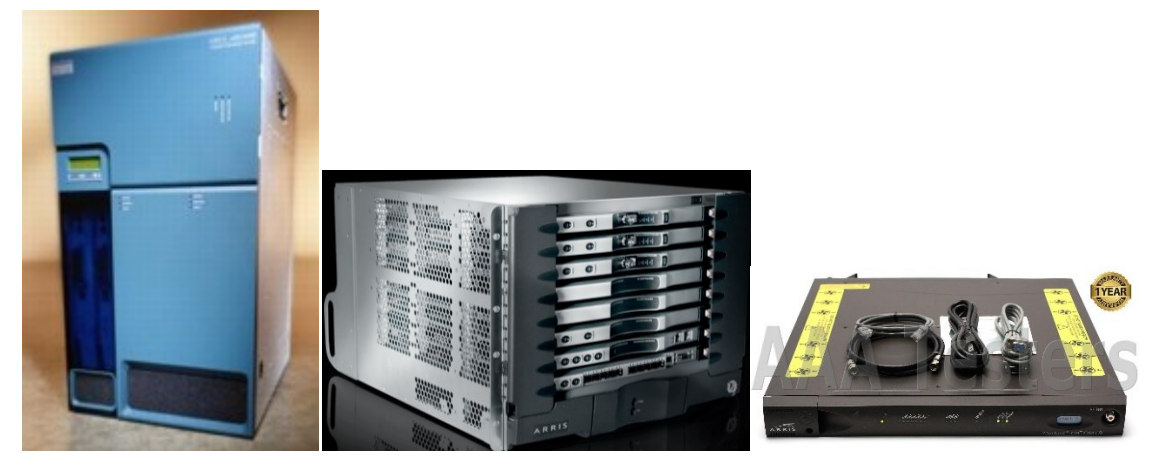

**Figura 3-2.** Modelos de CMTS de CISCO: UBR, ARRIS, ARRIS CADANT. **Fuente:** (CISCO, 2019)

#### **Servidores de respaldo ('back office')**

Para establecer la comunicación, definir y administrar los servicios que se le proporcionará a cada usuario son indispensables tres servidores: DHCP (Dynamic Host Configuration Protocol) para la asignación dinámica de direcciones IP a los cable módems, ToD (Time of Date) para el registro de eventos con hora y fecha para reportes estadísticos, TFTP (Trivial file Transfer Protocol) para el envío de archivos de configuración de los cable módems; adicionalmente se puede colocar servidores no especificados como el DNS (Domain Name Server) para establecer relación entre el nombre del terminal y su respectiva dirección IP, el de memoria cache, correo electrónico, portal Web o interfaces de facturación, se pueden agregar al sistema según los requerimientos de la empresa, para mejorar el desempeño de la red o conferirle valor agregado a la plataforma.

Otros elementos necesarios en CRC para el funcionamiento correcto de la red de cable son el Sistema de aprovisionamiento que da de alta los cable módems y configura el servicio de acceso a Internet de cada suscriptor, el Enlace dedicado de banda ancha cuya función es el enlace de acceso a Internet para el operador de cable. Por lo general, mínimo de 2 Mbps. En la figura 4-2, se muestra el equipamiento requerido en el CRC, según lo indica la especificación DOCSIS.

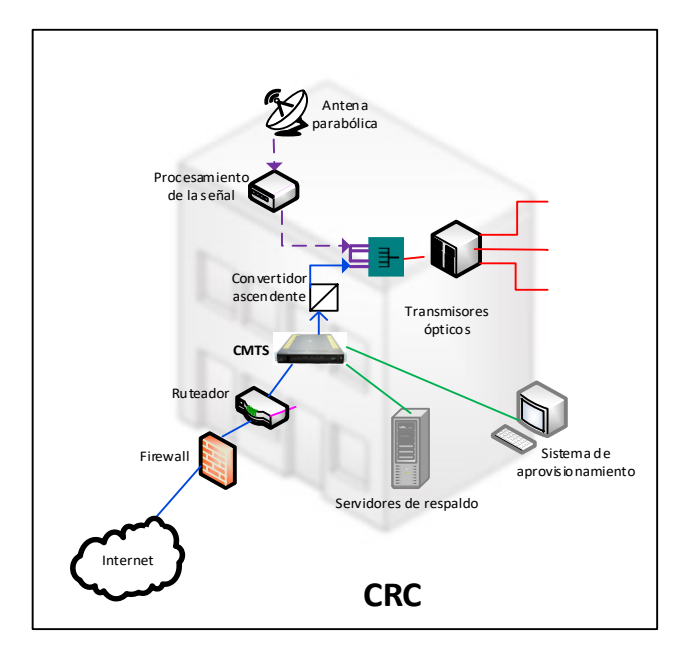

 **Figura 4-2.** Equipamiento del CRC según especificación DOCSIS  **Realizado por:** Jonnathan Sánchez, 2019

# *2.4.3 Red Troncal*

El cable de fibra óptica troncal o FT01 de 288 hilos de capacidad, debe ser instalado en forma totalmente canalizada y debe partir desde la OLT, como se muestra en la figura 5-2, a la OLT se designa una numeración secuencial de acuerdo al orden de instalación, es decir el identificador de la OLT. Para una mejor apreciación, los planos expuestos se encuentran en la sección de anexos.

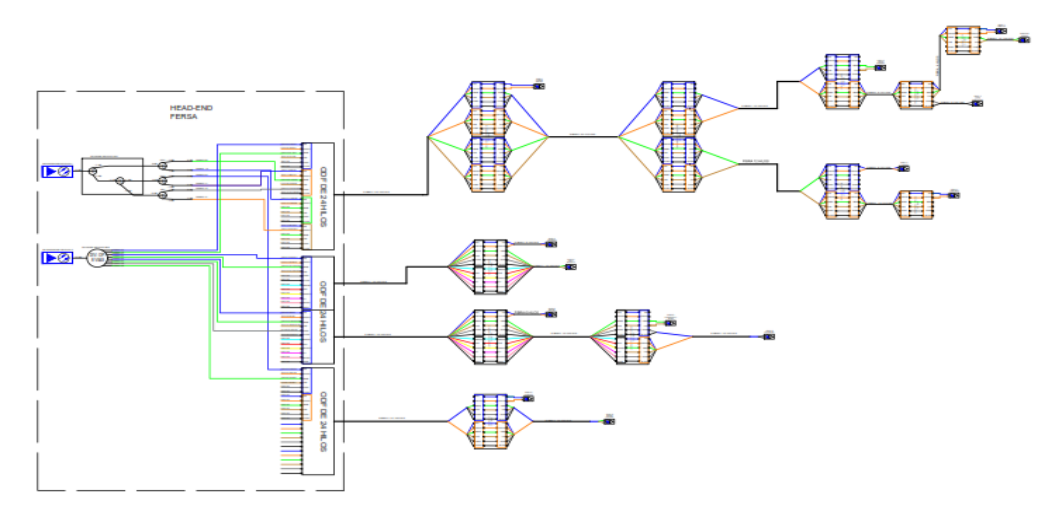

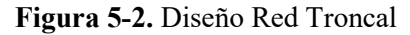

 **Realizado por:** Jonnathan Sánchez, 2019

El diseño de la red HFC se lo realizó de manera que abarque toda la ciudad de puyo, cuyos planos de diseño se los encuentra en anexos. Para motivo del proceso de concesión en la ARCOTEL, se toma en cuenta el nodo 3, el cual para la empresa es el HEAD END o cabecera.

En la figura 6-2 se puede observar la red troncal dentro del HEAD END, la cual está representada por la línea continua de color rojo, que corresponde al cable de Fibra Óptica G652 D, se debe instalar de forma canalizada, partiendo desde la OLT hasta la manga MB2 ubicado en la calle Manabí, una manga troncal de 96 hilos de capacidad en donde se ingresó un cable Feeder de 12 hilos de fibra óptica, en el que se aloja el primer splitter primario de tipo 1:8. La línea celeste representa el límite del nodo, y la línea de color verde las distancias entre los postes. Ver anexo Nodo 3.

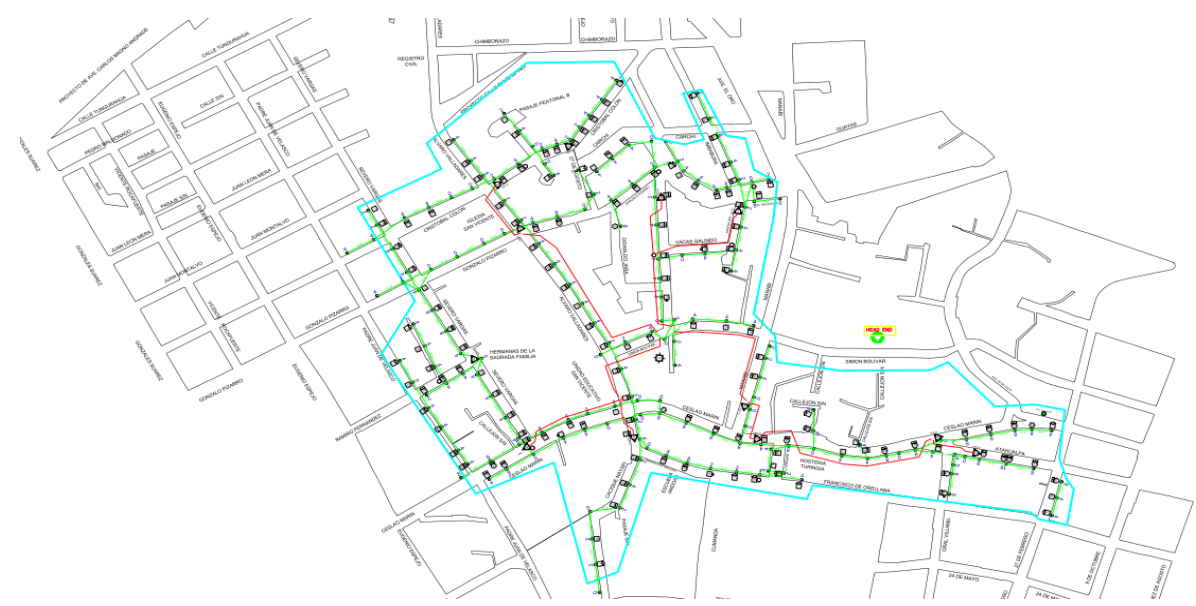

**Figura 6-2.** Diseño Red Troncal nodo 3, HEAD END. **Realizado por:** Jonnathan Sánchez, 2019

#### *2.4.4 Red de Distribución*

En la Figura 7-2, se puede observar la red de distribución en color azul, la cual se ubica en las calles Manabí y el Ceslao Marín al sureste del nodo óptico ubicado en la calle Simón Bolívar. De la manga troncal proyectada MB2 ubicada en la calle Manabí, se proyecta una subida a poste con diferentes cables de fibra óptica de 6 y 12 hilos de tipo G652D en dirección a las cajas de distribución ópticas (Naps) ubicadas en los diferentes postes existentes dentro del sector. Posteriormente se alojarán los Splitters secundarios que servirán para dar servicio a las diferentes edificaciones, por ello con los hilos salientes del primer splitter de 1:8 ubicados en la manga troncal. Se alojarán los splitters secundarios que servirán para dar servicio a otros usuarios.

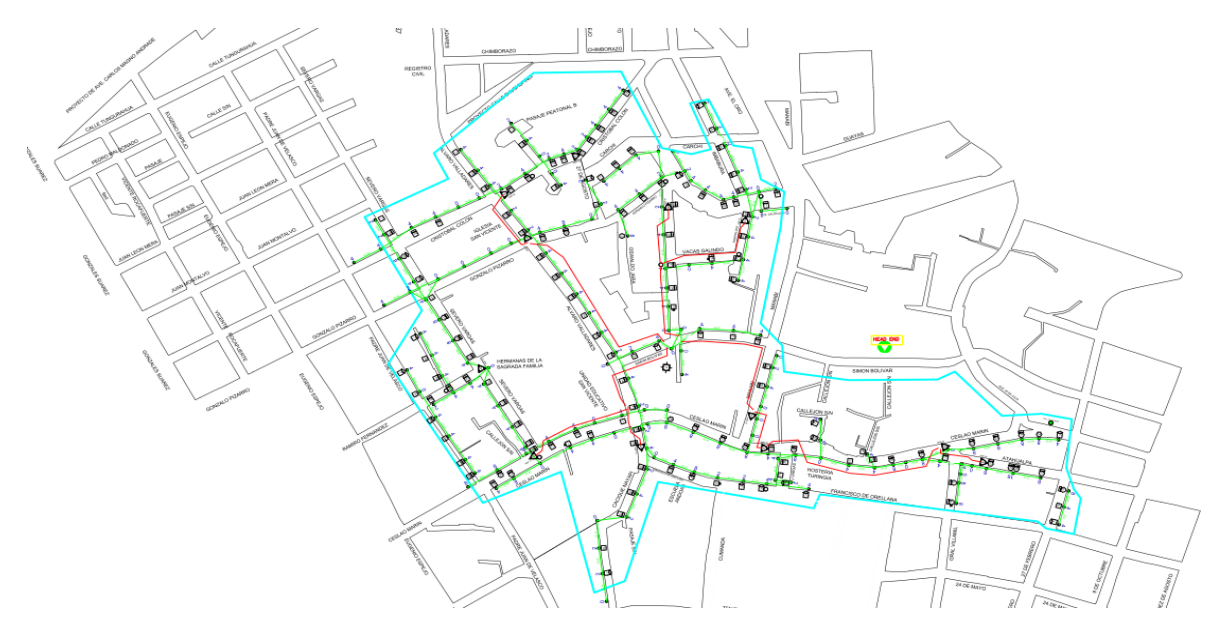

**Figura 7-2.** Diseño Red Distribución nodo 3, HEAD END. **Realizado por:** Jonnathan Sánchez, 2019

# *2.4.5 Red de Dispersión*

La red de Dispersión comprende el tendido del cable de acceso G 657A desde la caja terminal (NAPs) hasta los taps. Se usan receptores ópticos de alto rendimiento (nodos) para dar servicio a los edificios individuales. El receptor óptico ofrece una señal RF con un nivel de hasta 112dBμV en cada una de sus dos salidas. Este nivel de señal es suficiente para dar servicio a todas las plantas del edificio con sólo una red coaxial para dar el servicio de video, la terminación utiliza un conector tipo F, que va directamente al Televisor del abonado es decir no es necesario un decodificador.

## *2.4.6 Red de Acometida y Equipos terminales*

En este diseño el soterramiento de las redes no es posible, porque no existe ordenanza de uso del mismo en el Puyo, es por ello que la red de acometida será aérea.

*2.4.6.1 OLT* 

La OLT es el equipo que se considera principal para la red, por esta razón debe poseer características específicas para poder cubrir todas las necesidades de la red, como son:

- Tener capacidad de colocar o remover tarjetas
- Poseer niveles en potencia de transmisión y sensibilidad de recepción.
- Soportar varios tipos de interfaces para enlaces de Uplink con otras redes como Gigabit Ethernet, GEPON, MPLS; además de las interfaces de control y administración.
- Soportar varios tipos de protocolos para poder controlar la seguridad, encapsulamiento y calidad de servicios.

Especificaciones: Terminal de línea óptica (OLT) de la serie SmartAX MA5600T, figura 8-2, cuenta con el primer terminal de línea óptica (OLT) de agregación de la industria; integra capacidades ultraelevadas de agregación y conmutación, admite una capacidad de panel de interconexión posterior de 3,2 T, una capacidad de conmutación de 960 G, 512 000 direcciones MAC y un máximo de 44 canales de acceso 10 GE o 768 puertos GE. Disminuye los costes de operación y mantenimiento (O&M) gracias a versiones de software para los tres modelos que son totalmente compatibles con tarjetas de servicio, y reduce las cantidades de stock requeridas para los repuestos. (Huawei Technologies Co. Ltd., 2019)

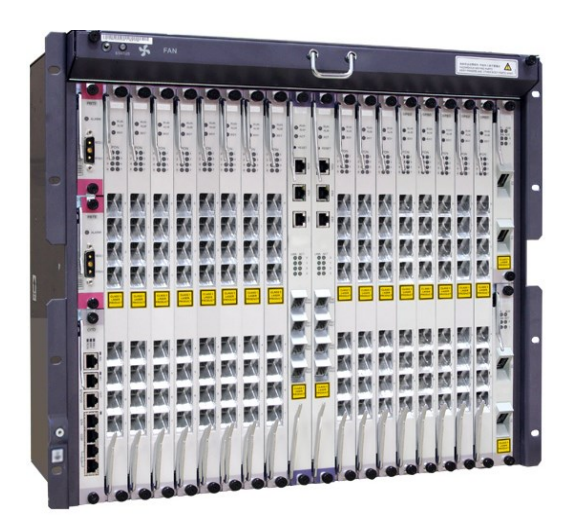

**Figura 8-2.** Terminal de línea óptica (OLT) de la serie SmartAX MA5600T

 **Fuente:** (Huawei Technologies Co. Ltd., 2019)

## *2.4.6.2 ONU*

El equipo de unidades de red óptica (ONU) recomendado es el ONU SmartAX MA5626, figura 9-2, ya que el mismo es compatible con Power-over-Ethernet (PoE), presenta funciones de QoS integrales, entre las que se incluyen la asignación de ancho de banda dinámica (DBA), y hasta 8, 16 o 24 puertos FE descendente. Ideal para IPTV, monitorización de vídeo y servicios de banda ancha inalámbrica en oficinas pequeñas y medianas. Sus dimensiones son (16 FE/24 FE altura x 43,6 mm x 442 mm x 220 mm 8 FE ancho x 43,6 mm x 250 mm x 180 mm profundidad), el entorno operativo soporta una temperatura de –40 °C a 65 °C con humedad relativa de 5 % a 95

%, trabaja con una alimentación CA 110 V o 220 V, posee puertos de red 1 GPON, 1 EPON y puertos de usuario 8/16/24 x FE, 8/16/24 x FE (PoE), 4 x GE + 4 x FE (PoE), 8 x FE (PoE inversa), cuenta con protección contra sobrecorriente LAN: 4 kV. (Huawei Technologies Co. Ltd., 2019)

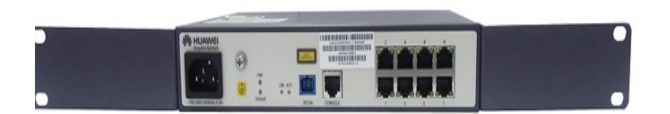

# **Figura 9-2.** ONU SmartAX MA5626  **Fuente:** (Huawei Technologies Co. Ltd., 2019)

# *2.4.6.3 Nodo Óptico*

Son pequeños armarios en los cuales se encuentran concentrados las mejores funciones de las telecomunicaciones, la conversión óptico-electrónica, la multiplexación y demultiplexación de canales de voz en tramas, los amplificadores de RF, dispositivos pasivos de derivación y reparto, sistemas de alimentación interrumpida. (Zambrano, 2017)

# *2.4.6.4 Splitter*

Se usará el Splitters principal de 1:8 y dos Splitters secundarios de 1:4. Huawei comercia Splitter, o divisor óptico monomodo pasivo que divide la señal de fibra óptica permitiendo acoplar diferentes salidas a diferentes fuentes emisoras de luz, logrando así la división del ancho de banda sobre una misma fibra Óptica con baja atenuación. Fabricado con cable Monomodo de 2 milímetros. (Huawei Technologies Co. Ltd., 2019)

# *2.4.6.5 Mangas*

Sirven para dar continuidad al enlace de fibra, su capacidad depende de las características del enlace y pueden ser de 12 hasta 144 hilos con sistemas de aterramiento. Construidas de material resistente a la tensión e impermeable, que permita cierre hermético y con los debidos accesorios para instalación en canalización, soportes aéreos y aplicaciones de pedestal. Deben permitir realizar empalmes de extremo a extremo o empalmes internos (derivaciones). (Zambrano, 2017)

#### *2.4.6.6 Cajas de Empalmes*

Se usará el modelo FOPT128, figura 10-2, éstas cajas permiten empalmar hasta 64 F.O. y hasta 128 F.O. mediante el montaje de bandejas abatibles y desmontables con capacidad para 16 empalmes cada una, lo que permite abarcar cualquier necesidad de 1 a 128 fibras. Permite la entrada-salida de hasta 3 cables de F.O. (versión FOPT 64) y 4 cables de F.O. (versión FOPT 128). Peso aproximado: 3 Kgs. (Versión FOPT 64) y 5,5 Kg. (Versión FOPT 128). Los obturadores de goma montados en las entradas-salidas de la caja permiten la utilización de cables desde 14,5 hasta 16,3 mm de diámetro o entradas múltiples (Versión FOPT 64) y desde 14,5 hasta 19,5 mm de diámetro o entradas múltiples (Versión FOPT 128). La fijación de la tapa a la base se consigue mediante 13 tornillos (Versión FOPT 64) y 16 tornillos (Versión FOPT 128). Las bandejas son desmontables y abatibles 90º, lo que facilita su manipulación individual. Cada bandeja dispone de un disco de almacenamiento con aleta retráctil (4 uds), que garantiza el radio de curvatura mínimo de la fibra y 4 organizadores de empalme con capacidad para 4 empalmes cada uno. Estos organizadores están diseñados para alojar los protectores de empalme por simple presión. Por último, estas bandejas se cierran mediante una tapa del mismo color y material. (Conectrónica, 2013)

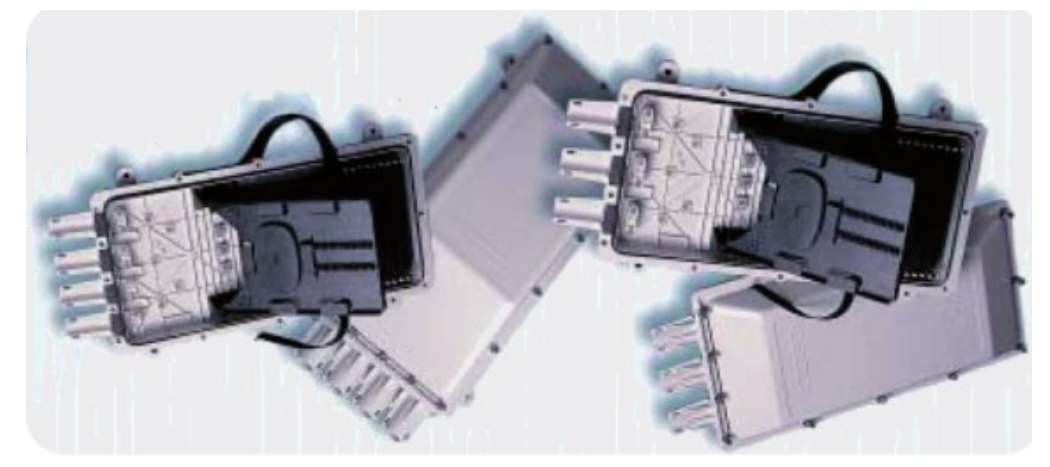

**Figura 10-2.** Caja de empalmes modelo FOPT128  **Fuente:** (Conectrónica, 2013)

#### *2.4.6.7 Taps*

Esta sección intermedia es fundamental para acoger las señales y seguir la transmisión hasta el lado del abonado o cliente. Es una sección que requiere más complejidad en la instalación de los equipos y estos deben cumplir con las recomendaciones debido a que la mayoría se encuentran en la intemperie.

#### **2.5 Red FTTH**

# *2.5.1 La Terminación de Línea Óptica ("Optical Line Termination OLT")*

Este equipo modular es el que se encarga de la transmisión desde la oficina central donde se adquieren todos los servicios hasta el abonado, puede soportar hasta 22 tarjetas PON de hasta 32 suscriptores cada uno con un total de 704. Estas unidades no solo que portan tarjetas que se puede reemplazar para ejecutar protocolos BPON, GPON o EPON, sino también soporta labores de gestión, soporte y supervisión usualmente basadas en interfaces graficas "point and click" que incluye los diagnósticos usuales que los estándares demanden.

Podría soportar también servicio de TV analógica para lo cual la banda de 1550nm está reservada, sin embargo; no se estima este servicio dentro del estudio ya que se brindará un paquete de IPTV dado el inminente apagón analógico que el mundo está experimentando.

El equipo a utilizar sería una OLT SmartAX MA5603T es considerada como la primera plataforma de acceso "Todo en uno", podría proveer DSL y acceso óptico integrado. Puede servir con ADSL2+ de alta densidad, VDSL, POTS, ISDN, GPON y fibra de P2P Ethernet, triple play y servicios TDM/ATM/ETHRNET para empresas. Esta OLT ofrece también interfaces "Backhaul" móvil de alta densidad GE/10GE para equipos de acceso remoto. Ayuda a simplificar la arquitectura de las redes. Existen dos tipos de Chasis, uno largo que tiene 16 ranuras de servicio (5600T) y otro intermedio que tiene 6 ranuras de servicio (5603T) Soporta escenarios FTTC/FTTB/FTTH/FTTO/FTTM. En cuanto a servicios incluye la capacidad de distribución de IPTV, canales multicast 8K y 4K multicast, un alta QoS soportando 3 niveles (diferente ISP/servicio/usuario) garantizando la OLT en su totalidad, acceso tradicional E1 y soporta servicios locales de auto-swicheo el cual cumple con los requisitos de empresas o redes de campus. Entre sus parámetros más importantes se tiene un a velocidad de transmisión de 2.5Gbit/s-1.5Gbit/s en Tx y Rx, una longitud de onda central de 1490nm de Tx y 1310nm en Rx. Potencia óptica de 1.5 a 5 dBm, radio de extinción de 10dBm, sensitividad máxima de recepción - 28dBm, una potencia de sobrecarga de -8dBm y por todos estos parámetros cumple con la recomendación ITU-T G.984.2 CLASE B+.

Otro equipo necesario es la Fuente de poder para los equipos que se encontraran en la oficina central con un rango de tensión de 48VDC, un amperaje de entre 45 y 50 A. por lo tanto una potencia mínima de 100W dependiendo del número de tarjetas acopladas en la OLT.

Accesorios de Montaje para la instalación de la fibra óptica y demás equipos se debe considerar los accesorios necesarios para la instalación de todos los equipos, un buen diseño y sobre todo al momento de licitar un trabajo de este tipo dependerá, también; de que tan cercano este la estimación de estos accesorios para determinar la calidad del estudio realizado. Se debe considerar pinzas, soportes, pernos, grapas, abrazaderas y herrajería.

#### *2.5.2 Mangas y ODF*

Las mangas o mufas son contenedores plásticos que se ubican en el poste donde van ubicados spliters, cada mufa depende el número de hilos por fibra que se tenga. La ODF es una bandeja destinada a la derivación de fibras ópticas, se pueden utilizar varios tipos de conectores y es necesario cuando se quiere distribuir la red desde una fibra de varios hilos a varias con un número menor de hilos por cada cable.

Las Mangas Fibrain Optical Clouser FB 8000.XX podrían ser de marca Fibrain ya que estas protegen las fibras ópticas en donde se tienen conexiones y derivaciones, se puede instalar bajo tierra, en redes aéreas, montadas en paredes, pedestales o directamente enterradas, es aplicable para fibras mono modo y fibras tipo cinta. Según sus especificaciones se tiene un rango de temperatura de -40 a +50 grados Celsius, con capacidad máxima de 240 núcleos (24 núcleos en la manga utilizada), puede utilizar para cables con diámetro de 6mm, 17.5mm y 23mm, presentan sellado a prueba de aire con una presión de 100Kpa después de 24 horas de inmovilidad y resistencia de aislamiento >2 X 104 MW, resistencia de voltaje de 15KvDC/1min.

El ODF 3U Huawei es primordialmente utilizado para conectar y organizar fibras y cables ópticos; Huawei provee ODFs con tres capacidades diferentes dependiendo del tamaño físico y capacidad del número de fibras que se tengan, con configuración modular en un rack normalizado de 19" con bandejas de 8 fibras y con sub-bandejas. El modelo que se utilizaría tiene una capacidad para 16 empalmes, 8 conectores de tipo SC.

Los Conectores Fibrain SC/APC series, son conectores de canal de suscripción (SC) conocido por su mecanismo de aseguramiento, el cual da un click audible cuando es conectado o desconectado con un sistema "Push-Pull", con lo que previene el desalineamiento rotacional. Combina un ángulo de contacto físico de la férula con un ángulo de 8 grados. El fabricante de conectores Fibrain recomienda estos conectores para redes, aplicaciones de telecomunicaciones, redes de procesamiento de datos y para aplicaciones industriales, militares y médicas. Entre las características de este conector se puede mencionar que cumple con normas ANSI, IEC,

Telcordia, TIA/EIA, NTT; registra bajas perdidas de inserción y un diseño a prueba de tirones. Con una llave de precisión anti rotación y resistente a la corrosión.

Se debe considerar al momento de la instalación de la red ciertos parámetros estandarizados para el tendido de fibra óptica. Se puede instalar la fibra óptica con cable de guarda o con fibra auto soportada. En este contexto se proyecta la utilización de fibra auto soportada dado su simple instalación, el tendido puede darse en zonas del poste más accesibles, posee una menor carga de rotura que el que tiene el cable de guarda, lo que hace más fácil de manipular. Se deberá tener en cuenta la flecha de los conductores, posiciones entre los postes, velocidad máxima del viento del sector, la carga máxima que se tendrá para poder determinar el tipo de accesorios que se deberán utilizar, revisando las características dadas por el constructor. Otra consideración a tomar en cuenta es que, de darse el caso, al realizar un empalme de fibra se deberá poner atención en la ubicación para la caja de empalme, es decir; en que poste deberá ubicarse.

#### *2.5.3 "Optical Subscriber Network Unit" ONU*

Tanto la OLT como la ONU son los dispositivos que demarcan los extremos de la red compuesta por fibra óptica, dependiendo si es una red hibrida o no, desde este punto saldrán redes de cobre hacia los abonados o, si se tratan de redes FTTH como es el caso de este estudio, la ONU llegara directamente hasta el abonado para conectar directamente a los equipos de este. Una unidad ONU típicamente tendrá cuatro conectores RJ-11 que podrán soportar 4 líneas telefónicas diferentes, conectores RJ-

9 para conexiones de TV analógica y una conexión RJ-45 para una línea CAT-5 que llevará datos Ethernet y VoIP, por lo que éste será nuestro puerto de interés.

Estas unidades ópticas típicamente se ubican en exteriores del domicilio, aunque en países como Japón, están en el interior de los domicilios, lo más cerca posible de los dispositivos que usaran el servicio de Internet y datos de alta velocidad. Es importante minimizar el costo por suscriptor en cuanto a equipos se trata, pues a diferencia de los que se ubicarán en la oficina central estos serán cargados directamente al usuario. La ONU consta de un diodo laser Fabry-Perot de bajo costo para una señal de subida de 1310nm, un fotodetector estándar PINFET para señales de bajada con una longitud de onda de 1490nm y una longitud de onda adicional para el transporte de Tv analógica.

Para una máxima economizacion del costo y espacio, es común integrar varias de estas funciones en un solo componente "triplexer" en la tarjeta de circuitos de la ONU. Este elemento contiene el láser de 1310nm y los PINFETs separados a 149nm. El otro extremo contiene una señal de 1550nm, el cual se podría utilizar para el transporte de televisión analógica, sin embargo, se optará por el uso de un "diplexer" como se hace en Japón.

El equipo ONT Echo Life HG861, para interiores está destinada específicamente para aplicaciones FTTH que utilice tecnología GPON, banda ultra ancha es suministrada para el hogar a través de este terminal óptico. Tiene un puerto GE/FE-adaptador Ethernet y un puerto CATV. Tiene altas capacidades para VoIP, Internet y servicios de video HD. Es un dispositivo "Plug and Play" y los servicios tanto de Internet como de IPTV pueden ser activados con un solo click, además la configuración en el campo no es requerida y se puede realizar diagnósticos remotos. Capacidades de reenvío de alto rendimiento que provee una solución óptima para terminales siendo orientada al futuro para capacidades FTTH de despliegue masivo. Tiene un rango de transmisión de 2.5Gb/s y 1.5Gb/s en Tx y Rx respectivamente con una longitud de onda central de 1490nm en Tx y 1310nm en Rx.

Los Splitters Huawei SPL9109 Series Splitters desde 1:2 hasta 2:64 con pequeño tamaño y para propósitos generales. Puede ser instalada en una caja de conectores, gabinetes de conectores ópticos, o mangas de fibras ópticas. Tiene un alto nivel de protección ya que están diseñadas para exteriores.

# **2.6 Presupuesto Óptico**

Para los cálculos del presupuesto óptico de la red se debe tener en cuenta los siguientes parámetros:

- Pérdida introducida por el cable de fibra óptica acorde a las ventanas de operación.
- Pérdida introducida en los splitters
- Pérdida por conectorización es de 0.5 dB por cada unidad.
- Pérdidas por empalmes mecánicos y por fusión que corresponden a 0.5 dB y 0.1 dB respectivamente.

**Tabla 2-2**. Pérdida introducida en las ventanas de operación

|  | de la fibra óptica |  |
|--|--------------------|--|
|  |                    |  |

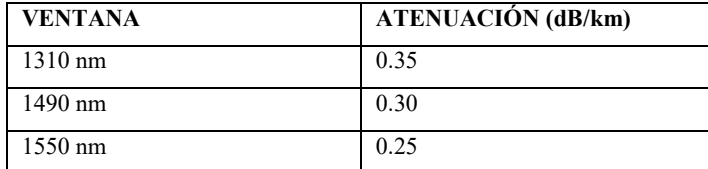

 **Realizado por:** Jonnathan Sánchez, 2019

 **Fuente:** (Zambrano, 2017)

La atenuación de una señal óptica es la pérdida de potencia de ésta al desplazarse por el medio de transmisión. La misma no se expresa como una unidad lineal sino de manera logarítmica en Decibelios por Kilometro [dB/Km]; para encontrar la pérdida total de señal en la ruta se calcula el valor de la potencia del transmisor con las respectivas atenuaciones al usuario más cercano y lejano que se muestra a continuación:

**Atenuación de la fibra por unidad de distancia.** El cable de fibra a utilizarse, será el que cumple con la norma G.652D cuyas características se mencionan en el Anexo, se tienen los siguientes valores de atenuación, a partir de los cuales se realizan los cálculos de las pérdidas para el cliente más alejado, como para el cliente más cercano de la OLT. Cabe mencionar que las longitudes de onda utilizadas en la fibra serán de 1310 con atenuación típica de 0.35 dB/km y 1550 nm es de 0.25 dB/km.

**Usuario más alejado de la OLT:** 

$$
Af(1310nm) = 1,7 \, km * 0,35 \frac{dB}{km} = 0,595 \, dB
$$
\n
$$
Af(1550nm) = 1,7 \, km * 0,25 \frac{dB}{km} = 0,425 \, dB
$$
\nEcuación 2-2

Usuario más cercano de la OLT:

$$
Af(1310nm) = 0, 4 \, km * 0, 35 \frac{dB}{km} = 0, 14 \, dB
$$

$$
Af(1550nm) = 0, 4 \, km * 0, 25 \frac{dB}{km} = 0, 1 \, dB
$$
 *Ecuación 3-2*

**Atenuación debida a los conectores.** Para este caso se utilizará un conector a la salida de la OLT, dos conectores por cada Splitter (entrada y salida) y un conector adicional con el que se llega a la ONU teniendo un total de 4 y 5 conectores para cada enlace dependiendo el caso. El valor máximo de atenuación es de 0.5 dB.

$$
L_{C1} = 0.5 dB * 5 = 2.5 dB
$$
 Ecuador 4-2

**Atenuación debida a los Splitters.** Los valores de acuerdo con el splitter a utilizar en el trayecto, considerando que cada splitter de relación 1:8 tiene una atenuación de 10.50 dB y el de relación de 1:2 una de 3.50 dB

> $P_{SP1}$  = Atenuación Splitter(1:8) + Atenuación de Spletter (1:2) =  $10.5 + 3.5 = 14 dB$  Ecuación 5-2

**Atenuación debida a los Empalmes.** La atenuación introducida por cada empalme si se realiza por fusión es aproximadamente de 0.1 dB

Usuario más alejado de la OLT:  $Ae = 3 * 0$ ,  $1 dB = 0$ ,  $3 dB$  Ecuación 6-2

Usuario más cercano de la OLT:  $Ae = 2 * 0$ ,  $1 dB = 0$ ,  $2 dB$  Ecuación 7-2

**Atenuación debida al tendido coaxial** este parámetro no es considerado, debido a que los abonados no presentan una distancia mayor de 300m.

**Atenuación Total** en este cálculo es importante considerar el margen de seguridad (Ms), mismo que permite garantizar el enlace por atenuación cuando existan degradaciones de conectores, envejecimiento de los componentes, variaciones en parámetros de transmisión por factores ambientales y empalmes de mantenimiento. Su valor estipulado es de 1 dB.

Usuario más alejado de la OLT:  $At = Af + L_c + P_{ST} + Ae + Ms$  $At(1310nm) = 18,395 dB$  Ecuación 8-2  $At(1550nm) = 18,225 dB$  Ecuación 9-2

Usuario más cercano de la OLT:  $At = Af + L_c + P_{ST} + Ae + Ms$  $At(1310nm) = 17,84 dB$  Ecuación 10-2  $At(1550nm) = 17.8 dB$  Ecuación 11-2

*2.6.1.2 Cálculo del balance de potencias* 

Es recomendable utilizar equipos con valores comerciales ligeramente mayores al valor teórico calculado para garantizar un nivel de 0 dBm a la entrada del receptor óptico. Si se excede por mucho el valor, entonces

probablemente será necesario colocar un atenuador óptico a la entrada del receptor para ajustar el valor.

Considerando que en el mejor de los casos el equipo presente un transmisor con salida óptica de 5 dBm, se tiene: Potencia mínima de sensibilidad de recepción del equipo ≤ Potencia máxima del transmisor óptico - Valor total de pérdidas

 $Pr x \leq P t x - At$ Usuario más lejano:  $-28dBm \leq 5dBm - 18,225$ − ≤ −, **dBm Ecuación 12-2** Usuario más cercano:  $-28dBm \leq 5dBm - 17,8$ − ≤ −, **dBm Ecuación 13-2**

#### **2.7 Estrategia para la obtención de la concesión**

Como guía de implementación se muestra el proyecto técnico presentado, el cual forma parte de los requisitos para la concesión de permisos de operación e implementación por parte de ARCOTEL.

#### *2.7.1 Proceso para concesión de permisos de operación*

En base a la Constitución del Ecuador las Telecomunicaciones y el espectro radioeléctrico se los considera como sector estratégico, y sobre ellos el estado tiene competencia exclusiva, y ARCOTEL el organismo que se encuentra encargado del control de las mismas. (Constitución del Ecuador, 2008)

Para el servicio que se demanda proporcionar se debe realizar una solicitud en la ARCOTEL para la obtención del título habilitante, con el cual se pueda brindar la provisión del acceso a la red mundial Internet, por medio de plataformas y redes de acceso implementadas para tal fin (ARCOTEL, 2016).

En el reglamento para la prestación de servicios portadores del CONATEL de 2001 se presentan los siguientes requisitos:

*a) Identificación y generales de ley del solicitante sea una persona jurídica presentara la escritura de constitución y nombramiento del representante legal;*

*b) Descripción del servicio propuesto;*

*c) Proyecto técnico que describa la topología de la red, sus elementos, equipos, su localización geográfica y la demostración de su capacidad;*

*d) Plan mínimo de inversiones;*

*e) La identificación de los recursos del espectro radioeléctrico que sean necesarios;*

*f) Determinación de los puntos de interconexión que sean requeridos;*

*g) Informe de la ARCOTEL respecto de la prestación de servicios de telecomunicaciones del solicitante y sus accionistas incluida la información de imposición de sanciones en caso de haberlas;* 

Sin embargo, los requerimientos de los puntos b, c y f se ubican en el presente documento, el requerimiento en el inciso e no es aplicable y los demás puntos que restan se encuentran en el campo administrativo y tienen la responsabilidad de explicar acorde a los contratantes de haber la pre disposición de implementar la red planteada.

# *2.7.2 Trámites legales*

En el Ecuador se pueden crear distintos tipos de compañía y según la Superintendencia de compañías pueden ser compañía en nombre colectivo, en comandita simple y dividida por acciones, de responsabilidad limitada, anónima, de economía mixta. Las mismas son consideradas como personas jurídicas.

Para dar inicio al desarrollo de constitución de la compañía se debe disponer del RUC el cual se lo solicita en el SRI, y el proceso posterior es realizado electrónicamente, al finalizar se obtiene un documento con el cual el solicitante ingresa a la Notaría y se obtiene un documento utilizado para el Registro Mercantil.

### *2.7.3 Obligaciones básicas del concesionario*

Es deber del concesionario de servicios portadores cumplir con ciertos parámetros exigidos por los órganos reguladores y fiscalizadores de telecomunicaciones del Ecuador, caso contrario la concesión no será entregada o el contrato podría ser terminado unilateralmente por lo que es importante considerarlos en este estudio. Es importante considerar que la red, una vez instalada,

se considerara una red pública de telecomunicaciones, los prestadores del servicio portador estará en la obligación de interconectar sus redes la cuales serán consideradas como públicas, la interconexión y conexión se permitirá en condiciones en igualdad de condiciones, no discriminación, neutralidad y de libre y leal competencia con prestadores de servicios de reventa, servicios de valor agregado y redes privadas que lo soliciten a cambio de la debida retribución; el prestador está obligado a determinar los puntos de interconexión de sus redes, esta implicara el intercambio de tráfico entre los operadores interconectados, se deberá contar con los mecanismos necesarios para la medición del trafico cursado. De la misma manera se entregará mensualmente a la superintendencia de telecomunicaciones la información del tráfico con fines de control y certificación de la operación de los servicios portadores concesionados, esta información tendrá el carácter de confidencial. Los prestadores deberán disponer de los medios técnicos necesarios que garanticen el secreto del contenido de las telecomunicaciones y se debe tener en cuenta que el plazo máximo de inicio de operaciones de los servicios será de 360 días a partir del día siguiente al del otorgamiento de los títulos habilitantes. Se deberá instalar equipos que garanticen los parámetros mínimos de calidad que consten en el contrato de concesión y continuidad del servicio, de acuerdo a la naturaleza de concesión. Las redes de telecomunicaciones de los prestadores de servicios portadores tendrán una arquitectura abierta. Es importante también resaltar que la prestación de servicios sin el título habilitante correspondiente acarreara la sanción establecida por la legislación vigente. (Ley Orgánica de Telecomunicaciones, 2015)

# **CAPÍTULO III**

## **3 SIMULACIÓN Y RESULTADOS**

Para realizar la simulación, tanto de la red HFC como FTTH, se toma en cuenta el usuario más lejano, así como el más cercano adentro del nodo 3, HEAD END, utilizando un software de simulación para este tipo de redes. La recomendación ITU G984.2 describe a una red flexible de acceso con uso de fibra óptica, esta es capaz cumplir con los requisitos de banda ancha para usuarios en residencias, así como para empresas. La misma especifica los requisitos en la capa física, así como las características que debe cumplir la capa que dependa de medios físicos. Para que la señal recibida tenga una buena calidad, es decir que el número de bits erróneos en un determinado tiempo no afecten la señal y sea posible descifrar el mensaje transmitido sin complicaciones, se debe tener en cuenta el rango de calidad establecido por la norma ITU G-984.2, en el cual se establece que el valor del debe ser menor o igual a 1E-10, el valor del factor de calidad o factor Q debe ser mayor o igual a 6 y la sensibilidad de recepción es de -28 dBm. (G.984.2, 2003)

| <b>PARÁMETRO</b>           | <b>RANGO</b>            |
|----------------------------|-------------------------|
| Factor Q                   | Mayor o igual a 6       |
| BER (Tasa de error de bit) | Menor o igual a $1E-10$ |
| Sensibilidad de recepción  | $-28$ dBm               |

**Tabla 1-3** Parámetros estipulados en la norma ITU G-984.2

**Realizado por:** Jonnathan Sánchez, 2019

**Fuente:** (G.984.2, 2003)

#### **3.1 Selección de Software**

En el mercado existen software de simulación de redes HFC y de redes FTTH, donde algunos obtienen parámetros diferentes a los otros, así mismo existen software con licencia libre y con licencia pagada. Para el presente diseño, se realizó una selección entre diferentes softwares de simulación, teniendo en cuenta los parámetros necesarios para su utilización. Los parámetros a comparar son: el Factor Q, el BER, y el cálculo de la atenuación de la señal, los mismos que solventan una correcta transmisión de la información, así mismo se considera el nivel de dificultad en el uso de la interfaz del software y si posee licenciamiento libre. El cumplimiento de estos parámetros hará posible la selección del mejor software a utilizar. En la tabla 2-3 se muestra el rango de valoración que se utilizara en la selección del software de simulación.

| <b>VALORACION CUALITATIVA</b> |              |             |  |
|-------------------------------|--------------|-------------|--|
|                               |              |             |  |
| NO.                           |              | SI          |  |
| ALTA                          | <b>MEDIA</b> | <b>BAJA</b> |  |

 **Tabla 2-3**. Rango de valoración cualitativa

 **Realizado por:** Jonnathan Sánchez, 2019

**Tabla 3-3.** Comparación de Software de simulación.

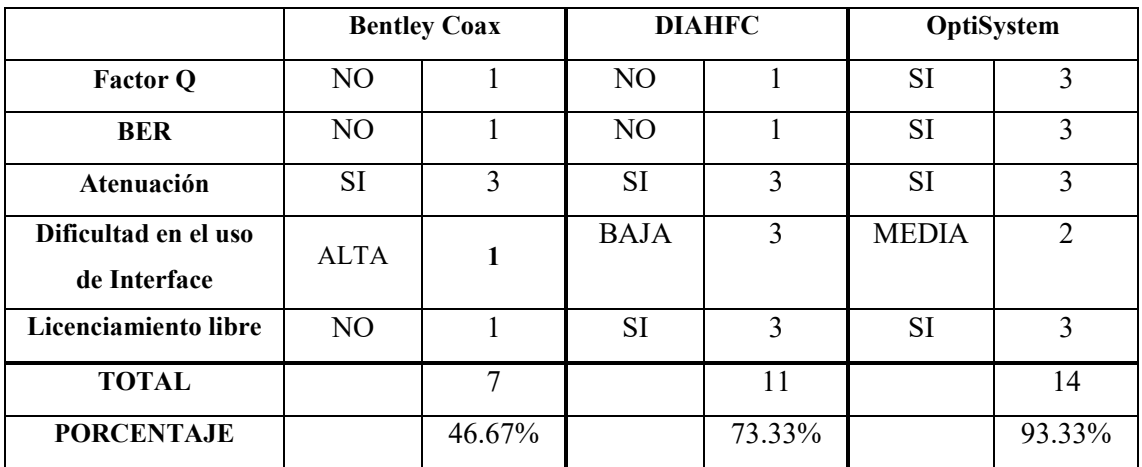

**Realizado por:** Jonnathan Sánchez, 2019

**Fuente:** (SYSTEMS, 2009)**,** (DIAHFC, 2019)**,** (Optiwave Systems Inc., 2019)

Teniendo en cuenta los resultados de comparación obtenidos en la tabla 3-3, se puede destacar al software que muestra un mayor cumplimiento de los requerimientos necesarios. El software Bentley Coax no posee el cálculo del Factor Q, tampoco realiza la obtención del valor del BER, a su vez si realiza un cálculo de la atenuación de la señal. Cabe destacar que, al ser un software con interfaz compleja, debido a diferentes cálculos que realiza y pese a que no se los utiliza en el presente proyecto, es por lo que se considera de alta dificultad en el uso de la misma, y siendo un software de licencia pagada, representa gastos adicionales al momento de realizar el diseño de la red. El software DIAHFC no realiza el cálculo del Factor Q y tampoco del BER, así mismo si realiza un cálculo de atenuación. Su interfaz es de uso sencillo debido a su escasa variedad de cálculos y es un software libre. Por otro lado, el software OptiSystem en su funcionamiento si realiza un cálculo del Factor Q, obtiene el valor del BER y realiza el cálculo de la Atenuación de la señal. Su interfaz es de dificultad media debido a la variedad de cálculos que se pueden realizar, así mismo es un software de licenciamiento libre, lo cual no representa un gasto adicional en la realización del presente proyecto.

En una escala del cumplimiento de los requerimientos se obtuvo que el software Bentley Coax cumple con un 46.67% de los mismos, el software DIAHFC cumple con un 73.33% y el software OptiSystem cumple con un 93.33% de los requerimientos necesarios para su utilización. Con los valores obtenidos, se realiza la selección del software, OptiSystem, el cual será de utilidad para la realización del diseño de la red planteada en el presente proyecto.

# **3.2 Simulación**

Para la simulación de la red se utiliza el software OptiSystem el cual incluye un nuevo componente de co-simulación de C ++, actualizaciones de nuestra cartera de componentes multimodo (para soportar mejor el análisis de sistemas multiplexados en modo espacial), la adición de constelaciones QAM en estrella y circular para sistemas de transmisión coherentes, y mejoras en componentes transmisores y receptores, en su versión de prueba permite a los usuarios realizar simulaciones de un diseño de fibra óptica con ciertas características, se puede planificar, realizar pruebas de ensayo y error, simular enlaces ópticos en la capa de transmisión de las modernas redes ópticas. La aplicación permite hacer un diseño virtual de cualquier tipo de conexión óptica en la capa física, y el análisis de una amplia gama de redes ópticas, de los sistemas más sencillos de transmisión a larga distancia. Permite la visualización del diagrama de ojo en equipos de recepción óptica para determinar los valores de factor Q, BER y atenuación de la señal.(Optiwave Systems Inc., 2019)

Presenta un entorno gráfico de usuario (GUI) que posee una amplia biblioteca de componentes tanto activos como pasivos, incluyen varios parámetros realistas que dependen de características como la longitud de onda de la luz; este espacio es el que utilizaremos para diseñar la red.

#### *3.2.1 Simulación Red HFC*

La figura 1-3, es la captura de pantalla de la simulación de la red HFC, en la misma se visualiza su estructura y se calcula la potencia de la señal entregada al usuario, que es la que establece parámetros de calidad. Se toma en cuenta el diseño del usuario más lejano y el usuario más cercano de acuerdo a con el nodo que se requiere implementar, el cual es el nodo 3, en este cado el HEAD END.
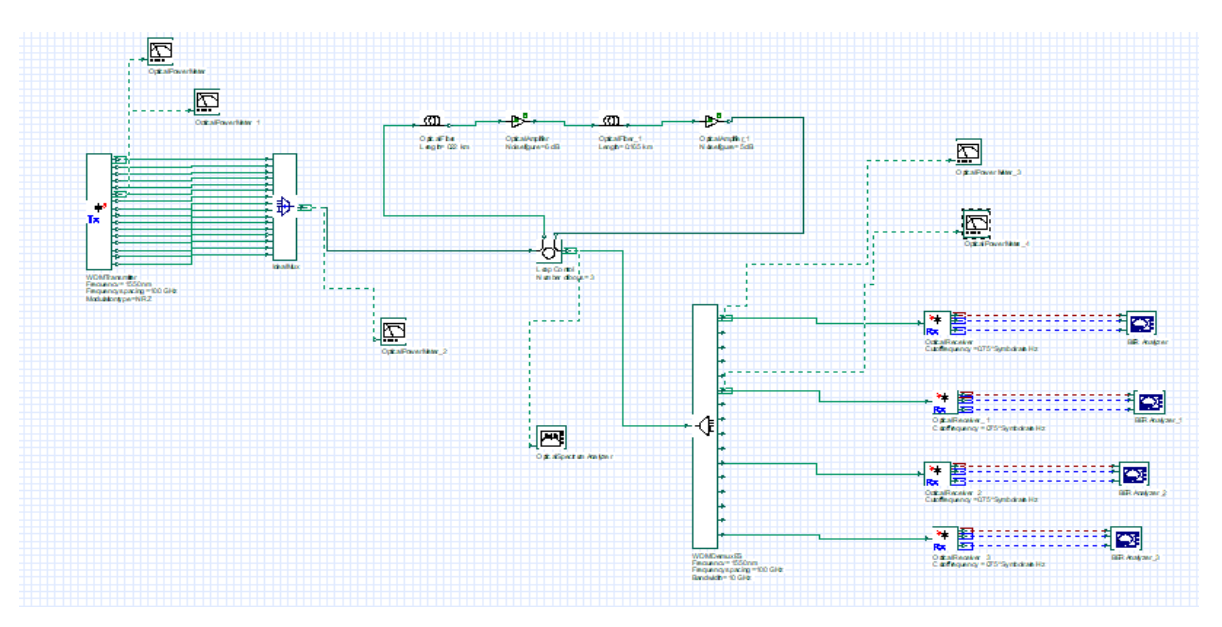

**Figura 1-3.** Simulación de la Red HFC con OptiSystem

## *3.2.2 Simulación Red FTTH*

La figura 2-3, es la captura de pantalla de la simulación de la red FTTH, en la misma se visualiza su estructura y se calcula la potencia de la señal entregada al usuario, que es la que establece parámetros de calidad.

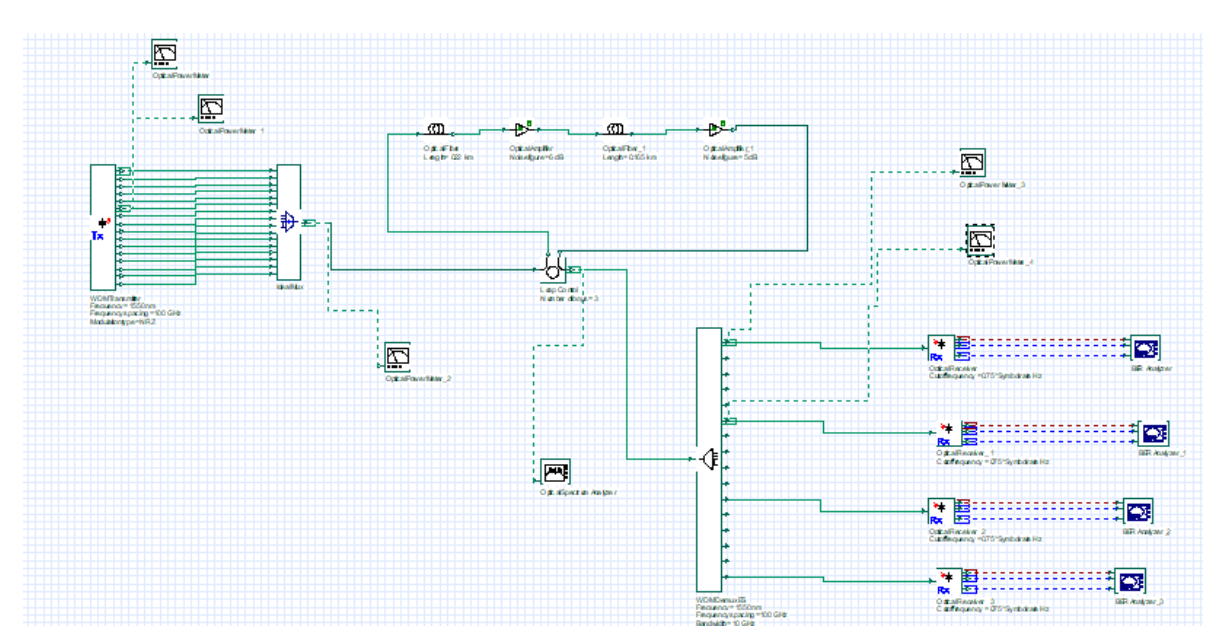

**Figura 2-3.** Simulación de la Red FTTH con OptiSystem

**Realizado por:** Jonnathan Sánchez, 2019

Para fines demostrativos, se utiliza un método de transmisión bidireccional utilizando WDM (Multiplexación por división de onda). El transmisor trabaja con una configuración de longitud de onda de 1550 nm y en este caso se utilizará una potencia media de transmisión de 5 dBm.

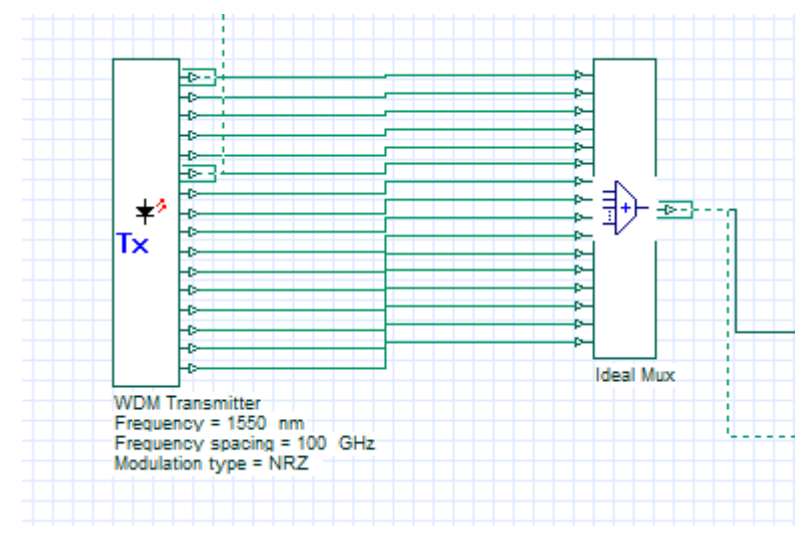

 **Figura 3-3** Bloque de transmisión **Realizado por:** Jonnathan Sánchez, 2019

Para el transmisor se utilizó el mismo esquema en todos los escenarios planteados, utilizando como frecuencia 1550 nm y una modulación NRZ.

En la parte de recepción se cuenta con receptores ópticos para medir la potencia receptada. En los escenarios planteados se cuenta con una red HFC con el usuario más lejano y otro escenario con el usuario más cercano. Así mismo se cuenta con escenarios FTTH con el usuario más lejano y el usuario más cercano. Para los fines pertinentes, el escenario de la red HFC se lo considera aproximadamente con 1 dB de perdida extra debido a conectores y el cableado de cable coaxial, el cual no supera los 300 metros, y esto representa una pérdida muy poco notable en el momento de realizar mediciones en el campo laboral.

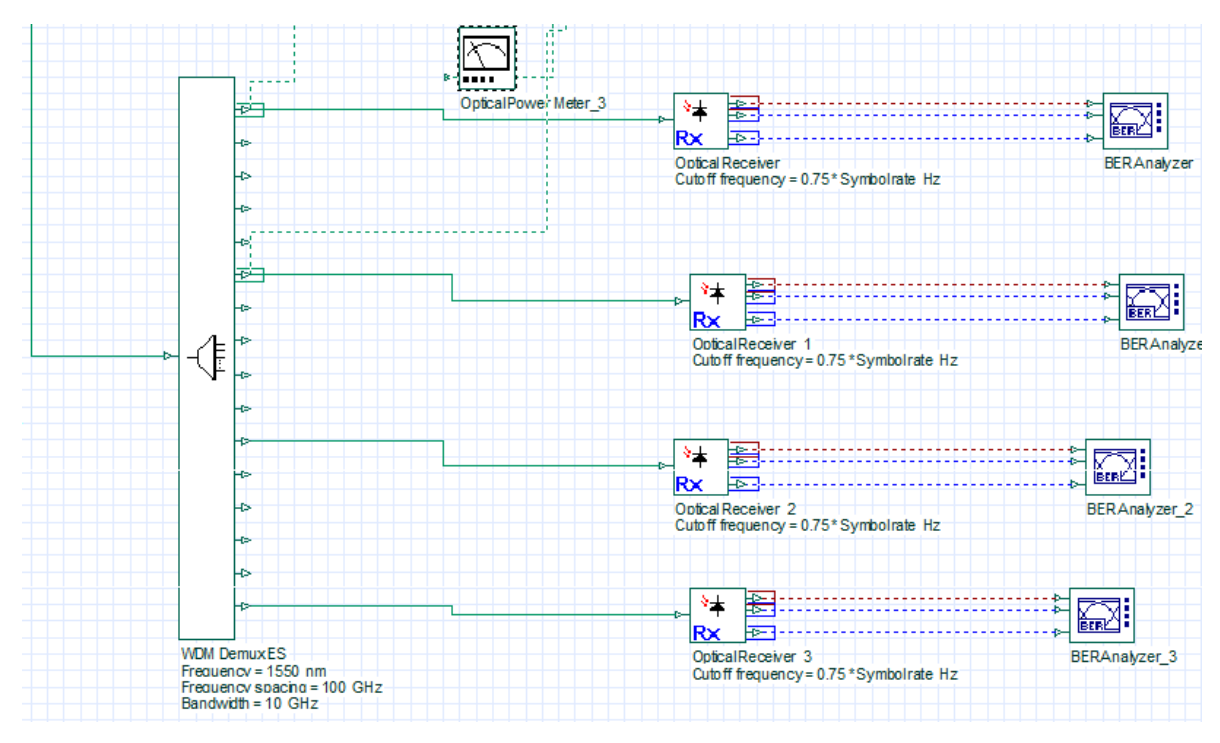

**Figura 4-3.** Bloque de recepción.

En la recepción se tiene un demultiplexor el cual tiene las mismas características que la parte de transmisión. Se incorporaron elementos que permiten visualizar la señal en función de atenuación, así como su diagrama de ojo, así como un receptor óptico.

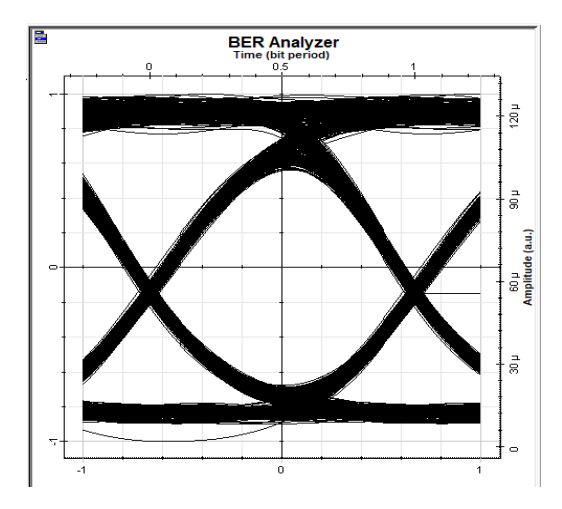

 **Figura 5-3.** Diagrama de ojo de la seña receptada.

 **Realizado por:** Jonnathan Sánchez, 2019

En la figura 5-3 se muestra el diagrama de ojo de la señal receptada, en el cual se aprecia, según su apertura, que existe una buena calidad de señal receptada, es decir no existen interferencias notables.

### **3.3 Presupuestos**

En los siguientes apartados se muestran las tablas de presupuesto aproximado del costo de cada red, los precios son aproximados considerando el tema de envío y pago de impuestos, debido a que muchos de estos se los tienen que exportar.

## *3.3.1 Presupuesto Red HFC*

| <b>ELEMENTOS</b>                     | <b>DESCRIPCIÓN</b>                | <b>CANTIDAD</b> | <b>VALOR</b> |
|--------------------------------------|-----------------------------------|-----------------|--------------|
| <b>CMTS</b> Cisco<br><b>UBR10012</b> | Cisco UBR 10012 Router            |                 | \$28200      |
|                                      | Fan Tray                          |                 |              |
|                                      | <b>UBR 10-DTCC</b>                | 2               |              |
|                                      | PRE-4-Router Processor            | 2               |              |
|                                      | Wideband SAP                      | $\mathfrak{D}$  |              |
|                                      | <b>UBR-MC20X20V-20D</b>           |                 |              |
|                                      | Wideband SIP                      | $\mathfrak{D}$  |              |
|                                      | PWR-AC-PLUS (200-240 V)           | $\mathfrak{D}$  |              |
|                                      | Cable modem Lynksys               |                 |              |
|                                      | Cisco Advanced DOCSIS 3.0 DPC3008 |                 |              |
|                                      |                                   | <b>TOTAL</b>    | \$28200      |

**Tabla 4-3**. Presupuesto de la Cabecera para la red HFC

**Realizado por:** Jonnathan Sánchez, 2019

### **Tabla 5-3.** Presupuesto de la Red Troncal para la red HFC

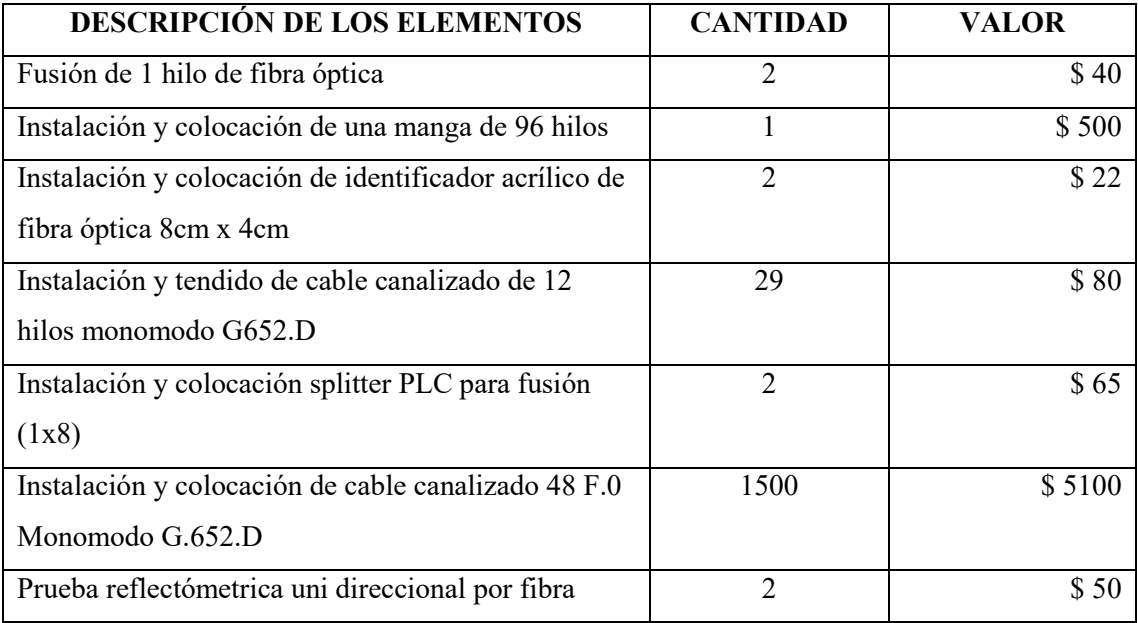

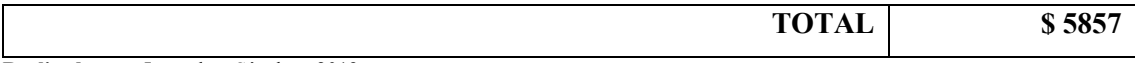

# **Tabla 6-3.** Presupuesto de la Red de Distribución para la red HFC

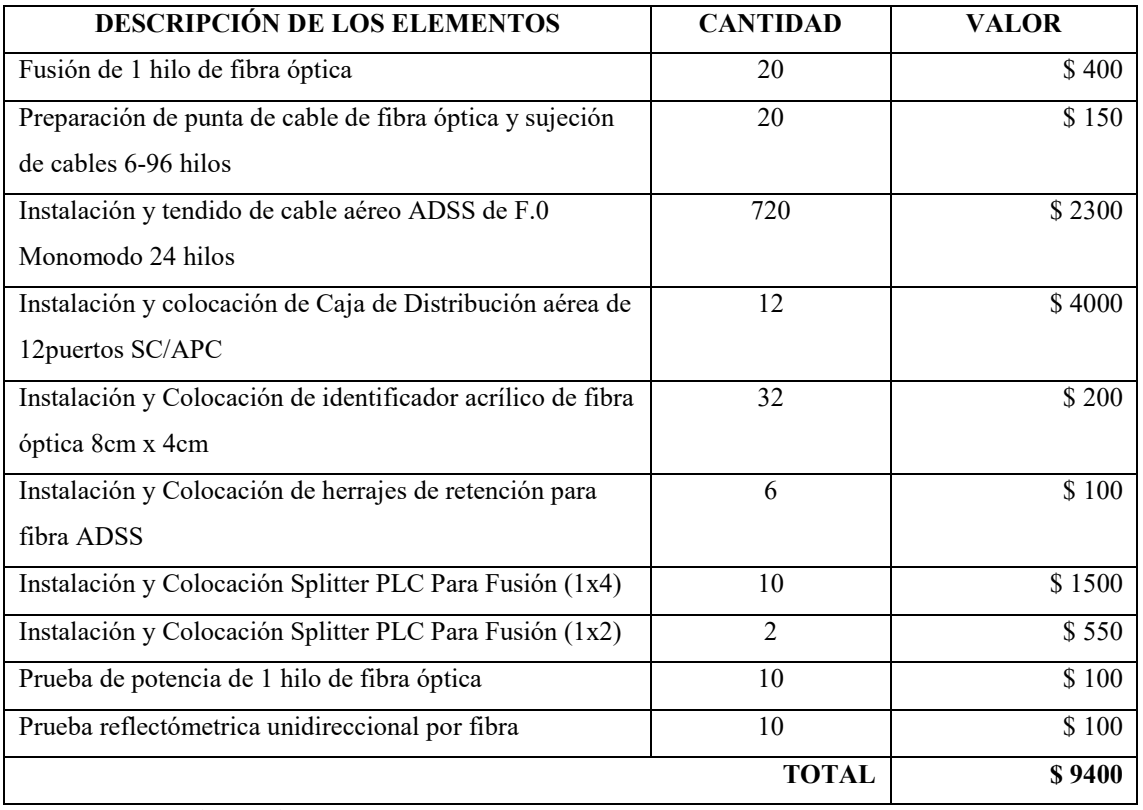

**Realizado por:** Jonnathan Sánchez, 2019

## **Tabla 7-3.** Presupuesto de la Red de Dispersión para la red HFC

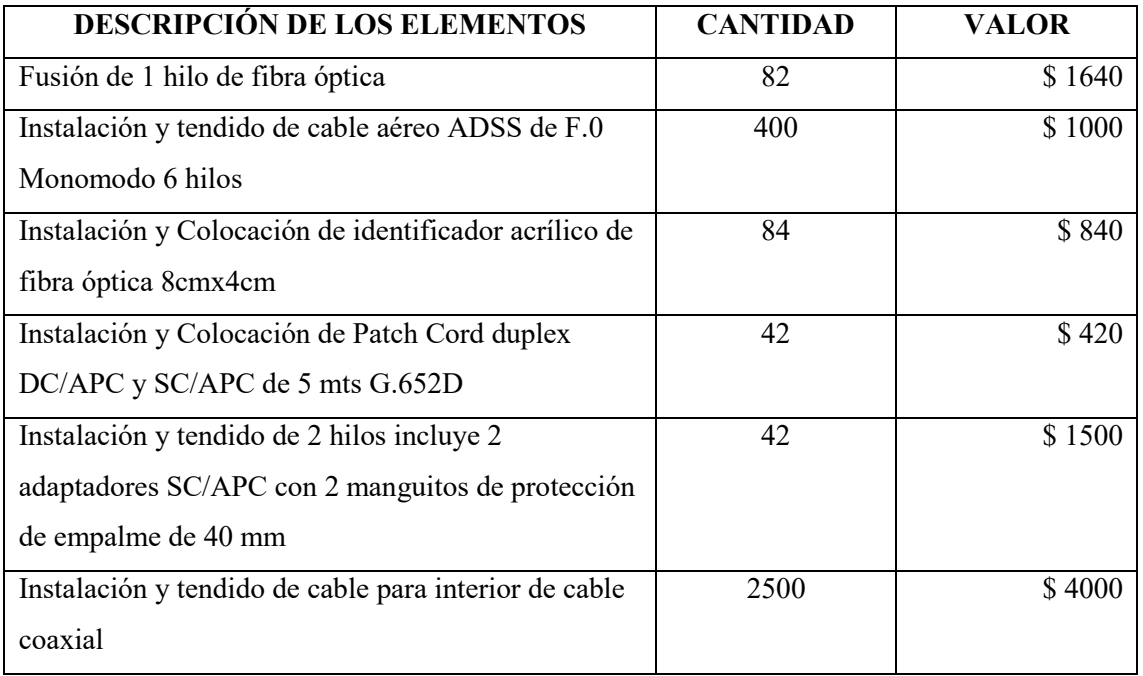

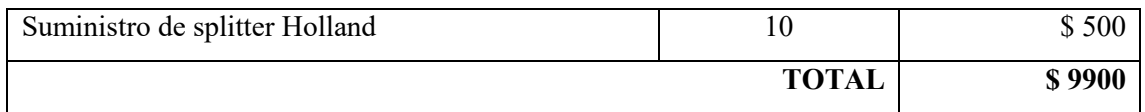

**Tabla 8-3.** Presupuesto de la Red de Acometida y Equipos Terminales para la red HFC

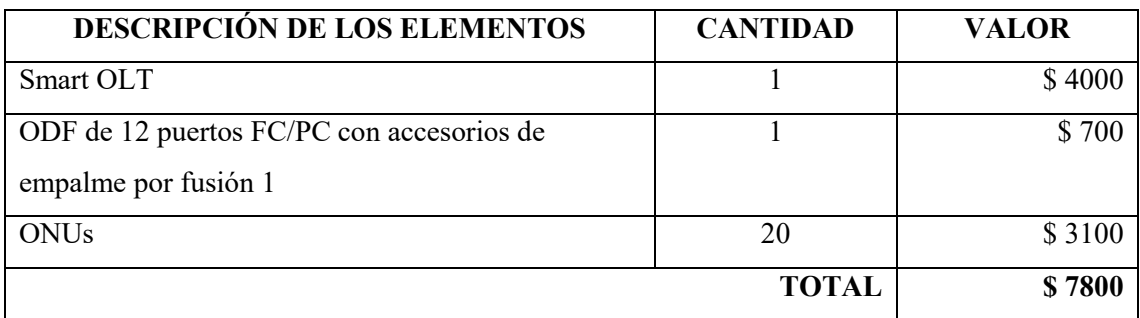

**Realizado por:** Jonnathan Sánchez, 2019

## **Tabla 9-3.** Presupuesto Total para la implementación de la red HFC

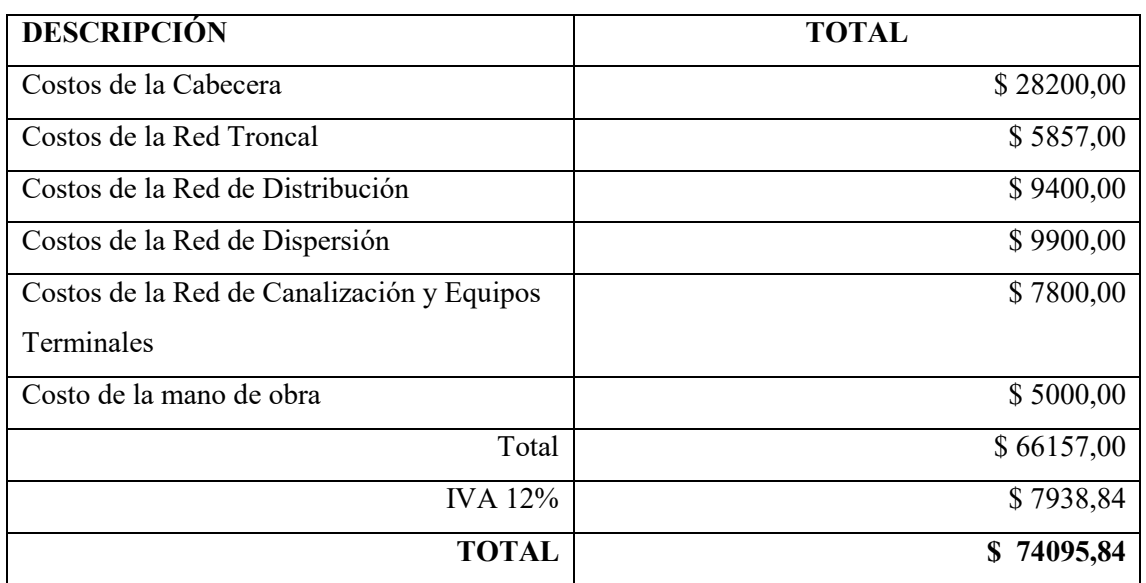

**Realizado por:** Jonnathan Sánchez, 2019

## *3.3.2 Presupuesto Red FTTH*

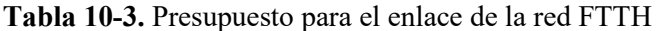

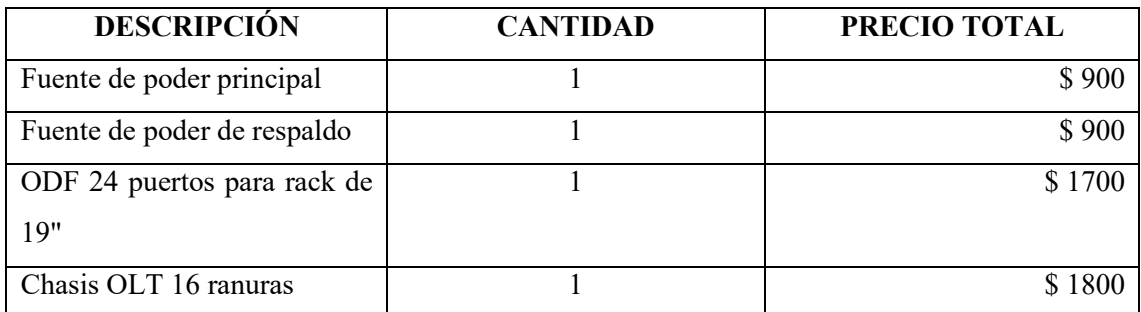

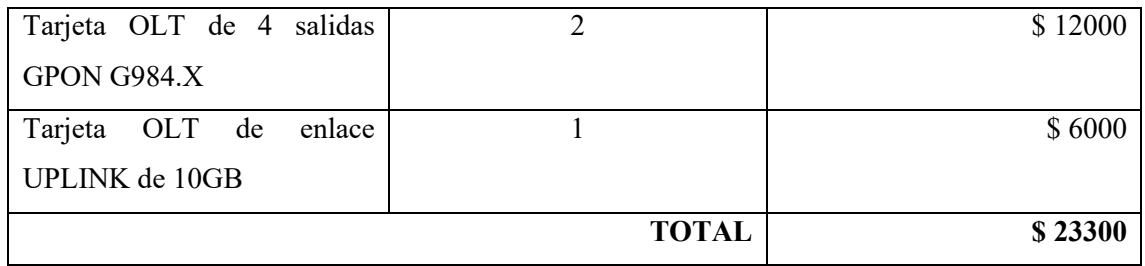

## **Tabla 11-3.** Presupuesto para el transporte de la red FTTH

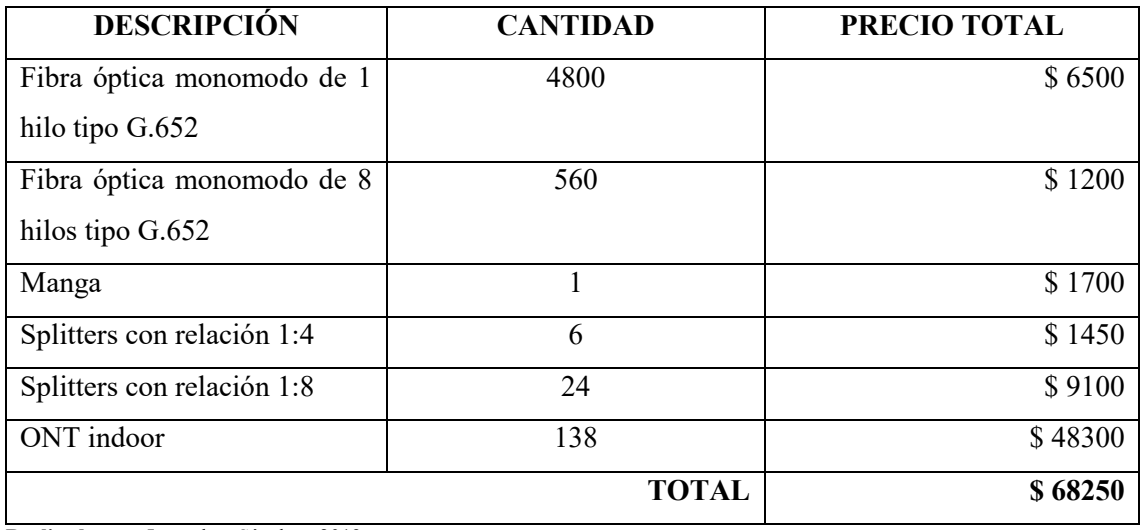

**Realizado por:** Jonnathan Sánchez, 2019

### **Tabla 12-3.** Presupuesto para la instalación de la red FTTH

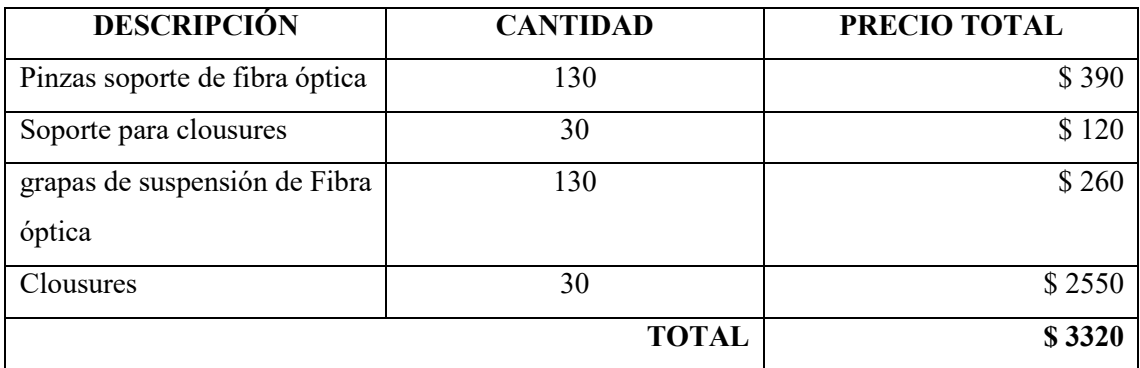

**Realizado por:** Jonnathan Sánchez, 2019

## **Tabla 13-3.** Presupuesto de la mano de obra para la red FTTH

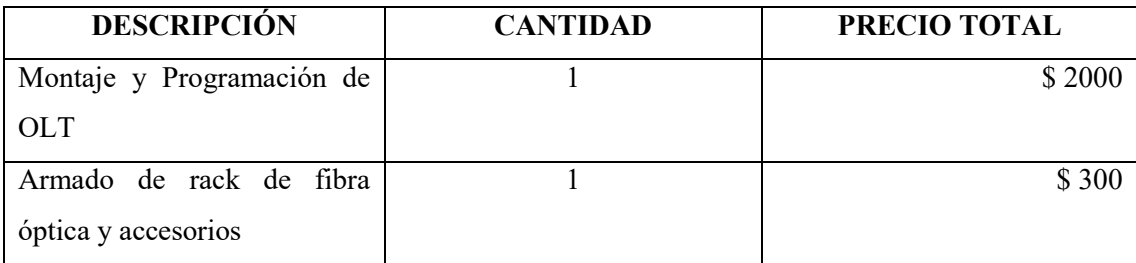

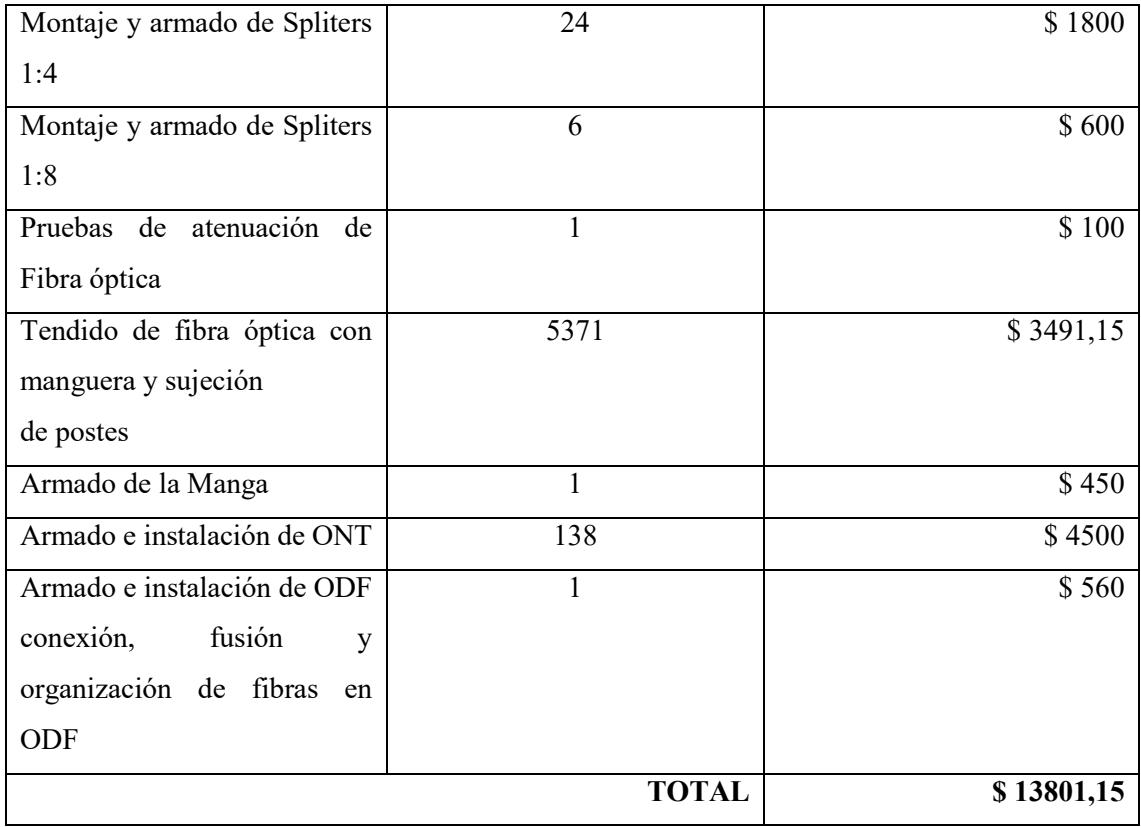

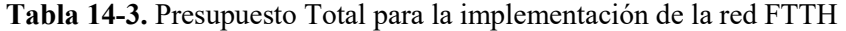

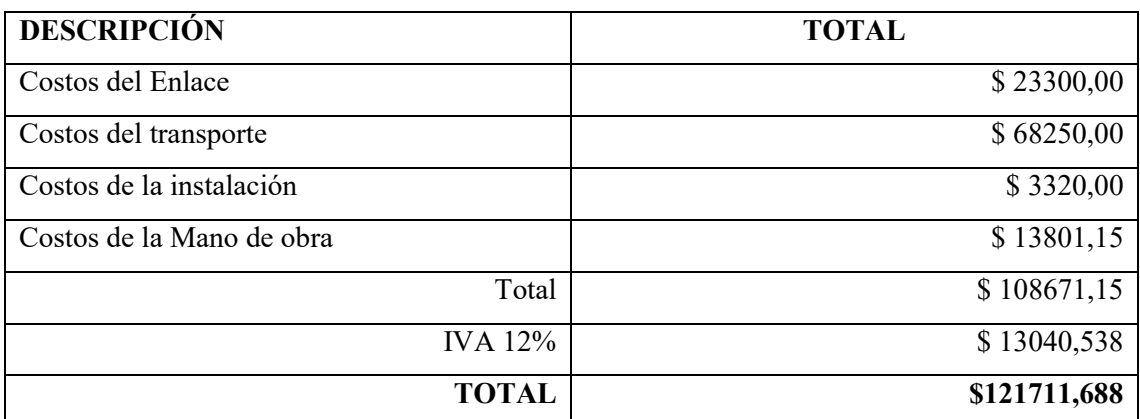

**Realizado por:** Jonnathan Sánchez, 2019

### **3.4 Resultados**

## *3.4.1 Factor Q, BER y Atenuación*

Para realizar el análisis de los resultados de la señal transmitida y receptada, se debe tener en cuenta los valores aprobados en la norma ITU-G.984.2 donde el Factor Q debe tener un valor mayor o igual a 6 y el valor de Tasa de errores en los bits, BER (bit error ratio) debe tener un valor menor o igual a 1E-10, (G.984.2, 2003) esto valores se los puede encontrar en el diagrama de ojo de cada señal receptada en cada caso.

*3.4.1.1 Simulación de la red HFC*

Para el caso de la red HFC, el usuario más cercano tiene un valor de BER de 7.99E-26, el cual se encuentra dentro de los parámetros establecidos en la ITU-G.984.2, esto se puede apreciar en la figura 6-3.

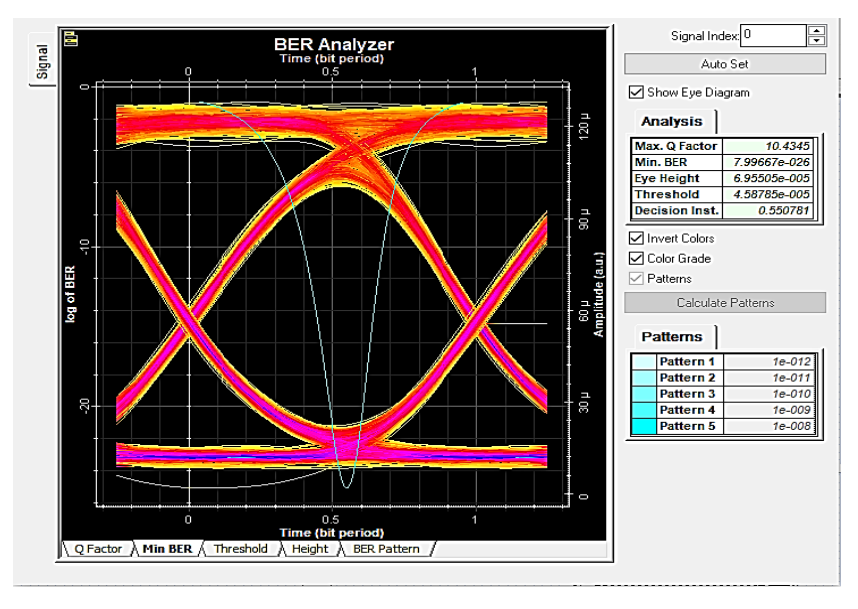

 **Figura 6-3.** Valor de BER, usuario más cercano.

 **Realizado por:** Jonnathan Sánchez, 2019

En el mismo usuario se encuentra un valor del Factor Q de 10.43, el cual, si es mayor que 6, valor estipulado por la ITU-G.984.2, esto garantiza una transmisión óptima. Figura 7-3.

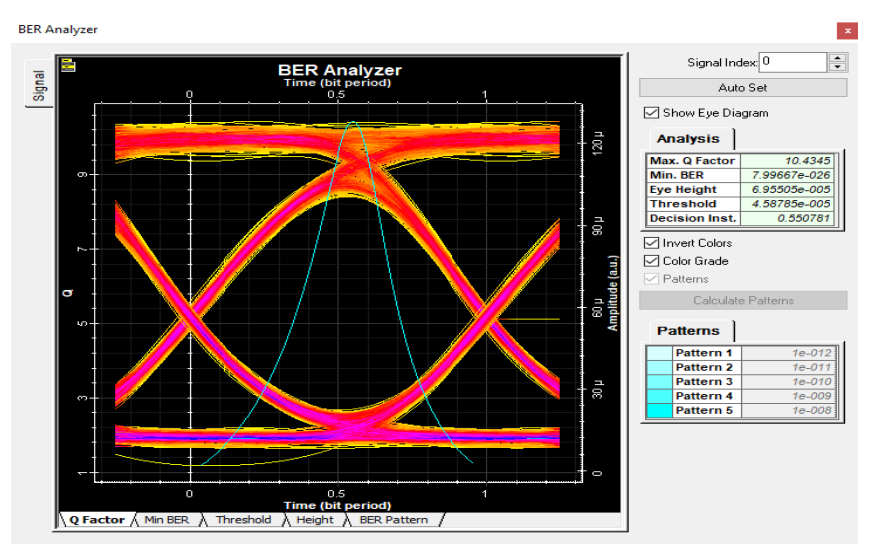

 **Figura 7-3.** Valor de Factor Q, usuario más cercano.

 **Realizado por:** Jonnathan Sánchez, 2019

La atenuación de la señal receptada en el caso del usuario más cercano tiene un valor teórico de -12.8 dBm (Ecuación 13-2) mientras que el valor obtenido en la simulación es de -12.022 dBm, figura 8-3. Esta diferencia de valores se debe a las atenuaciones debido a los elementos utilizados en la simulación, pero se puede apreciar la aproximación de dichos valores.

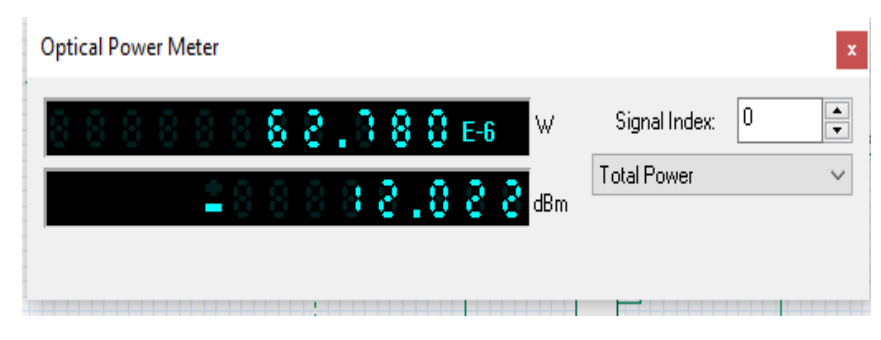

 **Figura 8-3.** Valor de atenuación, usuario más cercano.

 **Realizado por:** Jonnathan Sánchez, 2019

Para el usuario más lejano se tiene un valor de BER de 1.31E-22 lo cual se encuentra dentro del rango de la ITU G984.2, esto se puede observar en la figura 9-3.

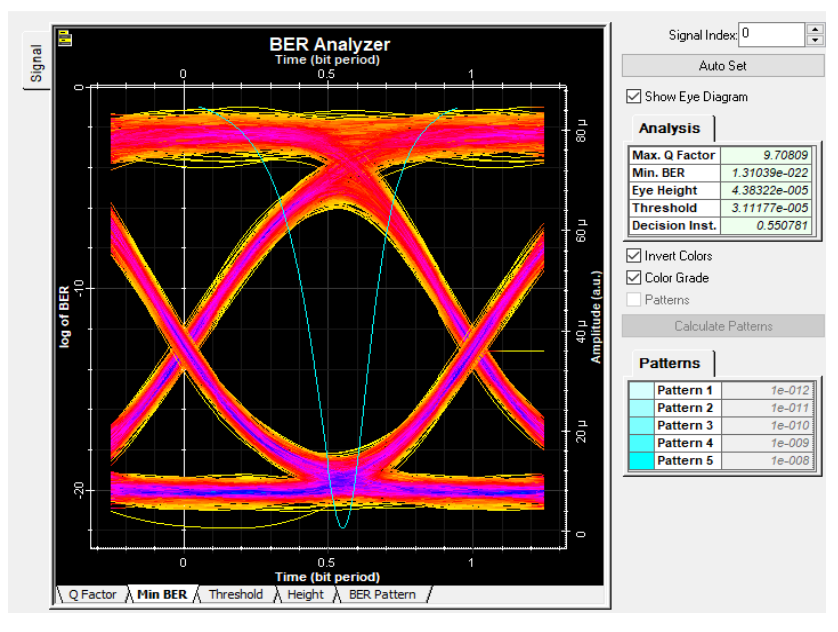

 **Figura 9-3.** Valor de BER, usuario más lejano.

 **Realizado por:** Jonnathan Sánchez, 2019

Así mismo en la figura 10-3, se puede observar el valor del factor Q para el usuario más lejano, el cual se encuentra dentro del rango de la norma ITU G984.2, el valor obtenido es de 9.708.

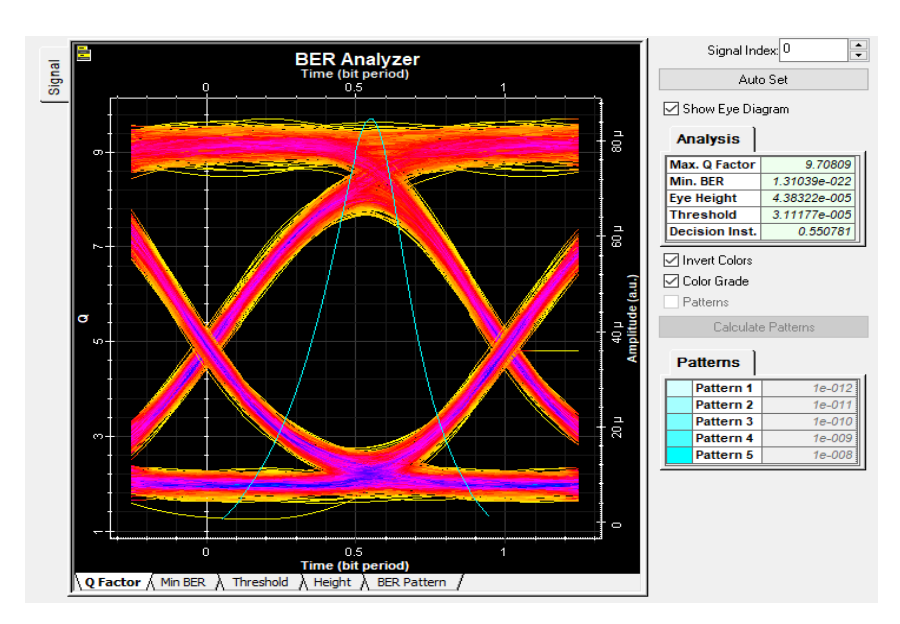

 **Figura 10-3.** Valor de Factor Q, usuario más lejano.  **Realizado por:** Jonnathan Sánchez, 2019

La atenuación de la señal receptada en el caso del usuario más lejano tiene un valor teórico de - 13.395 dBm (Ecuación 12-2) mientras que el valor obtenido en la simulación es de -13.894 dBm, figura 11-3. Esta diferencia de valores se debe a las atenuaciones debido a los elementos utilizados en la simulación, pero se puede apreciar la aproximación de dichos valores.

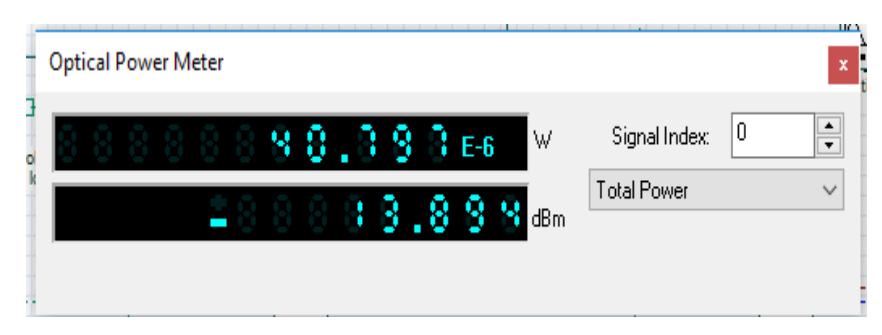

 **Figura 11-3.** Valor de Atenuación, usuario más lejano.

**Realizado por:** Jonnathan Sánchez, 2019

#### *3.4.1.2 Simulación de la red FTTH*

Para el caso de la red FTTH, el usuario más cercano tiene un valor de BER de 2.189E-26, el cual se encuentra dentro de los parámetros establecidos en la ITU-G.984.2, esto se puede apreciar en la figura 12-3.

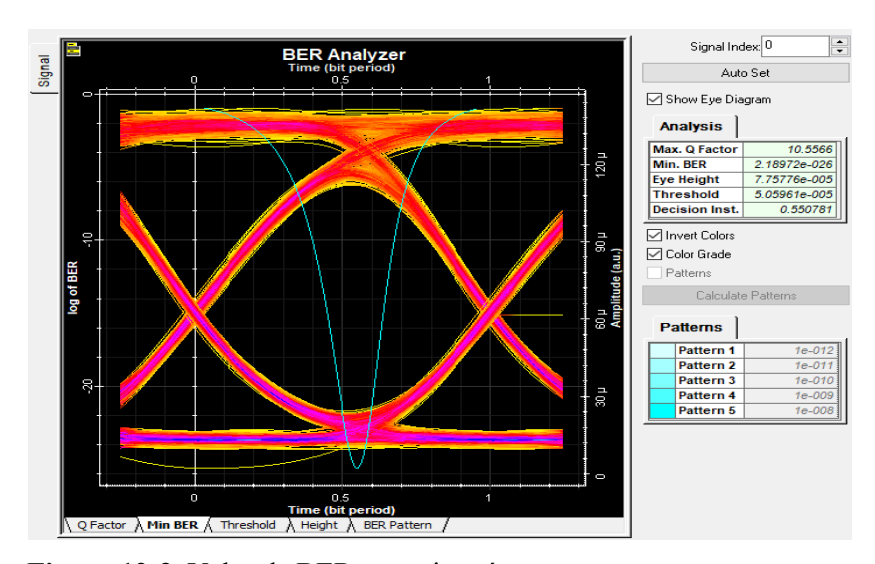

 **Figura 12-3.** Valor de BER, usuario más cercano.  **Realizado por:** Jonnathan Sánchez, 2019

En el mismo usuario se encuentra un valor del Factor Q de 10.556, el cual, si es mayor que 6, valor estipulado por la ITU-G.984.2, esto garantiza una transmisión óptima. Figura 13-3.

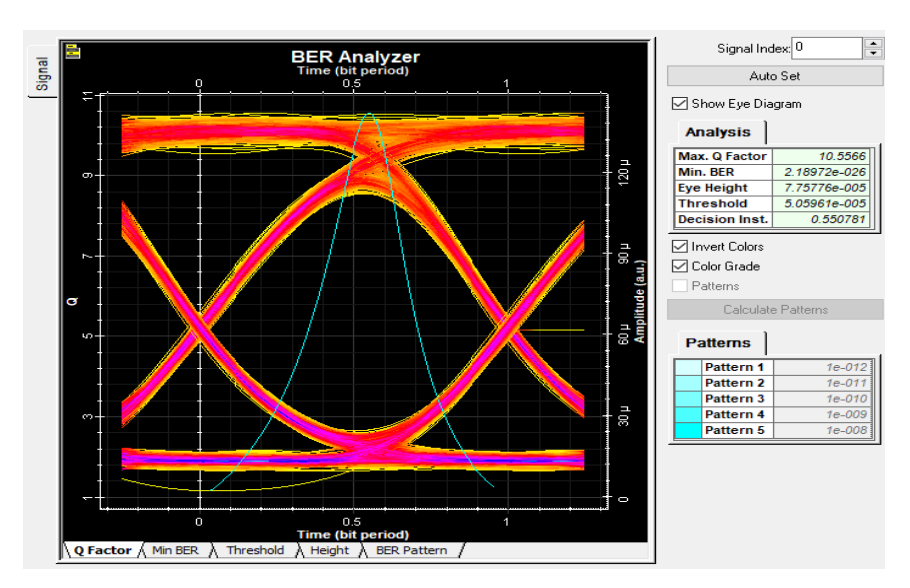

 **Figura 13-3.** Valor de Factor Q, usuario más cercano.  **Realizado por:** Jonnathan Sánchez, 2019

La atenuación de la señal receptada en el caso del usuario más cercano tiene un valor en la simulación es de -11.568 dBm el cual a comparación del valor obtenido en la red HFC de -12.022 dBm, lo que representa una mejor señal receptada, pero con una diferencia pequeña. figura 14-3.

| Optical Power Meter |                    |  |  |
|---------------------|--------------------|--|--|
| 88.000E6<br>W       | 0<br>Signal Index: |  |  |
| $(1,1,5,8,8)$ dBm   | <b>Total Power</b> |  |  |
|                     |                    |  |  |

 **Figura 14-3.** Valor de atenuación, usuario más cercano.

Para el usuario más lejano se tiene un valor de BER de 1.162E-24 lo cual se encuentra dentro del rango de la ITU G984.2, esto se puede observar en la figura 15-3.

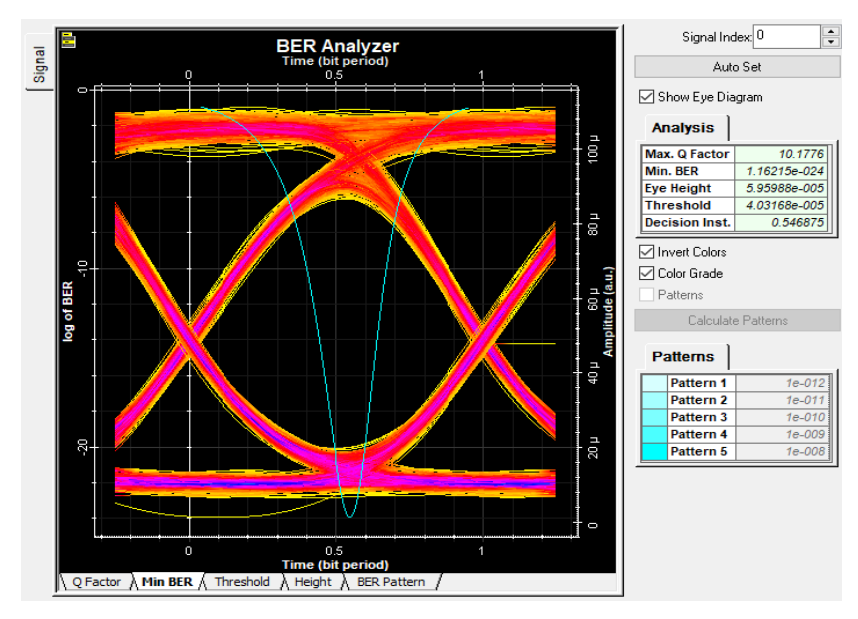

 **Figura 15-3.** Valor de BER, usuario más lejano.  **Realizado por:** Jonnathan Sánchez, 2019

Así mismo en la figura 16-3, se puede observar el valor del factor Q para el usuario más lejano, el cual se encuentra dentro del rango de la norma ITU G984.2, el valor obtenido es de 10.177.

**Realizado por:** Jonnathan Sánchez, 2019

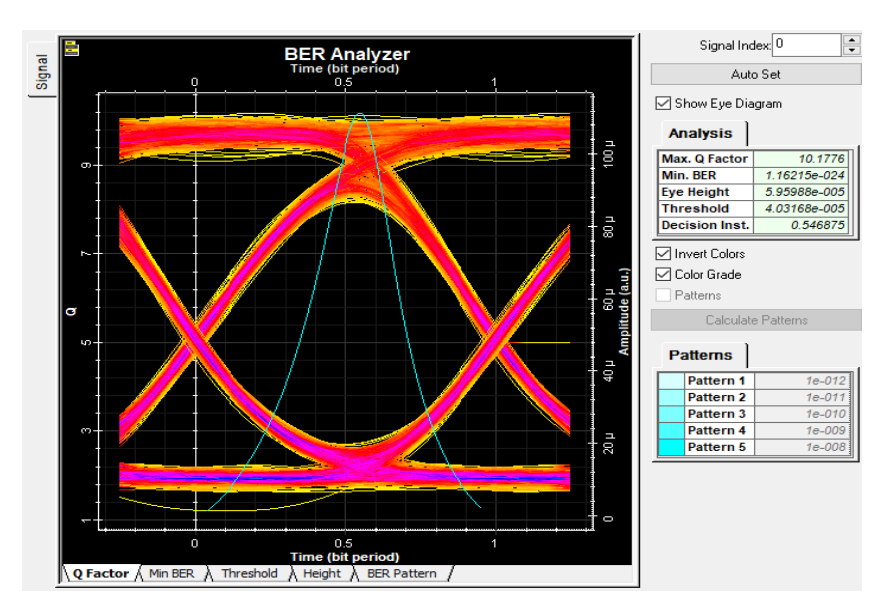

 **Figura 16-3.** Valor de Factor Q, usuario más lejano.  **Realizado por:** Jonnathan Sánchez, 2019

La atenuación de la señal receptada en el caso del usuario más cercano tiene un valor en la simulación es de -12.641 dBm el cual a comparación del valor obtenido en la red HFC de -13.894 dBm, lo que representa una mejor señal receptada, pero con una diferencia pequeña. figura 17-3.

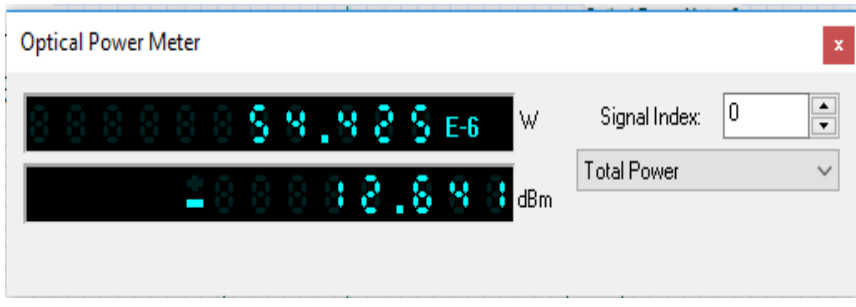

 **Figura 17-3.** Valor de Atenuación, usuario más lejano.

**Realizado por:** Jonnathan Sánchez, 2019

Una vez hechas las simulaciones y los presupuestos de implementación de las redes HFC y FTTH, se evidencia que en entrega de potencia final la red FTTH es la mejor, sin embargo, en cuestión de costos la red HFC es la más conveniente pues su costo en comparación con la red FTTH tiene una diferencia de \$ 47615,848 que vendría a ser el 65% más del costo total de implementación de la red HFC.

### **CONCLUSIONES**

- Al realizar el estudio de la tecnología HFC y al comparar sus características en el estado actual del mercado, se observó que en la ciudad de Puyo solo se cuenta con redes de cobre, siendo el presente diseño un avance en la tecnología utilizada en dicha ciudad, aumentando la calidad de servicio y cumpliendo la demanda del mercado, al incluir medios como la fibra óptica para los enlaces troncales que mejorará la transmisión.
- Para los escenarios implementados en el software de simulación Optisystem se llegó a obtener, en el escenario de la red HFC con los usuarios más lejano y más cercano, del Factor Q los valores de 9.708 y 10.43, para el BER los valores de 1.31E-22 y 7.99E-26 y para la Atenuación los valores de -13.894 dBm y -12.022 dBm respectivamente, mientras que para el escenario de la red FTTH con los usuarios más lejano y más cercano, del Factor Q los valores de 10.177 y 10.556, para el BER los valores de 1.162E-24 y 2.189E-26 y para la Atenuación los valores de -12.641 dBm y -11.568 dBm respectivamente, los cuales se encuentran dentro de los límites de acuerdo a la norma ITU-G.984.2.
- Para la comparación en los escenarios de la red HFC y FTTH se tiene una diferencia de 0.468 y 0.126 para los valores del factor Q en el usuario más lejano y más cercano, -1.298E-22 y - 5.801E-26 para el valor de BER y los valores de 1.253 dBm y 0.454 dBm para la atenuación de la señal, los cuales muestran una ligera superioridad por parte de la red FTTH.
- Teniendo en cuenta que el presente Proyecto Técnico del diseño de la red HFC servirá como guía de implementación para la empresa FERSA Ingeniera, y que dicha empresa realizará la compra de una cartera de clientes, es por lo que la red HFC se la implementará una vez realizada su aprobación en la ARCOTEL.
- Una vez realizado el presupuesto aproximado para la implementación del nodo 3, se puede observar la diferencia entre los costos para realizar la implementación de la red HFC y FTTH, donde la red FTTH muestra un costo superior en un 63% al costo de implementación de la red HFC, es decir, dichos los costos de la red HFC se los puede recuperar en un menor tiempo, aproximadamente 15 años, esto haciendo referencia a toda la red de la ciudad de Puyo.

#### **RECOMENDACIONES**

- Para realizar un estudio a fondo de la comparativa entre una red HFC y una red FTTH, se debe tener en cuenta que se debe realizar un estudio a fondo del diseño de cada una de las redes, por lo que en el presente documento únicamente se realiza la comparación con fines de demostración y no como objetivo de estudio.
- Para realizar un diseño de cualquier tipo de red para una ciudad, se debe tener en cuenta el crecimiento de las misma, por lo que se recomienda realizar el diseño para todo el sector tomando en cuenta las futuras proyecciones, así mismo ubicar el HEAD END en un lugar de fácil acceso y con infraestructura adecuada.
- Al realizar un diseño para obtener su aprobación dentro de la concesión en la ARCOTEL, se debe tener en cuenta el plazo para su implementación una vez aprobada su solicitud, por lo que se recomienda ir presentando en la ARCOTEL el nodo a implementar y no toda la red. Teniendo en cuenta su proyección a futuro.
- Para que la empresa pueda operar el sistema de audio y video por suscripción e Internet, debe obtener una concesión, en el cual requiere como requisito el proyecto técnico como lo especifica ARCOTEL.
- Para realizar un análisis de costos de implementación de una red HFC como de una red FTTH, es recomendable que sea realizado por un profesional en el área de análisis económico.

### **BIBLIOGRAFÍA**

- **Advanced Media Technologies, Inc**. *(AMT).. Advanced Media Technologies.* [En línea] 19 de 02 de 2019, Recuperado de http://www.goamt.com/catalog/rf-broadband-tx-rx#
- **Agencia de Regulación y Control de las Telecomunicaciones.** *Boletín estadístico Cierre* [En línea] 2017. Recuperado de http://www.arcotel.gob.ec/wpcontent/uploads/2015/01/BOLETIN-ESTADISTICO-Marzo-2018 f.pdf
- **Agencia de Regulación y Control de las Telecomunicaciones (ARCOTEL)***. Estadísticas de Telecomunicaciones* [En línea] 02 de 2019. Recuperado de http://www.arcotel.gob.ec/ estadisticas-de-telecomunicaciones2/
- **Aguilar, P.** *ANÁLISIS TÉCNICO Y ECONÓMICO DE UNA MIGRACIÓN DE REDES HFC A REDES G-PON*, 2015.
- **Angulo Bellio Fredis David, Harmenson Polo Olivo***. DISEÑO DE UNA RED DE ACCESO HFC (HIBRIDO FIBRA COAXIAL) PARA LA PRESTACIÓN DE SERVICIO TRIPLE PLAY. Cartagena de Indias: Universidad Tecnológica de Bolívar,* Guanujo-Ecuador, 2011
- **Arboleda Sarango, D. A.** *Dimensionamiento e implementación de la red HFC para Claro fijo (Ecuadortelecom S.A) primera fase*, Universidad de las Fuerzas Armadas ESPE. Carrera de Ingeniería en Electrónica y Telecomunicaciones, Quito-Ecuador, 2014.

**ARCOTEL***. RESOLUCIÓN 05-03-ARCOTEL,* Quito-Ecuador, 2016*.*

- **ARCOTEL.** *Suscripciones de tv paga,* [En línea] 2018, Recuperado de http://www.arcotel.gob.ec/ wp-content/uploads/2015/09/4.1.1-Suscripciones-TV-Paga\_MAR2018\_R.xlsx
- **Asamblea Nacional de la República del Ecuador.** *Ley Orgánica de Telecomunicaciones,* Quito-Ecuador, 2015.
- **Asamblea Nacional del Ecuador**. *Constitución del Ecuador*, Montecristi- Manabí-Ecuador, 2008, pp. 98*.*
- **Caiza, P.** *ESTUDIO PARA LA PROVISIÓN DE INTERNET SOBRE REDES HFC DEL SERVICIO DE AUDIO Y VIDEO POR SUSCRIPCIÓN PARA OPERADORES LOCALES EN ECUADOR – CASO DE ESTUDIO*. PONTIFICIA UNIVERSIDAD CATÓLICA DEL ECUADOR. Quito-Ecuador, 2016.
- **CISCO***. CISCO,* 2019, Recuperado de https://www.cisco.com/c/en/us/products/collateral/video/ ubr10000-series-universal-broadband-routers/product\_data\_sheet09186a00801ed384.html
- **CONATEL***. Reglamento para la prestación de Servicios Portadores.* Quito*-*Ecuador, 2001*.*
- **Conectrónica.** *Cajas de Empalme 64 y 128 F.O.,* [En línea] 2013, Recuperado de https://www.conectronica.com/fibra-optica/cajas-de-distribucion/cajas-de-empalme-para-64-y-128-fibras-opticas
- **DIAHFC.** *DIAHFC,* 2019, Recuperado de https://www.diahfc.com/
- **Díaz Pérez Sergio, G. R. J.** *Diseño y comparativa de redes HFC y FTTH*, 2014.
- **Díaz Ruiz, S.** *Sistemas Avanzados de Comunicaciones Redes de Cable,* 2006.
- **Fichamba Arellano, S. L.** *Diseño de la red híbrida coaxial-fibra óptica (HFC) para brindar servicio de IP-TV en la Empresa Multicable de la Ciudad de Otavalo.* Universidad Técnica del Norte. Ibarra-Ecuador, 2016.
- **G.984.2, U.-T.** *Redes ópticas pasivas con capacidad de gigabits: Especificación de la capa dependiente de los medios físicos,* 2003
- **Grosz, D. F.** *Sistemas de comunicación por fibra óptica de alta capacidad*, 2005, pp. 22-33.
- **Huawei Technologies Co. Ltd.** *HUAWEI ma5600t,* [En línea] 2019, Recuperado de https://e.huawei.com/es/products/fixed-network/access/olt/ma5600t
- **ITU-T G 983.1.** *SECTOR DE NORMALIZACIÓN DE LAS TELECOMUNICACIONES UIT. Ginebra,* 2005.
- **Loiza, A.** *Diseño de la cabecera (HEAD END) de una empresa de CATV para proveer televisión de alta definición (HDTV) enlas ciudades de Quito y Guayaquil utilizando una arquitectura redundante*. [En línea] 2011, Recuperado de https://doi.org/10.1093/oxfordhb/ 9780199286140.013.0056
- **Optiwave Systems Inc.** *Optiwave Photonic Software,* 2019, Recuperado de https://optiwave.com/resources/latest-news/new-version-optisystem-14-0/<
- **Paladines, C., & Alulima, E**. *Diseño de una red GPON para la localidad de Vilcabamba, La Universidad Católica de Loja*. 2014
- **SYSTEMS, B**. *Bentley COAX. Product Data Sheet,* Exton-USA, 2009, Recuperado de https://prod-bentleycdn.azureedge.net/en/resources/bentley-coax

#### **TELECOMUNICATION STANDARIZATION SECTOR OF ITU**. *G.655*., 2009.

- **Tinoco, J.** *Estudio y Diseño de una Red de Fibra Óptica FTTH para brindar Servicio de Voz, Video y Datos para la Urbanización los Olivos Ubicada en el Sector Toctesol en la Parroquia Borrero de la Ciudad de Azogues*. [En línea] 2011 Recuperado de https://dspace.ups.edu.ec/bitstream/123456789/1076/12/UPS-CT002134.pdf
- **Tomasi, W.** *Sistemas de comunicaciones electrónicas*, 2013.
- **Tumbalobos Cubas, B. J.** *Estudio del diseño de servicio IPTV con tecnología HFC y FTTH*. *Pontificia Universidad Católica del Perú*. Pontificia Universidad Católica del Perú, Lima-Perú 2016.
- **Vallejo, J. S. D.** *Estudio de factibilidad y diseño de una Red HFC para aplicaciones triple play para la emprresa Parabólica del Norte en la ciudad de Atuntaqui*, Sangolquí-Ecuador 2012.
- **Villacrés Bechara, M.** *Diseño de una red de Telecomunicaciones HFC multiservicios para la empresa Green TV en la Ciudad de Esmeraldas*. Sangolquí-Ecuador 2008.

**Zambrano, M.** *Diseño y evaluación de una red FTTX y HFC en una zona urbana utilizando OTISYSTEM para medir prámetro de eficiencia en la transmsión*. Riobamba-Ecuador 2017

## **ANEXOS**